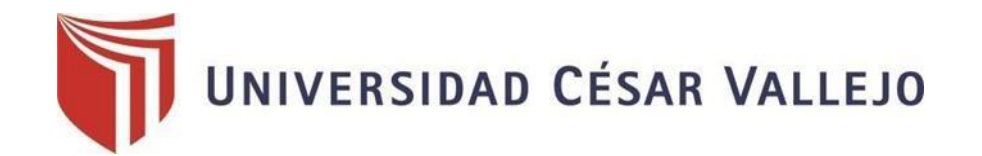

# **DE YARQUITECTURA FACULTAD INGENIERÍA ESCUELA PROFESIONAL DE INGENIERÍA DE SISTEMAS**

TESIS PARA OBTENER EL TÍTULO PROFESIONAL DE: Sistema Web utilizando la Metodología RUP para la Gestión de Proyectos en la Municipalidad Provincial de Bellavista

INGENIERO DE SISTEMAS

## **AUTORES:**

Sangama Fasabi, Cristian Luis (ORCID: [0000-0003-4120-9540\)](https://orcid.org/0000-0003-4120-9540) Zapata Pinto, Herald Mijail (ORCID: [0000-0003-1403-3631\)](https://orcid.org/0000-0003-1403-3631)

## **ASESOR:**

Dr. Gamboa Cruzado Javier Arturo (ORCID: [0000-0002-0461-4152\)](https://orcid.org/0000-0002-0461-4152)

## **LÍNEA DE INVESTIGACIÓN:**

Sistemas de información y comunicaciones

## **TARAPOTO – PERÚ**

2021

#### **Dedicatoria**

<span id="page-1-0"></span>A mis padres; Carlos y Julia, que fueron y son, el ejemplo de superación, que ahora yo tengo y he llegado, para cumplir este mi anhelado objetivo, también por sus grandes enseñanzas y buenas costumbres, que han creado en mí ser una buena persona y me enseñaron a perseverar y no rendirme ante la vida.

A mis profesores por su enseñanza comprometedora en toda mi vida académica.

#### *Herald Mijail*

El presente proyecto de investigación lo dedico primeramente a Dios y a mis padres por brindarme su apoyo en este proceso de formación profesional, agradecer por brindarme fortaleza y poder convertirme en una mejor persona cada día.

### *Cristian Luis*

## **Agradecimiento**

Expresamos nuestra gratitud y reconocimiento a la Universidad César Vallejo por brindarnos los medios necesarios para llevar a cabo nuestra tesis (Desarrollo de proyecto de investigación). Igualmente, a todos los docentes que hemos tenido la oportunidad de conocer en nuestra vida académica, que gracias a sus grandes enseñanzas han generado en nosotros fortaleza para nuestra formación profesional.

También nuestro sincero agradecimiento a los ingenieros civiles de la unidad de estudios y proyectos del área de Infraestructura de la Municipalidad de Bellavista, por la cooperación y contribución durante el tiempo del desarrollo del proyecto de investigación

### Los Autores

## Índice de contenidos

<span id="page-3-0"></span>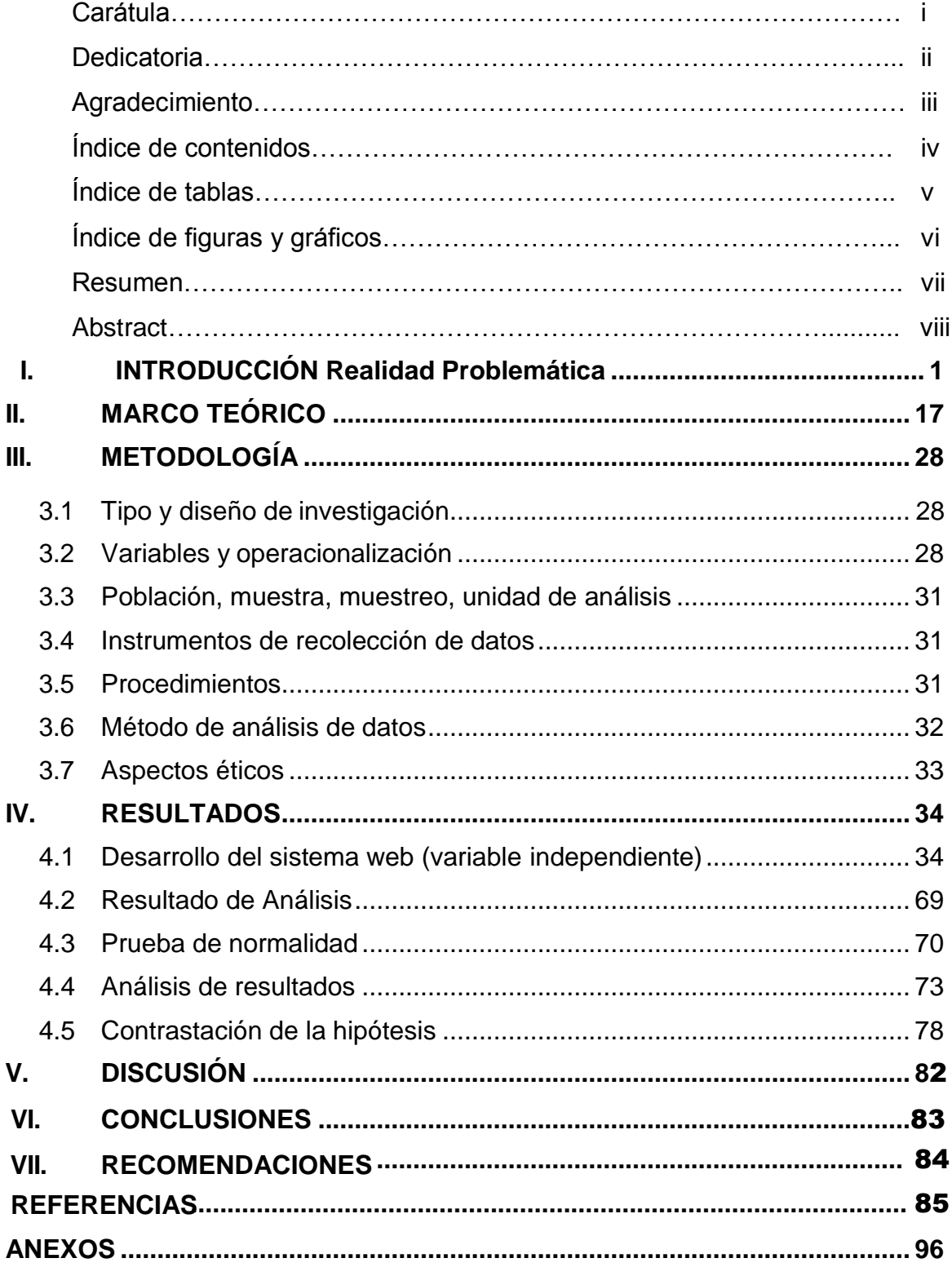

## **Índice de tablas**

<span id="page-4-0"></span>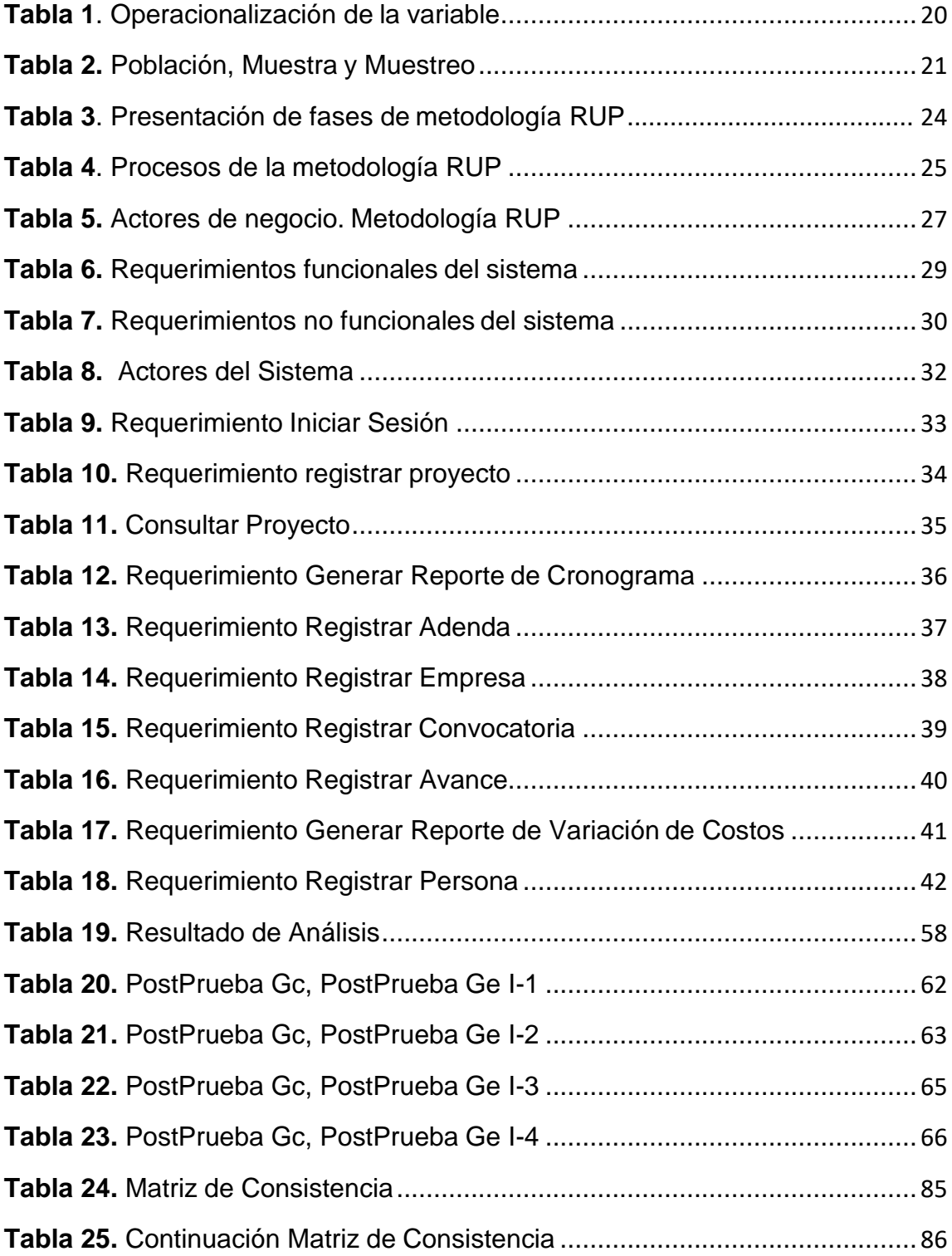

## **Índice de gráficos y figuras**

<span id="page-5-0"></span>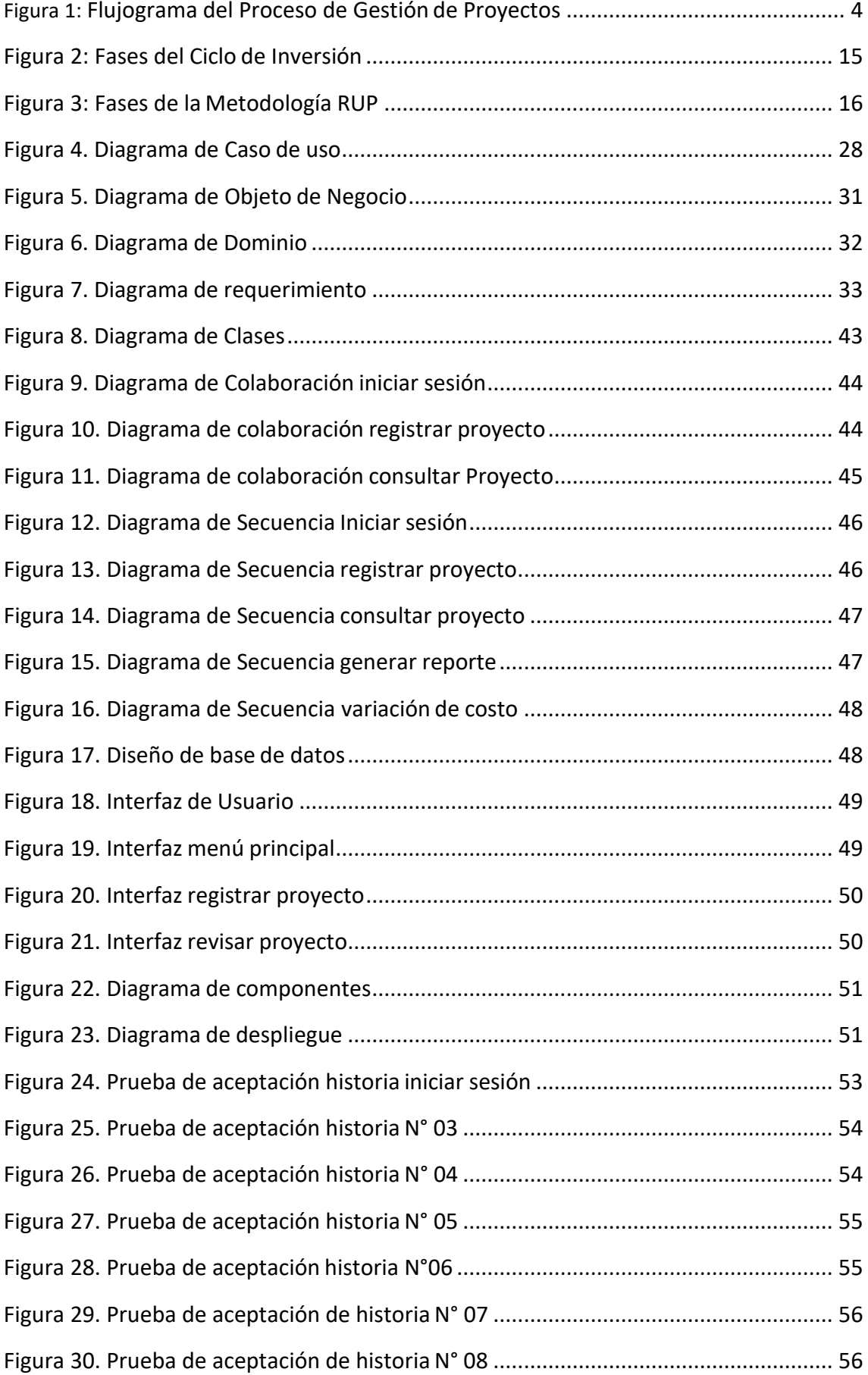

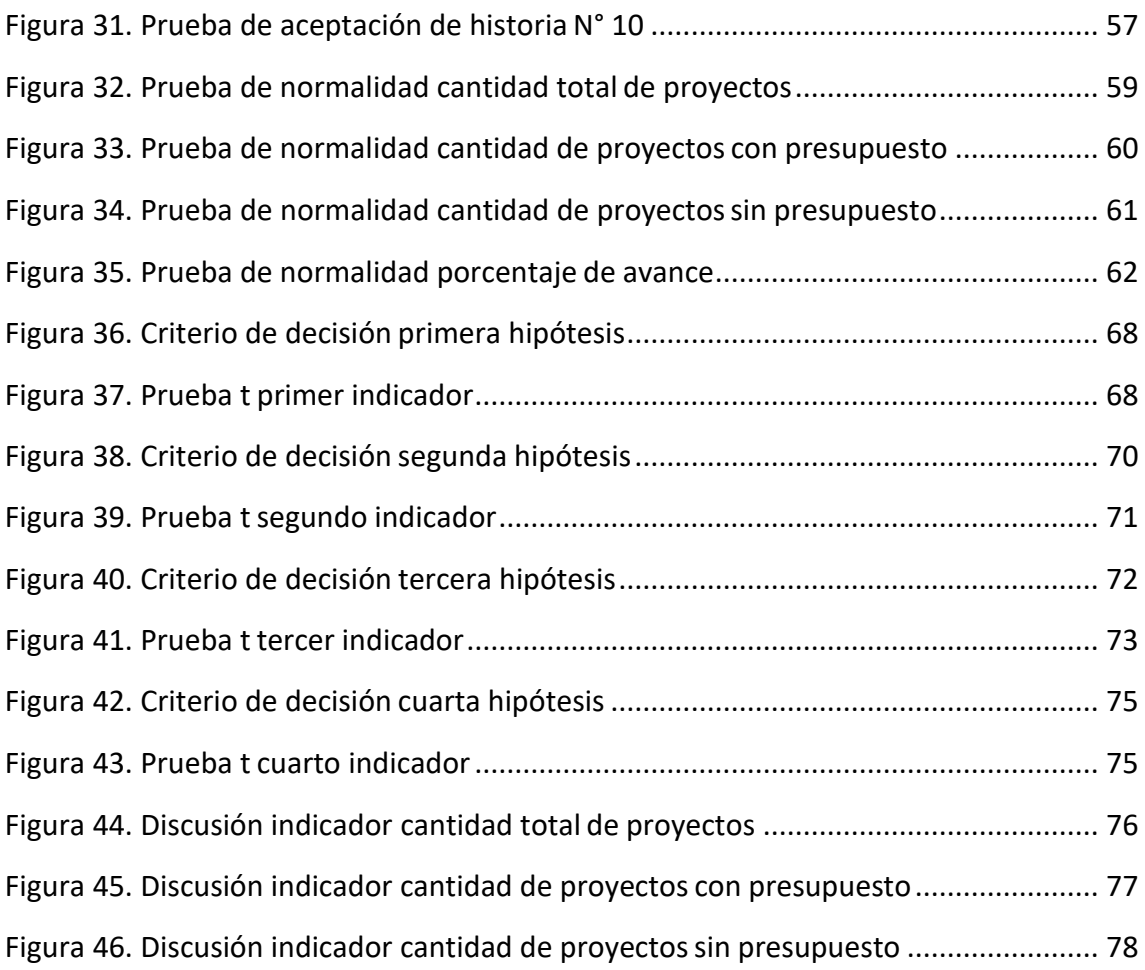

#### **Resumen**

<span id="page-7-0"></span>El presente proyecto de investigación, fue desarrollado para mejorar la gestión de proyectos en la Unidad de Estudios y Proyectos de la Municipalidad Provincial de Bellavista, basado en la metodología RUP.

Se consideró como muestra significativa 30 procesos de la Gestión de proyectos en la Municipalidad Provincial de Bellavista, para realizar la recolección y análisis de información, se utilizó una ficha de observación. Además, tiene un enfoque cuantitativo y un diseño experimental puro, para la contratación de las hipótesis de las hipótesis planteadas se aplicó la prueba estadística paramétrica t Student para los datos que tuvieron un comportamiento normal.

El propósito de esta investigación está enfocado en la implementación de un sistema web, basado en la metodología RUP, para mejorar la gestión de proyectos.

Se puede afirmar que todas las áreas de una municipalidad, requieren de un sistema, la cual éste optimizará procesos y reducirá recursos de mano de obra, por lo tanto, todo en cuanto aportes de nuevas tecnologías en la gestión pública, es bienvenida.

Por consiguiente, el presente proyecto de investigación tiene como objetivo, incrementar la cantidad de los proyectos que son edificados o construidos.

**Palabras clave:** Sistema Web, Gestión de proyectos, Gestión pública, Metodología RUP.

## **Abstract**

<span id="page-8-0"></span>This research project was developed to improve project management in the Studies and Projects Unit of the Provincial Municipality of Bellavista, based on the RUP methodology.

A significant sample was considered 30 processes of Project Management in the Provincial Municipality of Bellavista, to carry out the collection and analysis of information, an observation sheet was used. In addition, it has a quantitative approach and a pure experimental design, for the contracting of the hypotheses of the proposed hypotheses, the parametric statistical test t Student was applied for the data that had a normal behavior.

The purpose of this research is focused on the implementation of a web system, based on the RUP methodology, to improve project management.

It can be said that all areas of a municipality require a system, which will optimize processes and reduce labor resources, therefore, everything in terms of contributions of new technologies in public management is welcome.

Therefore, this research project aims to increase the number of projects that are built or constructed.

**Keywords**: Web System, Project Management, Public Management, RUP Methodology.

#### <span id="page-9-0"></span>**I. INTRODUCCIÓN**

#### **Realidad Problemática**

El análisis de la gestión de proyectos se realiza a nivel mundial, ya que es un campo en constante crecimiento y ahora es una alternativa a la discriminación laboral a nivel mundial. Esto le brinda muchos conocimientos sobre la gestión de proyectos. Es una gran alternativa para obtener mejores ganancias. Como resultado, los sistemas de calidad para la gestión de proyectos se están implementando cada vez más en las organizaciones. Las diferentes prácticas y técnicas son importantes para que una organización adopte el modelo que ayuda a la organización a lograrlo. Permite un cambio constante y la aparición de niveles más altos de profesionalismo. La gestión de proyectos es una ayuda importante para reducir el riesgo de fallas y evitar una pérdida significativa de tiempo y dinero. Este es un factor valioso en la economía actual que permite que la competencia logre una autosuficiencia cada vez mayor, buscando constantemente avanzar o innovar. Ambiente competitivo. En una sociedad altamente tecnológica y competitiva, los gerentes necesitan y necesitan tecnología que les brinde las herramientas necesarias para mejorar continuamente la gestión e implementar estándares de calidad en los proyectos para aumentar sus posibilidades de éxito. Las habilidades y habilidades necesarias para competir a diario en un mercado cada vez más dinámico.

América Latina ha experimentado un aumento en el número de municipios, especialmente desde la década de 1990, debido a las políticas gubernamentales dirigidas a descentralizar los poderes estatales y delegar funciones administrativas a una comunidad de gestión efectiva. Sin embargo, el desequilibrio se refleja en Europa, Canadá y Estados Unidos, y además de considerar un municipio cada 199 km, un plan de desarrollo adecuado para un

mejor uso de los recursos y una mejor gestión que las construcciones urbanas.

En Perú, los gobiernos locales, también conocidos como gobiernos municipales, son organizaciones cuyo propósito es asegurar que los ciudadanos tengan el poder suficiente para gestionar y mejorar su trabajo para apoyar a su gente, ya que supervisan la gestión y el cumplimiento. Una estrategia para cumplir con la ley. Estas actividades son la construcción institucional, la gestión clara, la búsqueda del desarrollo económico de acuerdo con las instituciones y los servicios del gobierno local.

Las autoridades o territorios de obras públicas y convenciones de Bellavista son responsables del diseño, gestión, ejecución y supervisión de las obras preparadas y aprobadas para cada proyecto de inversión, utilizando las herramientas de gestión y la ley nacional de contratación pública. 30225. A lo largo de cada gobierno de turno, la Municipalidad Provincial de Bellavista ha ido realizando diversas obras. El ciclo de inversión se desarrolla en cuatro fases: programación multianual de inversión, formulación e inversión, ejecución y funcionamiento. La fase de ejecución tiene a su vez los siguientes pasos: aprobación del expediente y ejecución de la obra. En la ejecución de obra se desarrollan acciones como la firma del contrato. Antes del inicio de laobra se realizan entrevistas, supervisiones y entrega del expediente. Por otro lado, existe un cronograma de ejecución de la obra en donde se tiene que presentar un avance de la obra eso depende del acuerdo que se llega para entregar un porcentaje de la obra y evaluar si se está cumpliendo con el cronograma y es aquí donde las empresas deben cumplir con lo acordado.

Es aquí donde, se observa un gran porcentaje de deficiencias que afectan de manera negativa en lo administrativo de la municipalidad. Estas deficiencias se ven reflejadas en la falta de seguimiento de los proyectos por cada convocatoria, registro, administración, evaluación, y sobre todo cuando son modificados

en su ejecución lo difícil que es tener información precisa sobre los cambios. Por otro lado, se desconoce se desconoce el total de recursos utilizados versus lo planificado. Es sumamente complejo adquirir los indicadores de gestión, estadísticas, reportes y gráficas de las actividades que se fueron ejecutando por tal motivo se mejorara estos procesos con el sistema.

Esto hace que la gestión municipal se vea perjudicada en cuanto al cumplimiento objetivo de proyectos de inversión ya sea por contrata o por administración directa, a pesar que se cuenta con un sistema informático para la documentación de obras desde que se inicia hasta la aprobación del expediente, pues al acabar ese proceso ellos ya no tienen información sobre las obras aprobadas. Finalmente, con la presente investigación, se busca aplicar una solución tecnológica, basado en un sistema informático ayudando a tomar mejores decisiones sobre los proyectos de la Municipalidad provincial de Bellavista teniendo como finalidad una mayor eficiencia y eficacia en el tratamiento de toda la información.

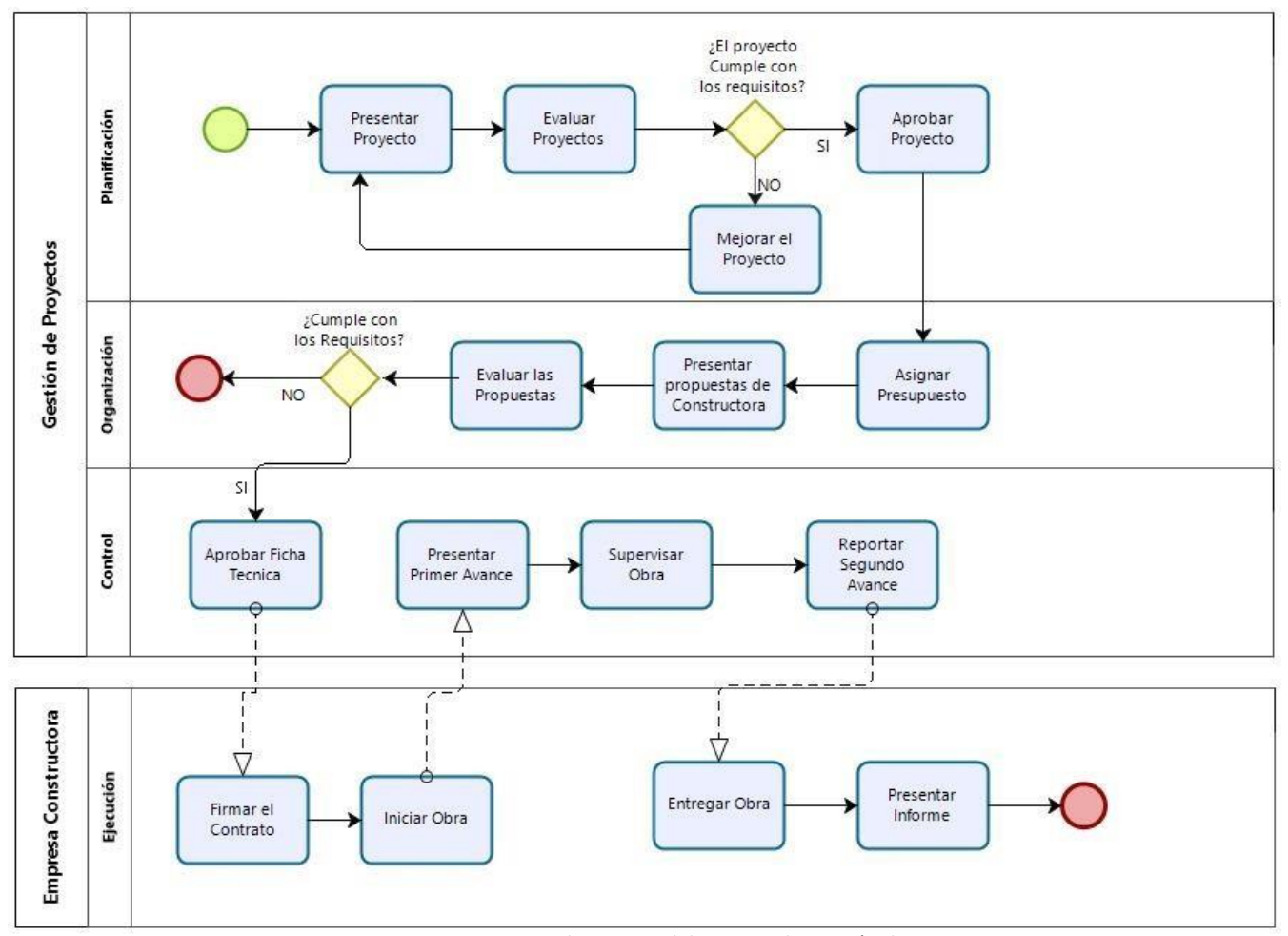

**Flujograma del proceso de Gestión de Proyectos en la Municipalidad Provincial de Bellavista**

*Figura 1:* Flujograma del Proceso de Gestión de Proyectos

Los indicadores del proceso de Gestión de Proyectos

- Cantidad total de proyectos aprobados. (Zavala, 2017)
- Cantidad de proyectos con presupuesto asignado. (Zavala, 2017)
- Cantidad de proyectos sin presupuesto asignado. (Zavala, 2017)
- Porcentaje de cumplimiento de avance del proyecto. (Alegre, 2017)

Para la formulación del **Problema general** se considera la interrogante, ¿De qué manera el uso de un Sistema Web utilizando la **Metodología RUP**, mejora la Gestión de Proyectos en la Municipalidad Provincial de Bellavista?, De igual manera se considera los **Problemas específicos** como; ¿De qué manera el uso de un Sistema Web, utilizando la Metodología RUP, incrementa la cantidad total de proyectos aprobados de la Gestión de Proyectos en la Municipalidad Provincial de Bellavista?, ¿De qué manera el uso deun Sistema Web, utilizando la Metodología RUP, disminuye la Cantidad de proyectos sin presupuesto asignado de la Gestión de Proyectos en la Municipalidad Provincial de Bellavista?, ¿De qué manera el uso de un Sistema Web, utilizando la Metodología RUP, incrementa la Cantidad de proyectos con presupuesto asignado de la Gestión de Proyectos en la Municipalidad Provincial de Bellavista?, ¿De qué manera el uso de un Sistema Web, utilizando la Metodología RUP, incrementa el Porcentaje de cumplimiento de avance del proyecto de la Gestión de Proyectos en la Municipalidad Provincial de Bellavista?

Respecto a la **Justificación** del proyecto se puede afirmar lo siguiente, Se justifica teóricamente porque se desarrolla con la finalidad de aportar el uso de tecnologías orientadas a mejorar procesos de nivel gerenciales, cuyos resultados serán corroborados, para ser incorporados como conocimientos a las ciencias empresariales. Por otro lado, esta investigación se justifica en la práctica porque existe un interés de ayudar en los proyectos con un problema real como lo es una Municipalidad, con el uso de soluciones tecnologías que gozan de credibilidad al ser utilizadas en otras situaciones. Además, la

investigación de desarrolla para determinar la influencia de un sistema web en la gestión de proyectos, de tal manera verificar la eficacia al desarrollarlo e implementarlo. Finalmente se puede afirmar, que el estudio tiene una justificación metodológica porque esta solución tecnológica está enfocada a la mejora de gestión de proyectos en la Municipalidad Provincial de Bellavista se estará empleando el método científico con situaciones que pueden ser abordas por la ciencia, una vez que se hayan demostrado su eficiencia se podrá utilizar en otras investigaciones y en otras instituciones para buscar soluciones semejantes.

Los **Objetivos de la investigación:** como **objetivo general**, se orienta a; Mejorar la gestión de proyectos de la Municipalidad provincial de Bellavista utilizando la metodología RUP mediante el desarrollo de un sistema web; así también se definen **Objetivos Específicos** lo siguiente; Incrementar la cantidad total de proyectos aprobados en la gestión de proyectos en la Municipalidad provincial de Bellavista; Reducir la cantidad de proyectos aprobados sin presupuesto asignado en la gestión de proyectos en la Municipalidad provincial de Bellavista; Incrementar la cantidad de proyectos aprobados con presupuesto asignado en la gestión de proyectos en la Municipalidad provincial de Bellavista; Incrementar el porcentaje de cumplimiento de avance de proyectos en la en la Municipalidad provincial de Bellavista.

En la investigación se plantea la siguiente **hipótesis**, mencionando como **hipótesis general**; El uso de un sistema Web utilizando la metodología RUP, optimiza significativamente la gestión de proyectos en la Municipalidad Provincial de Bellavista; también como **hipótesis específicas** se define; El uso de un sistema Web utilizando la metodología RUP, incrementa la cantidad total de proyectos aprobados de la Municipalidad Provincial de Bellavista; El uso de un sistema Web utilizando la metodología RUP, reduce la cantidad total de los proyectos sin presupuesto asignado de la Municipalidad Provincial de Bellavista; El uso de un sistema Web utilizando la

metodología RUP, incrementa la cantidad total de los proyectos con presupuesto asignado de la Municipalidad Provincial de Bellavista; El uso de un sistema Web utilizando la metodología RUP, incrementa el porcentaje de cumplimiento de avance del proyecto de la obra de la Municipalidad Provincial de Bellavista.

#### <span id="page-15-0"></span>**II. MARCO TEÓRICO**

En cuanto a investigaciones a fines al presente estudio se puede presentar los siguientes **Antecedentes internacionales:**

**BLANCO**, Paola y **HERNÁNDEZ**, Mauricio. En su investigación titulada: Sistema de información para la gestión de proyectos para la fundación universitaria los libertadores (2016). Tiene como objetivo diseñar y desarrollar un sistema de información para la gestión de proyectos, que ayude a controlar de forma sistemática, los proyectos de investigaciones que proponen los estudiantes de la universidad, pertenecientes a las carreras profesionales de ingenierías, con respecto la carrera profesional de Ingeniería informática concluyo: la necesidad de hacer un proyecto de investigación es que nos ayuda a crecer de manera profesional ganando nuevos conocimientos. También se elaboró los diagramas para ayudar como guía para el diseño y elaboración del sistema, los requerimientos del software se elaboraron de manera clara para ayudar en el diseño. Con la elaboración de la investigación se va mejorar y adquirir nuevos conocimientos en lo que es programación, programación cliente servidor, programación web, programación SQL y diseño de base de datos.

**PASCAGAZA**, Juan. En su investigación: Desarrollo de un sistema de información para la gestión de los proyectos de responsabilidad social del programa de ingeniería de sistemas de la universidad católica de Colombia. (2018). Plantea como objetivo: implementación de un sistema que ayude a los encargados de los proyectos que son solicitados por los demás miembros de las facultades teniendo

responsabilidad social utilizando sus conocimientos por el bien de la ciudadanía. Llegando a la siguiente conclusión: el lenguaje de programación PHP agiliza el proceso para cumplir con la meta trazada (el desarrollo de sistemas utilizando los conocimientos en informática para los proyectos que buscan favorecer a la población), en la actualidad la tecnología ayuda en el trabajo cotidiano como, por ejemplo; informes, videos, manuales, tutoriales, tienen como finalidad ayudar a la comunidad facilitando la enseñanza.

**CONDORI**, Betty. Sistema de información para la gestión deproyectos municipales. (sf). la presente investigación se elaboró en la universidad técnica de Oruro de Cochabamba Bolivia para la escuela profesional nacional de ingeniería; su principal objetivo es "Realizar un sistema informático administrativo que ayude al momento de realizar la toma de decisiones para el desarrollo de los proyectos".

**HERNÁNDEZ**, Catalina & LÓPEZ, Andrés. En su investigación: Marco Metodológico para la Gestión de Proyectos de corta duración en instituciones de Educación Superior: caso Universidad EAFIT. (2020). Tiene como objetivo: Estructurar un marco metodológico basado en prácticas ágiles, que rija sobre los planes de trabajo (proyectos de corto plazo), de la Universidad EAFIT, para asegurar una gestión eficiente y buscar promover la generación de productos de valor, oportunos y con calidad. concluyo que es indispensable mantener y promover la continuidad del uso del Sistema de Información de Gestión de Proyectos (PMIS), buscando su adaptación y generación de valor para los involucrados. En línea con esto, se crean las configuraciones opcionales y obligatorias en los flujos de trabajo, plantillas, formatos e indicadores, manteniendo la flexibilidad en la aplicación del marco metodológico en proyectos y planes de trabajo.

Así mismo, proyectos de ámbito **nacional** podemos mencionar**:**

**SANCHEZ**, Maykol. En su investigación que lleva como título: Implementación de un sistema de gestión de proyectos de desarrollo de sistemas informáticos para la Empresa Grupo "SAM" E.I.R.L. (2017). Plantea como objetivo desarrollar un software informático para la gestión de proyectos basado principalmente en creación de software informáticos. En este proyecto de investigación se realizaron varias tareas como el análisis, diseño e implementación del software debidamente relacionado con los requerimientos previamente analizados utilizando la metodología de desarrollo RUP (Proceso Unificado de Rational). Las conclusiones finales son. Con el desarrollo del proyecto se ha mejorado todos los procesos en lo que compete el diseño y la implementación de los software informáticos teniendo una mejor guía al momento de realizar el desarrollo de los software informáticos que se puede agilizar los proceso de elaboración de los proyectos, teniendo como participantes al director del proyecto y los demás miembros encargados de la implementación de nuevos proyectos en la Organización Grupo "SAM" E.I.R.L. Tienen como finalidad mejorar todos los procesos de los proyectos que se desarrolla en la empresa. Palabras clave: proyecto, direccionamiento, gestión, planeación.

**ARGOMEDO**, Richard y OCHOA, Fernando. En su investigación titulada: Implementación de un Sistema de Información Web para mejorar la gestión de proyectos siguiendo los lineamientos de la Guía de los Fundamentos para la Dirección de Proyectos (Guía del PMBOK®) para la empresa SIGCOMT S.A.C. (2017). Se planteó como objetivo ayudar en la gestión de proyectos haciendo uso de la Guía del PMBOK, a través de la implementación de un software que ayude al momento de tomar decisiones en todo proceso de los proyectos que se realiza desde el inicio al final, se llegó a concluir en la investigación que a través del uso de un Software Informático ayudara en los proyectos que se realiza mediante los lineamientos del PMBOK, beneficiando a la entidad en sus obras.

**TEJADA**, Esther. En su trabajo de investigación que lleva como título: Propuesta de estrategias para mejorar la administración de los recursos humanos, en la gestión de la municipalidad provincial de Bagua. Planteó como objetivo: implementar estrategias para tener mejores decisiones en el ámbito administrativo, en la gestión de la Municipalidad Provincial de Bagua, Concluye: Las decisiones tomadas para la investigación son factibles mejorando positivamente en la gestión siguiendo guías, operativas y financieras, con la ayuda de miembros de la entidad.

**GORDILLO**, Víctor. En su investigación titulada: Evaluación De La Gestión De Proyectos En El Sector Construcción Del Perú. (2014). Tiene como objetivo; es conocer las características y causas principales de la problemática que viene atravesando la gestión de proyectos en las empresas constructoras del Perú. Tiene como conclusión lo siguiente; La gestión de proyectos de construcción en el Perú se desarrolla por ingenieros quienes desempeñan el rol de líderes de proyectos, destacando en sus cargos por ser buenos profesionales, buenos comunicadores, y buenos planificadores. Corresponde a ellos la motivación de su equipo de trabajo, el establecimiento de metas, y de un presupuesto para el arranque del proyecto.

**ZAVALA**, Teresa. En su trabajo de investigación: Gestión de proyectos de inversión pública y cantidad de personal en gerencia de proyectos SEDAPAR, Arequipa- 2016. (2017). Tiene como objetivo; Identificar el grado de relación entre la gestión de proyectos de inversión y la cantidad de personal en la gerencia de proyectos y desarrollo técnico de la empresa SEDAPAR de Arequipa, 2016. Concluye que: Existe una relación positiva entre las variables por lo que se aprueba la hipótesis, existe relación significativa entre la gestión de proyectos de inversión pública y la cantidad de personal de la gerencia de proyectos y desarrollo técnico de SEDAPAR.

En el ámbito **local** se encontraron los siguientes antecedentes:

**PÉREZ**, Julio. En su investigación titulada: Implementación De Un Sistema De Información Para La Gestión De Proyectos De Inversión Pública En La Municipalidad Distrital De Alto Biavo (2015) tiene como finalidad implementar una metodología de gestión de proyectos con herramientas BIM en la fase de diseño de proyectos de infraestructura vial. En su investigación concluyo, Mediante la implementación del sistema de información basado en PHP Y POSTGREE (software) en la municipalidad Distrital de Alto Biavo se resolvió varios problemas que eran influyentes para los seguimientos de los proyectos de inversión lo cual generó fiabilidad para así los funcionarios que están en la alta dirección puedan tomar decisiones acerca de los avances que pueda tener cada proyecto de inversión pública y poder hacer eficiente su ejecución.

**DÍAZ**, José. En su investigación titulada Gestión de proyectos utilizando las herramientas BIM en la fase de diseño de proyectos de infraestructura vial, tiene como finalidad Implementar una metodología de gestión de proyectos con herramientas BIM en la fase de diseño de proyectos de infraestructura vial. En su investigación concluyo que La aplicación de la metodología de gestión de proyectos con las herramientas BIM para infraestructura vial en la fase de diseño, nos permite, de una manera sencilla, organizar de los dibujos de un proyecto. Así mismo, nos permite administrar la información y datos de grandes y complejos proyectos de infraestructura vial.

1.1. Bases teóricas

#### **SISTEMA WEB:**

**CARDADOR** (2014), citado por **RAMOS** (2019, P.58), define lo siguiente:

Los sistemas web conocidos también como aplicaciones web, donde a través del uso de un navegador e internet logramos acceder al sistema, considerando que dicha aplicación de software esta codificado bajo un determinado lenguaje de programación, teniendo como soporte a los navegadores web, sirviendo al usuario interactuar con el servidor web. Para crear dichas aplicaciones usamos lenguajes de programación o entornos de desarrollo integrado, también conocidos como IDE, en los cuales se diseñará mediante una estructura de código la aplicación, para posteriormente compilar y testear con las herramientas que ofrece dicho lenguaje, habiéndose cumplido y corregido los objetivos esperados diremos que la operación fue un éxito, estará basado en la disponibilidad e interactividad que el sistema web mantenga con el usuario.

#### **La web.**

**FERRER** (2014), citado por **RAMOS** (2019, p.59) dice lo siguiente:

Es definida como plataforma en el que los recursos se encuentran distribuidos en la red, extendidos a posibilidades ilimitadas. La web obtuvo popularidad en proyectos tales como: los correos web, buscadores, chats entre otros incluso más exclusivos para las organizaciones tales como: ERP, CRM, etc. Hoy en día aún siguen en evolución y el cambio aún se da mucho más frecuentemente.

#### **GESTIÓN DE PROYECTOS:**

La administración de proyectos se define como la ejecución de los conocimientos, capacidades, materiales y métodos aplicados en lo que son ocupaciones que tienen como finalidad complacer en la

necesidades y requerimientos sobre los planes; todo es posible conseguir por medio de la ejecución e incorporación de los procesos con lo cual cuenta la administración de proyectos: inicio, organización, ejecución, seguimiento, control y cierre del plan, todo esto se realiza de la mano con un especialista en lo que es planes de ejecución, esta persona asume el reto de conseguir todas las metas trazadas en la entidad que labora (ÁLVAREZ, sf.).

#### **Fases de la gestión de proyectos**

#### Análisis de viabilidad del proyecto

Es la fase de inicio de todo proyecto que tiene como finalidad analizar si la empresa encargada de desarrollar debe comprometerse en el proyecto, porque en diferentes ocasiones se ha encontrado diferentes problemas y que no trajo beneficios a la empresa cuando desarrollo el proyecto.

Actividades que se debe considerar: Hacer el seguimiento de herramientas en la gestión de la organización, Analizar el alcance del proyecto, Analizar los riesgos al ejecutar el proyecto, Analizar la viabilidad según los plazos, costos y calidad

#### **Planificación** detallada del proyecto

Tiene como finalidad definir todos los mínimos detalles posibles, cuales con las tareas para realizar las tareas y tener los recursos para dar como concluido el proyecto. Si descuidamos un mínimo error de cálculo en esta etapa podría ocasionar una pérdida considerable para la empresa trayendo muchos daños en lo económico.

Se tiene que considerar lo siguiente: Analizar el alcance del proyecto, Determinar la valoración de costos y recursos, Definir el plan a utilizar, Negociación del contrato.

## **Ejecución del proyecto**

En esta etapa es donde las empresas extienden todo su conocimiento y no encuentran más problemas.

Actividades principales: Establecer el equipo de trabajo, Otorgar las tareas definidas con los recursos encontrados, Ejecutar las tareas definidas, Gestionar los cambios que plantean.

#### **Seguimiento y control de trabajo**

Es una de las etapas más importantes al igual que la planificación para llegar a concluir el proyecto con éxito.

Actividades a realizar: Monitorear las tareas e hitos planificados, Gestión de entregables (incluido control de la calidad), Monitorear las incidencias, Desarrollar los informes de seguimiento.

### **Cierre del proyecto**

La finalidad de esta etapa es formalizar una fase de control, determinar que no queden cabos sueltos antes de entregar el proyecto. Esta etapa suele guiarse a través de un checklist o lista de control.

Tareas a realizar: Cierre formal del proyecto por los actores involucrados en el proyecto, Crear backup del proyecto, Analizar los resultados de acuerdo a las etapas iniciales, Actualizar la base de conocimiento con todo lo desarrollado en el proyecto.

#### **Inversión pública**

Es toda inversión que se realiza con los recursos del estado, con la finalidad de crear y desarrollar los bienes y servicios que se brinda a la población. Se tiene como finalidad mejorar la calidad de vida de los miembros de la población y de la comunidad. A través de la inversión los funcionarios del estado deben obedecer a lo que la población

necesita, se debe desarrollar trabajos que incluya mejorar la calidad de vida de los pobladores.

### **Ciclo de inversión publica**

Está conformado por cinco etapas que integran sus procesos, desde su formulación hasta la entrega de los productos, el propósito de este ciclo de vida es mejorar la calidad, la oportunidad y efectividad de la inversión pública (ESAN, 2016).

Asimismo, la formulación y elaboración de estudios de preinversión adecuados permiten garantizar el correcto dimensionamiento de los proyectos, así como costos realistas. Es así como, se obtiene procesos que logran reducir los tiempos de formulación y evaluación. Por tanto, la promoción de la programación presupuestal de partidas para la operación y el mantenimiento de todos los proyectos de inversión, deben evaluarse a fin de aprender y mejorar el sistema.

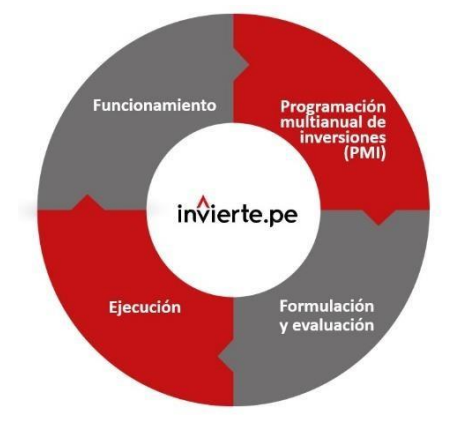

*Figura 2:* Fases del Ciclo de Inversión

#### **Metodología RUP**

Es un proceso de ingeniería de software proporcionando técnicas que deben seguir los miembros del equipo de desarrollo de software con el fin de aumentar su productividad en el proceso de desarrollo. Proporciona soluciones siguiendo una disciplina con todas las tareas y responsabilidades para el desarrollo del Software.

## **FASES DE LA METODOLOGÍA RUP**

### **Diseño**

En esta etapa se realiza trabajos para el acuerdo de las partes interesadas, se tiene como finalidad la planificación del proyecto. El requisito del sistema se desarrolla a través de casos de uso, en esta etapa se define si el proyecto es factible y se determina los riesgos y costes.

## **Elaboración**

En esta etapa se diseña el sistema con l documentación de los casos de uso elaborados, se realiza la arquitectura del sistema y el modelo de negocio para el proyecto y dar inicio la primera versión del proyecto.

## **Construcción**

En esta etapa se da inicio a la construcción del desarrollo físico del software, códigos de producción, se desarrolla las pruebas de alfa y beta para dar inicio a esta fase.

## **Transición**

En esta etapa se realiza la entrega de software, y en esta parte se realiza el plan de despliegue y entrega, se mide la calidad de software con la finalidad de entregar un proyecto para la satisfacción del cliente.

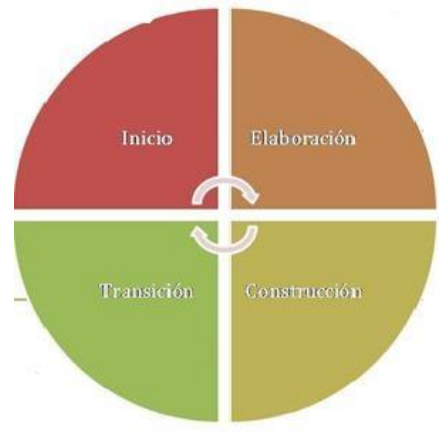

*Figura 3:* Fases de la Metodología RUP

#### **Las Municipalidades**

Si nos guiamos de las hipótesis establecidas en la Ley Orgánica de Municipalidades, Ley N° 27972, las Municipalidades son entidades relacionadas con sus Gobiernos Locales, sus representantes son elegidos democráticamente. Son personas Jurídicas de derecho público con autonomía Política, Económica y Administrativa en las políticas competentes sobre la población. La autonomía Municipal, realiza gestiones como propios. Por lo tanto, tiene como finalidad tomar decisiones a través de las normas establecidas con el fin de favorecer a la población, estas normas son específicamente para una sola entidad. Para lograr consumar con todo lo que se proponen las en base a acciones Municipales, se define como un grupo de funcionalidades establecidas por la Constitución Política del Estado y echas mediante Ley Orgánica de Municipalidades debería disponer en un todo general que toda gestión Pública, define democráticamente asuntos tales como ordenanzas legales y administrativas; poseen la finalidad que cada Municipio de los gobiernos locales se constituya en una entidad de garantía; intentando encontrar la paz poblacional por medio de las acciones tales como servicios públicos entre ellos agua luz, desagüe, baja policía, además de las obras de Infraestructura con la finalidad de ayudar en el incremento primordial poblacional. (CONTRALORÍA GENERAL DE LA REPÚBLICA y ESCUELA NACIONAL DE CONTROL, 2015).

## <span id="page-26-1"></span><span id="page-26-0"></span>**III. METODOLOGÍA**

#### **3.1Tipo y diseño de investigación**

Tipo de investigación: aplicada

Diseño de la investigación: Experimental Puro.

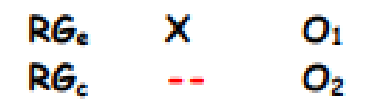

Dónde:

- **R =** Elección aleatoria de los elementos del grupo.
- **Ge =** Grupo experimental: Grupo de estudio que se aplicara el estímulo (Sistema Web).
- **Gc =** Grupo de control: Grupo de control al que no se aplicara el estímulo (Sistema Web).
- **O1 =** Datos de la PostPrueba para los indicadores de la VD: Mediciones postprueba del grupo experimental.
- **O2 =** Datos de la PostPrueba para los indicadores de la VD: Mediciones postprueba del grupo de control.
- **X =** Sistema Web: Estimulo o condición experimental.

**-- =** Falta del estímulo o condición experimental.

Se trata de la conformación de un grupo experimental (Ge) conformado por el numero representativo de actividades de proceso de elaboración de libros, el cual a sus indicadores de Postprueba (O<sub>1</sub>), se le administra un estímulo (X), para solucionar el problema de dicho proceso, se espera obtener (O2).

#### <span id="page-26-2"></span>**3.2Variables y operacionalización**

- **3.2.1** Variables
	- a. **Variable Independiente:** Sistema Web
	- b. **Variable Dependiente:** Gestión de Proyectos
	- c. **Variable Interviniente:** Metodología RUP
- **3.2.2** INDICADORES

#### **A. Conceptualización**

a. Variable Independiente: Sistema Web

**Indicador**: Presencia\_Ausencia

Descripción. En este momento tiene el valor NO, debido a que aún no existe el Sistema Web en la Municipalidad Provincial de Bellavista. En la actualidad continuamos con ese problema. Cuando implementemos el Sistema Web se tomará el valor si con la obtención de mejores resultados.

b. Variable Dependiente: Gestión de Proyectos

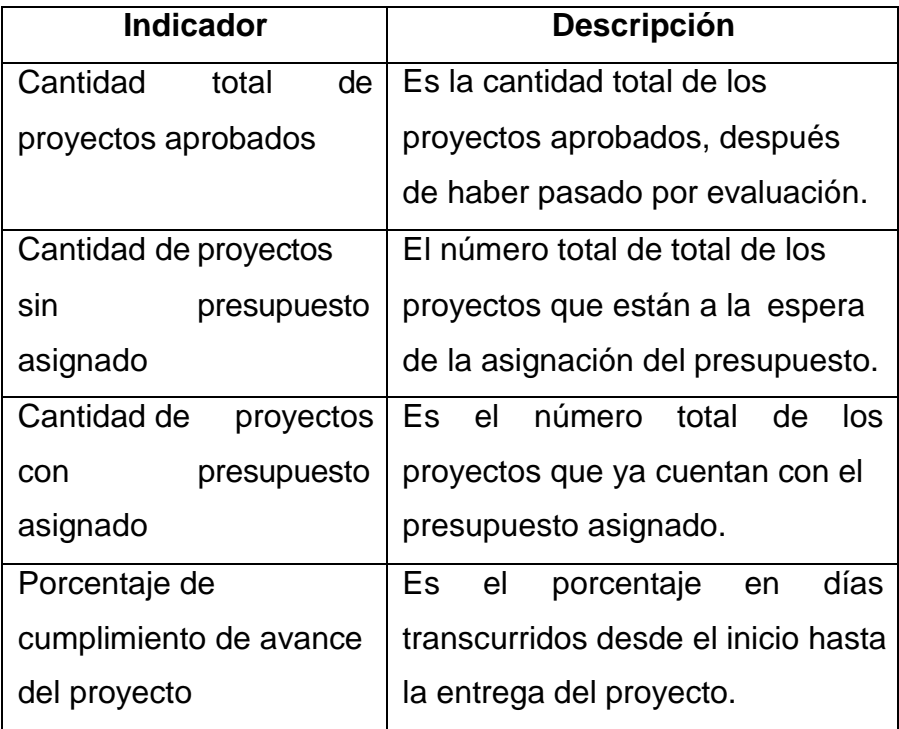

## **3.2.3** Operacionalización

## **Variable Dependiente:** Gestión de Proyectos

**Tabla 1***. Operacionalización de la variable*

<span id="page-28-0"></span>

| <b>DIMENSIÓN</b> | <b>INDICADOR</b>    | <b>ÍNDICE</b> | <b>UNIDAD DE</b> | <b>FÓRMULA</b>   | <b>UNIDAD</b>      |
|------------------|---------------------|---------------|------------------|------------------|--------------------|
|                  |                     |               | <b>MEDIDA</b>    |                  | <b>OBSERVACIÓN</b> |
|                  | Cantidad total de   |               | Proyectos        |                  | Revisión           |
|                  | proyectos aprobados | $1 - 100$     | aprobados        |                  | manual             |
|                  | Cantidad de         |               | Proyectos        |                  | Revisión           |
|                  | proyectos sin       | $1 - 45$      | sin              |                  | manual             |
|                  | presupuesto         |               | presupuesto      |                  |                    |
| <b>Cantidad</b>  | asignado            |               | asignado         |                  |                    |
|                  | Cantidad de         |               | Proyectos        |                  | Revisión           |
|                  | proyectos con       | $1 - 55$      | con              |                  | manual             |
|                  | presupuesto         |               | presupuesto      |                  |                    |
|                  | asignado            |               | asignado         |                  |                    |
|                  | Porcentaje de       |               |                  | (días            | Observación        |
| Porcentaje       | cumplimiento de     | 0-100%        | $\%$             | transcurridos)   | directa            |
|                  | avance del proyecto |               |                  | / (total días) x |                    |
|                  |                     |               |                  | 100              |                    |
|                  |                     |               |                  |                  |                    |

## **3.3 Población, muestra, muestreo, unidad de análisis**

<span id="page-29-3"></span><span id="page-29-0"></span>**Tabla 2.** *Población, Muestra y Muestreo*

| <b>Unidad</b>   | Proceso de Gestión de Proyectos                             |  |  |
|-----------------|-------------------------------------------------------------|--|--|
| <b>Muestral</b> | Limitaciones                                                |  |  |
|                 | Municipalidades del Perú<br>$\bullet$                       |  |  |
| <b>Universo</b> | Todos los procesos de gestión de proyectos en las           |  |  |
|                 | Municipalidades del Perú.                                   |  |  |
|                 | Debido a que no se puede determinar la cantidad de procesos |  |  |
|                 | previamente mencionadas se tiene:                           |  |  |
|                 | $N = Indeterminado$                                         |  |  |
| <b>Muestra</b>  | Proceso de Gestión de Proyectos en la Municipalidad         |  |  |
|                 | Provincial de Bellavista.                                   |  |  |
|                 | $n = 30$                                                    |  |  |
| Tipo de         | Aleatorio                                                   |  |  |
| <b>Muestra</b>  |                                                             |  |  |

## <span id="page-29-1"></span>**3.4 Instrumentos de recolección de datos**

## **INSTRUMENTOS**

Fichas de observación

## <span id="page-29-2"></span>**3.5 Procedimientos**

## **TÉCNICAS**

- Observación Indirecta
- Revisión de documentos

### <span id="page-30-0"></span>**3.6 Método de análisis de datos**

**3.6.1** Etapas utilizadas para analizar los resultados son: Fase 1: Seleccionar un software estadístico para el análisis

de los datos

Fase 2: Ejecutar el programa: MINITAB

Fase 3: Explorar los datos, analizar descriptivamente los

datos por indicadores, visualizar los datos por indicador.

Fase 4: Analizar mediante pruebas estadísticas las hipótesis planteadas

Fase 5: Se realiza el análisis estadístico inferencial de acuerdo a las hipótesis planteadas

Fase 6: Preparar los resultados para presentarlo

**3.6.2** Programa a utilizar

En el proyecto el software para utilizar: **(MINITAB)**

**3.6.3** Explorar los datos

Estadística descriptiva para cada indicador

Distribución de frecuencia

**Graficas** 

- Histogramas
- Tipo pastel
- Tablas de frecuencias

Las medidas de tendencia central

- Moda
- Mediana
- Media

Medidas de variabilidad

- El rango
- La desviación estándar o característica
- Varianza

Otras estadísticas descriptivas

La asimetría

• La curtosis

## <span id="page-31-0"></span>**3.7 Aspectos éticos**

Para el desarrollo de la presente investigación se han tenido en cuenta las siguientes propuestas éticas:

- **-** Se protegió la privacidad de las personas involucradas en el desarrollo de esta investigación.
- **-** Se cumplió con los aspectos éticos de la Resolución de Consejo Universitario de la UCV.
- **-** Se respetó los derechos de autor de las fuentes consultadas y se citaron las fuentes en base a la norma ISO 690.
- **-** Se preservó la confidencialidad de los datos obtenidos de los resultados de esta investigación.

## **IV. RESULTADOS**

## **4.1 Desarrollo del sistema web (variable independiente)**

<span id="page-32-1"></span><span id="page-32-0"></span>A continuación, se describe el desarrollo del Sistema, la metodología empleada en la construcción del sistema web, fue la metodología RUP.

<span id="page-32-2"></span>**Tabla 3***. Presentación de fases de metodología RUP*

| <b>FASES</b>        | <b>FLUJO DE TRABAJO</b>  | <b>RESULTADOS</b>                                                                    |  |
|---------------------|--------------------------|--------------------------------------------------------------------------------------|--|
| <b>INICIO</b>       | · Conceptualización del  | $\checkmark$ Diagrama de casos<br>de uso del negocio<br>Obtención de<br>$\checkmark$ |  |
|                     | caso                     |                                                                                      |  |
|                     | • Modelado del sistema   | requerimientos                                                                       |  |
|                     | • Requisitos             | Diagrama de objeto<br>del negocio                                                    |  |
|                     |                          | $\checkmark$ Diagrama de dominio                                                     |  |
|                     | • Análisis de requisitos | Diagrama de casos<br>de uso de<br>requerimientos                                     |  |
|                     | · Diseño de requisitos   |                                                                                      |  |
| <b>ELABORACIÓN</b>  | · Diseño de prototipos   | Especificaciones de<br>$\checkmark$                                                  |  |
|                     | del sistema              | casos de uso de<br>requerimiento                                                     |  |
|                     |                          | Diagrama de clases<br>$\checkmark$                                                   |  |
|                     |                          | $\checkmark$ Prototipos de                                                           |  |
|                     |                          | interfaces de<br>usuarios                                                            |  |
| <b>CONSTRUCCIÓN</b> | • Modelado de datos      | Diagrama de<br>$\checkmark$                                                          |  |
|                     | • Diseño de arquitectura | colaboración<br>$\checkmark$ Interfaces de                                           |  |
|                     | tecnológica              | usuarios                                                                             |  |
|                     | · Diseño de interfaces   | Diagrama de<br>secuencias                                                            |  |
|                     | de usuarios              | ← Diseño de base de<br>datos                                                         |  |
|                     |                          | $\checkmark$<br>Diagrama de<br>componentes                                           |  |
|                     |                          | $\checkmark$ Diagrama de<br>despliegue                                               |  |

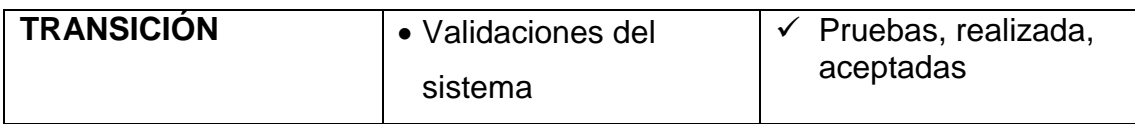

## **Procesos**

Los procesos claves, que están ligados directamente a la gestión de proyectos son:

<span id="page-33-0"></span>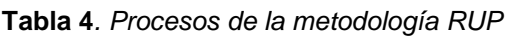

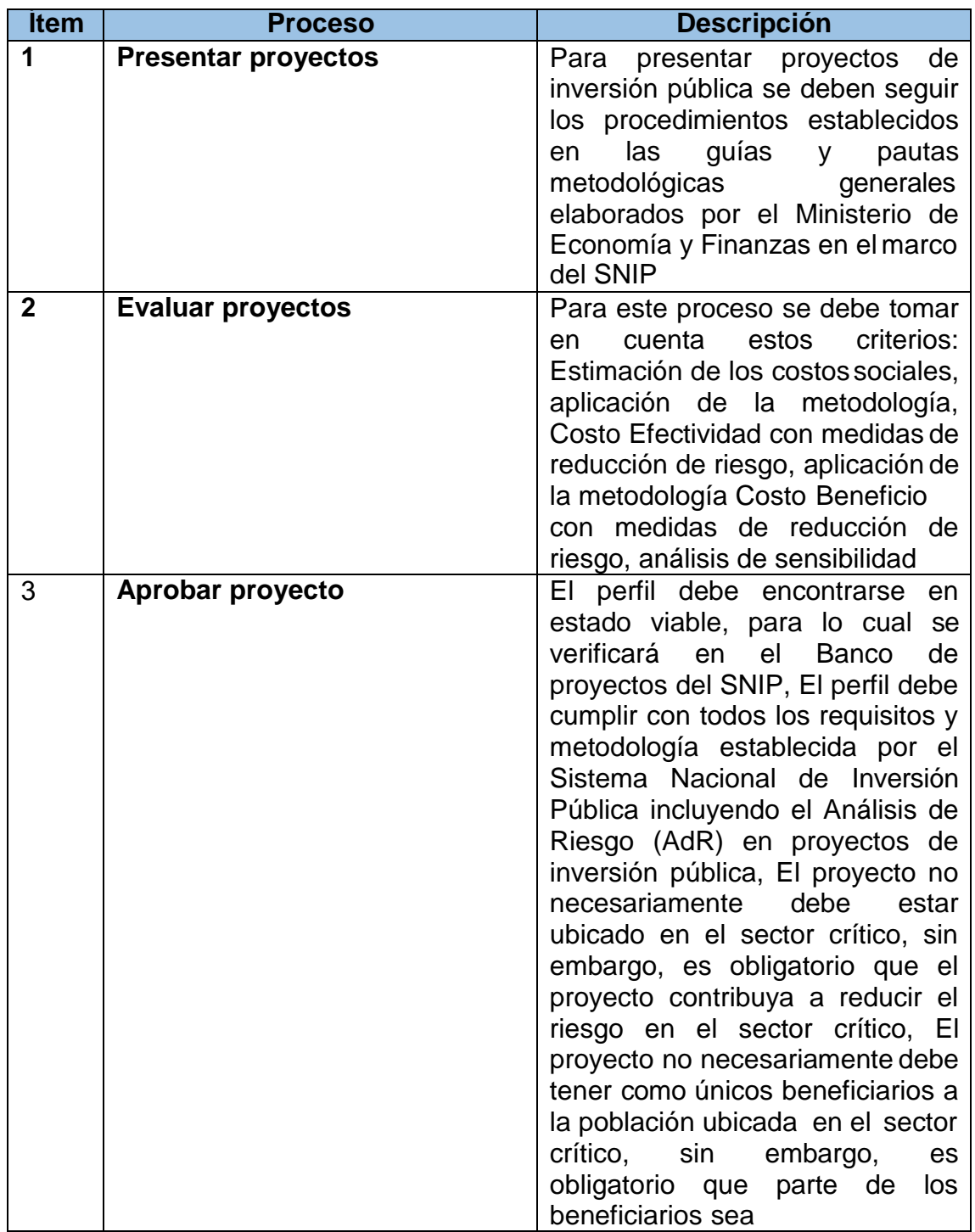

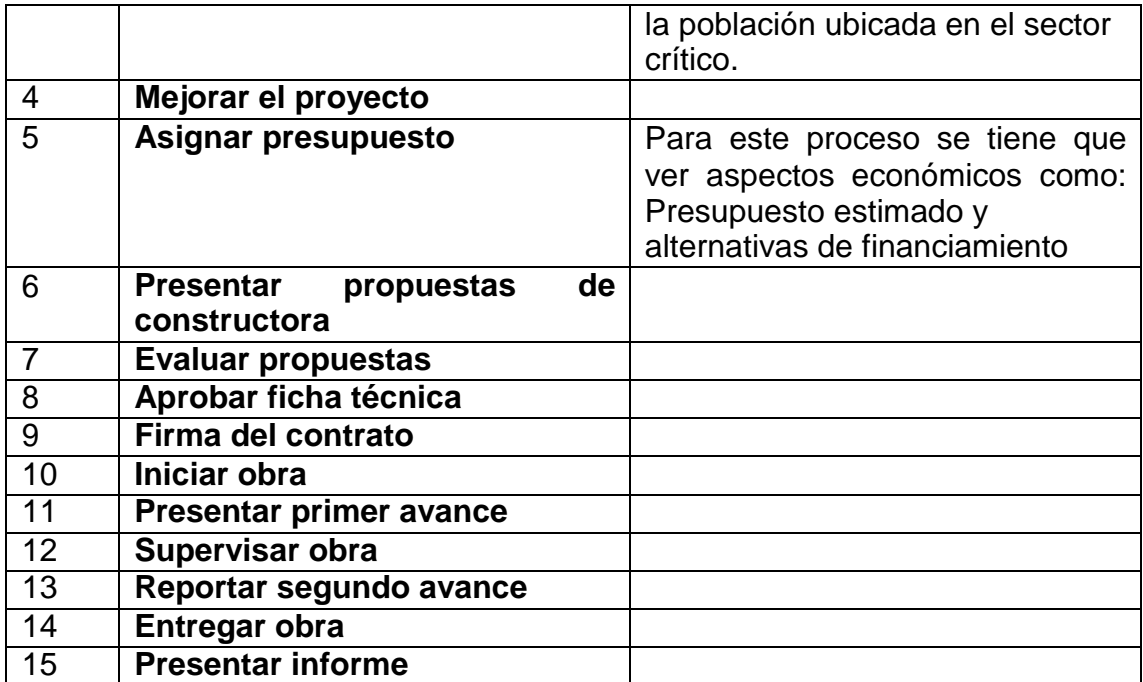

### **Situación actual en la gestión de proyectos**

Según la Figura N° 01. Todos los procesos se registran de manera secuencial, en ocasiones apoyados con un sistema que no cubre los requerimientos necesarios para obtener un control de flujos sistematizado

## **FASE DE INICIO**

### **Actores del negocio**

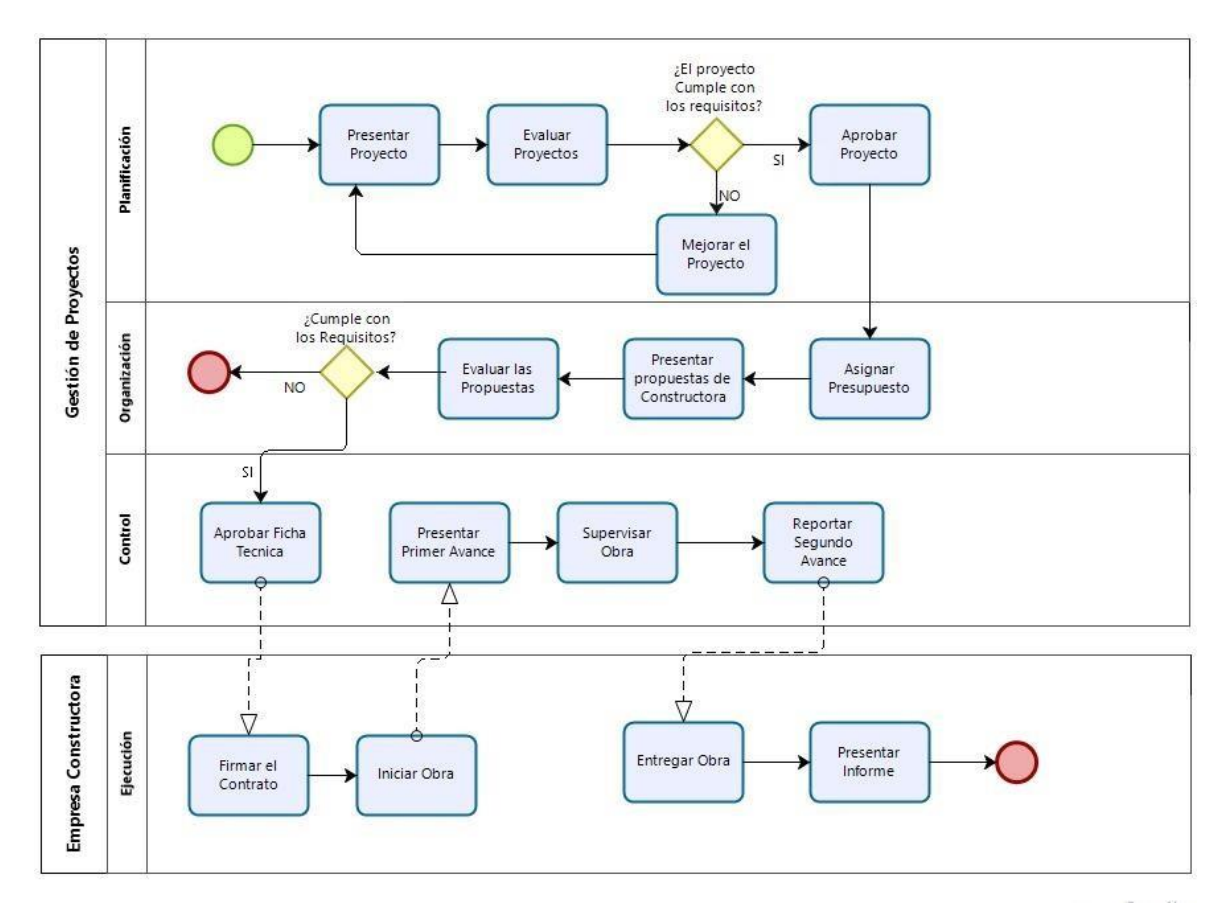

La tabla 5, muestra la lista de actores del negocio, donde se presenta el código, actor, descripción y la respectiva representación de cada actor
# **Actores del negocio**

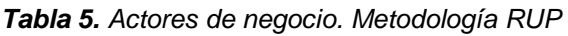

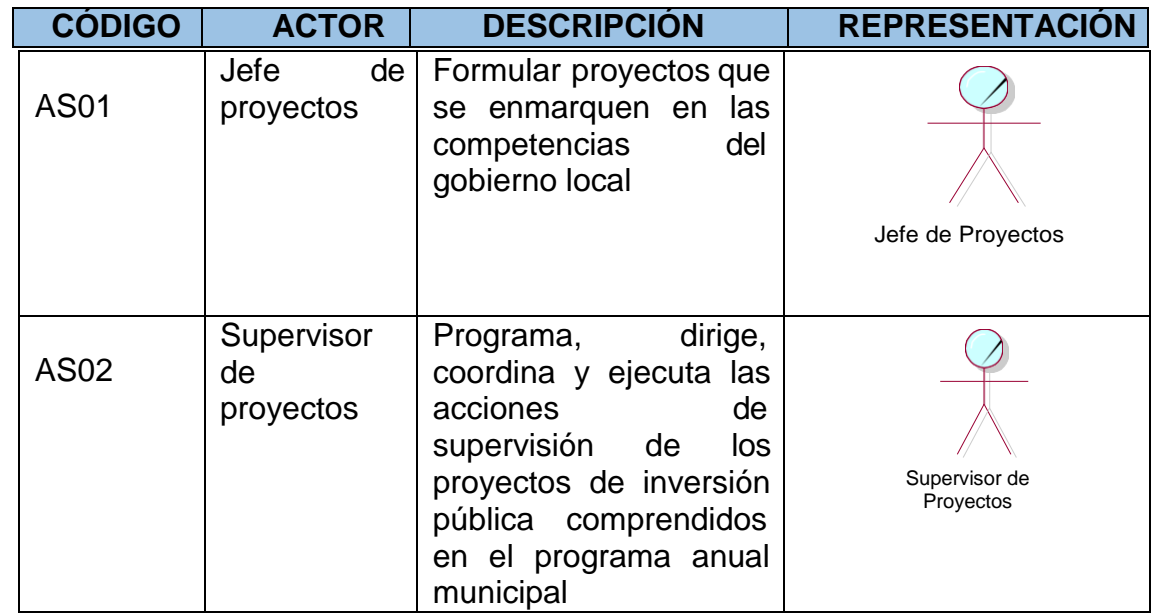

## **Diagrama de Caso de Uso de Negocio**

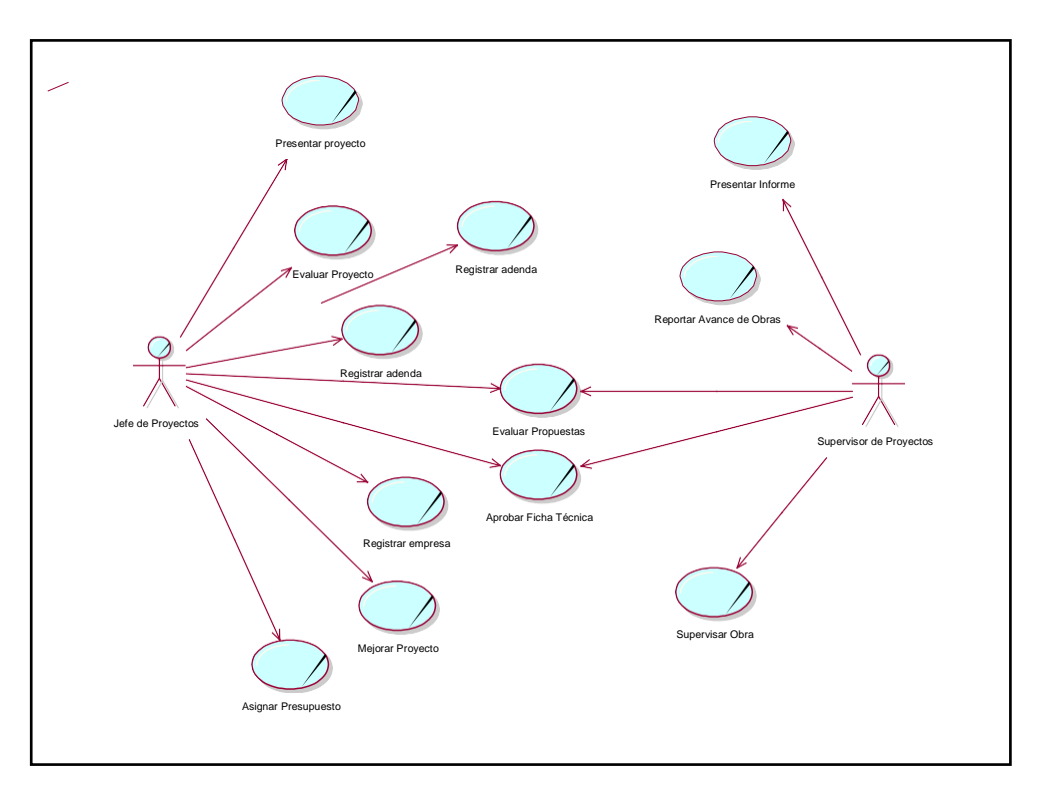

*Figura 4.* Diagrama de Caso de uso

#### **Modelado del sistema**

### **Requerimientos del sistema**

### **Requerimientos funcionales**

La tabla 6 muestra los requerimientos funcionales del sistema que han sido solicitados se detalla el código de cada requerimiento, su descripción y su prioridad.

**Tabla 6.** *Requerimientos funcionales del sistema*

| <b>CÓDIGO</b>   | <b>REQUERIMIENTO FUNCIONAL</b>                                                                                                    | <b>PRIORIDAD</b> |
|-----------------|----------------------------------------------------------------------------------------------------|------------------|
| R <sub>1</sub>  | El sistema permitirá que el Jefe de Proyectos pueda<br>acceder al sistema con un usuario y una contraseña                                         | <b>MEDIO</b>     |
| R <sub>2</sub>  | El sistema permitirá que el Jefe de Proyectos pueda<br>registrar, consultar y actualizar usuarios                                                 | <b>ALTA</b>      |
| R <sub>3</sub>  | El sistema permitirá que el Jefe de Proyectos pueda<br>registrar, consultar y actualizar cargo                                                    | <b>MEDIO</b>     |
| R <sub>4</sub>  | El sistema permitirá que el Jefe de Proyectos pueda<br>registrar, consultar y actualizar empresa                                                  | <b>MEDIO</b>     |
| R <sub>5</sub>  | El sistema permitirá que el Jefe de Proyectos pueda<br>registrar, consultar y actualizar proyectos                                                | <b>ALTA</b>      |
| R <sub>6</sub>  | El sistema permitirá que el Jefe de Proyectos pueda<br>asignar, consultar y modificar presupuesto<br>al<br>proyecto                               | <b>ALTA</b>      |
| R7              | El sistema permitirá que el Jefe de Proyectos pueda<br>registrar, consultar y actualizar tipos de contratación                                    | <b>ALTA</b>      |
| R <sub>8</sub>  | El sistema permitirá que el Jefe de Proyectos pueda<br>registrar inicio de la obra                                                                | <b>ALTA</b>      |
| R <sub>9</sub>  | El sistema permitirá que el Jefe de Proyectos pueda<br>registrar, consultar y actualizar supervisión de la<br>obra                                | <b>ALTA</b>      |
| R <sub>10</sub> | El sistema permitirá que el Jefe de Proyectos pueda<br>asignar, consultar y modificar supervisor de la obra                                       | <b>ALTA</b>      |
| R <sub>11</sub> | El sistema permitirá que el Supervisor de Proyectos<br>pueda registrar, consultar, actualizar y reportar<br>avances de la obra                    | <b>ALTA</b>      |
| R <sub>12</sub> | El sistema permitirá que el Jefe de Proyectos pueda<br>agregar, consultar y actualizar adendas del contrato                                       | <b>ALTA</b>      |
| R <sub>13</sub> | El sistema permitirá que el Jefe de Proyectos pueda<br>agregar, consultar y generar reporte de Índice de<br>Desarrollo de Cronograma de ejecución | <b>ALTA</b>      |
| R <sub>14</sub> | El sistema permitirá que el Jefe de Proyectos pueda<br>generar reporte de Variación del presupuesto<br>utilizado vs el presupuesto planificado    | <b>MEDIA</b>     |

# **Requerimientos no funcionales**

Los requerimientos no funcionales representan las características generales del sistema, especifican criterios para la operación del mismo. En la tabla 7, se describen los requerimientos no funcionales del sistema con respecto a los backups, etc.

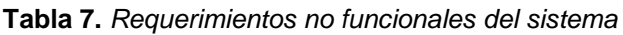

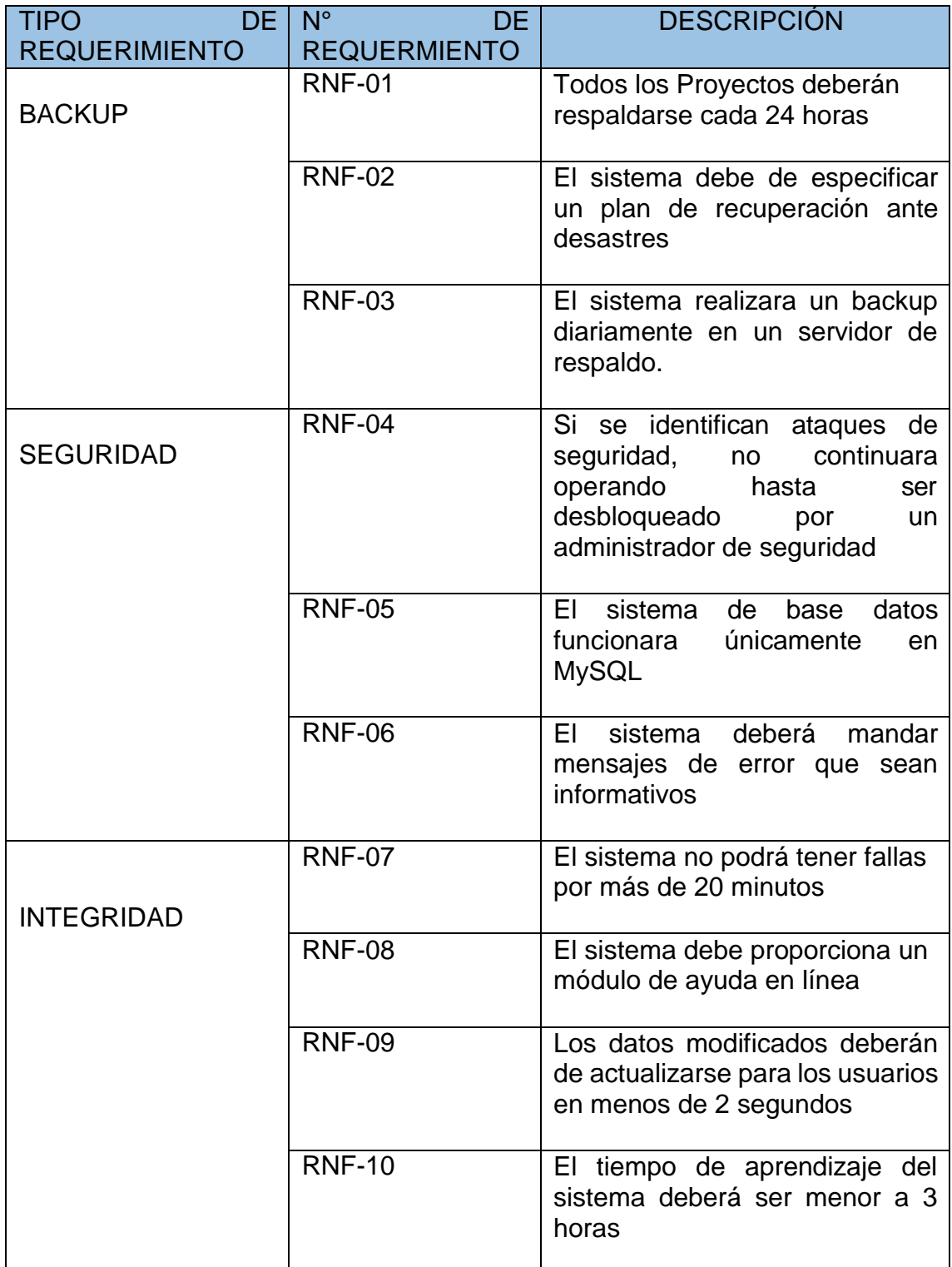

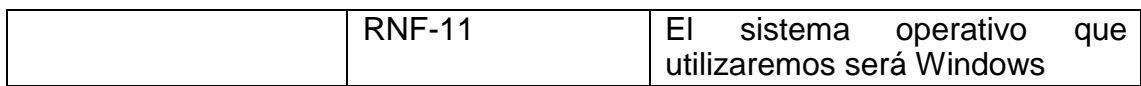

# **Diagrama de Objeto del Negocio**

**Diagrama de Objeto del Negocio – Gestión de proyectos**

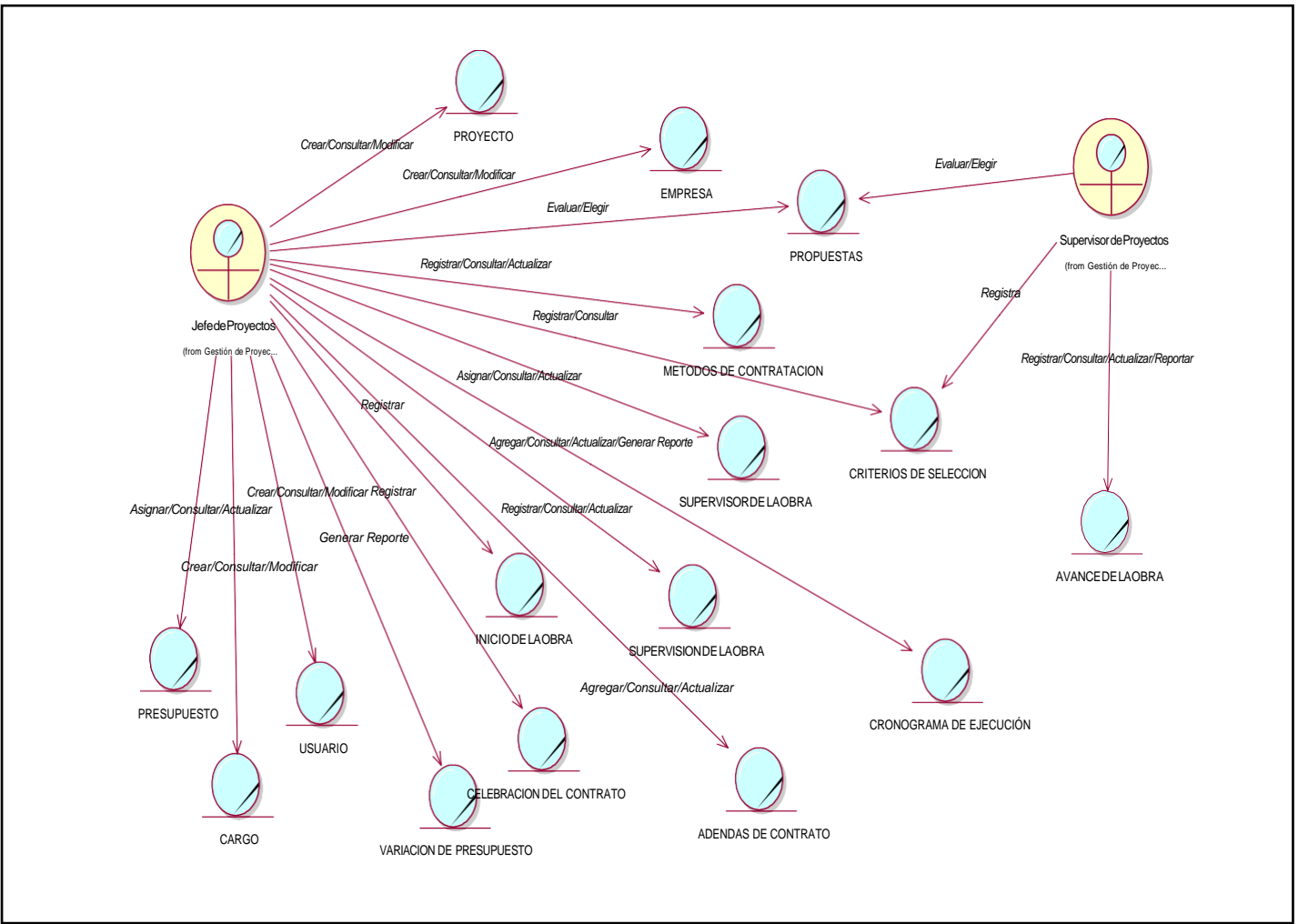

*Figura 5.* Diagrama de Objeto de Negocio

### **Diagrama de Dominio**

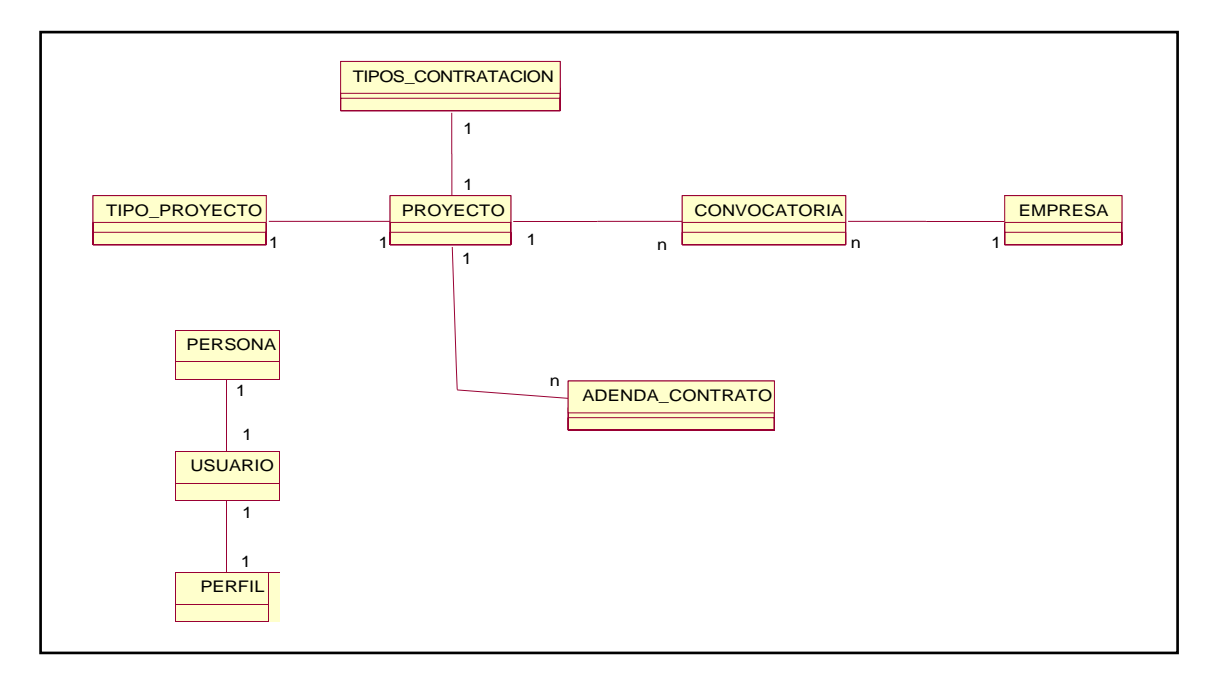

*Figura 6.* Diagrama de Dominio

# **I. FASE DE ELABORACIÓN**

### **Identificación de Actores del Sistema**

*Tabla 8. Actores del Sistema*

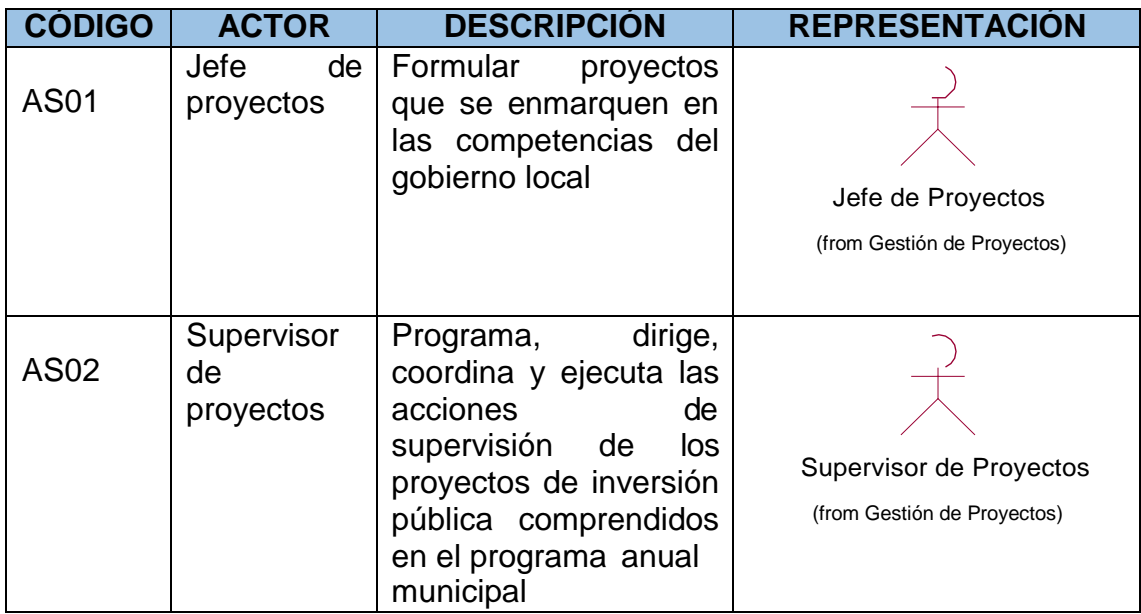

# **Diagrama de requerimiento**

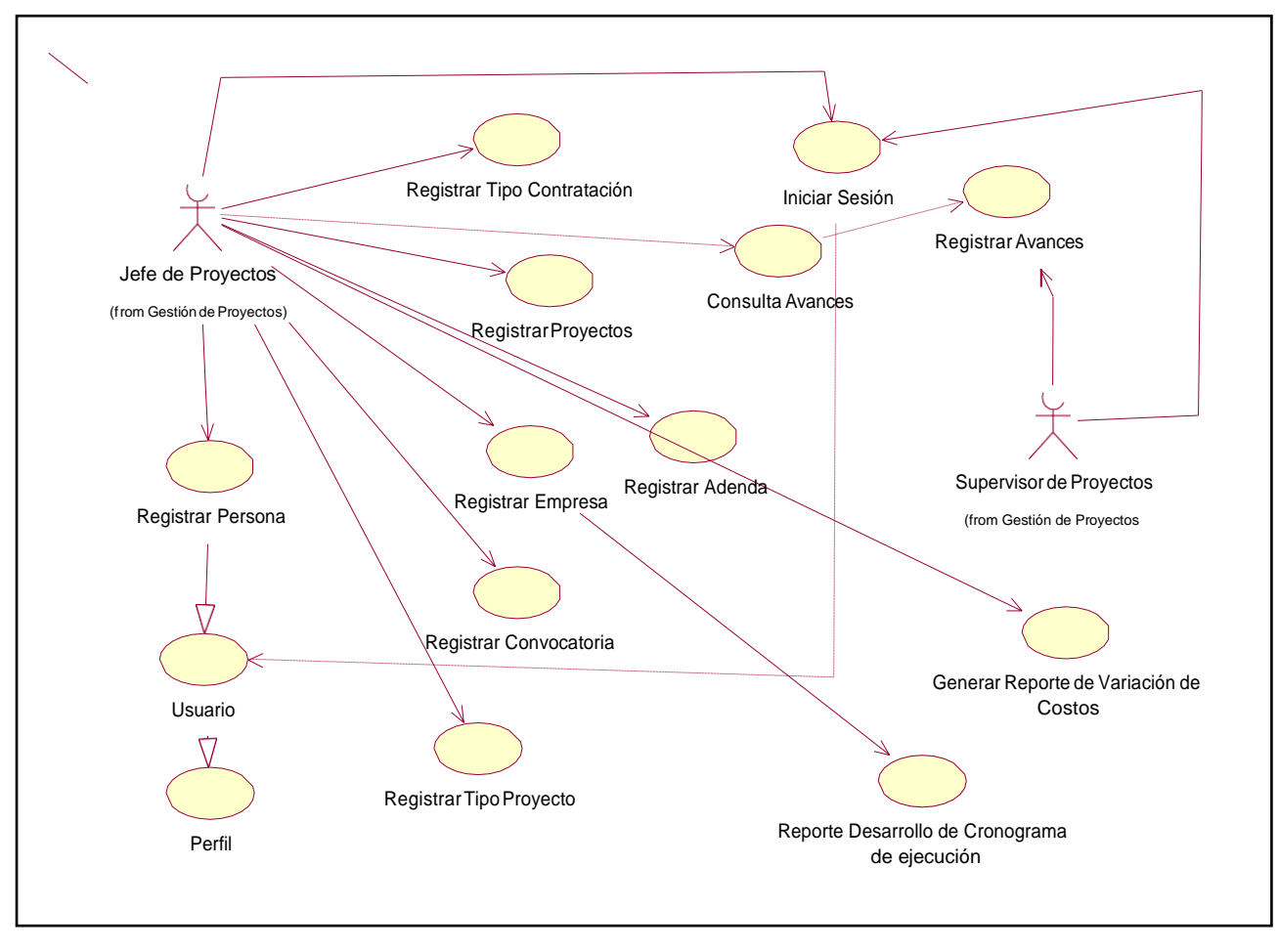

*Figura 7.* Diagrama de requerimiento

# **ESPECIFICACIONES DE LOS CASOS DE USO DE REQUERIMIENTO**

#### **Caso de Uso: Iniciar Sesión**

**Tabla 9.** *Requerimiento Iniciar Sesión*

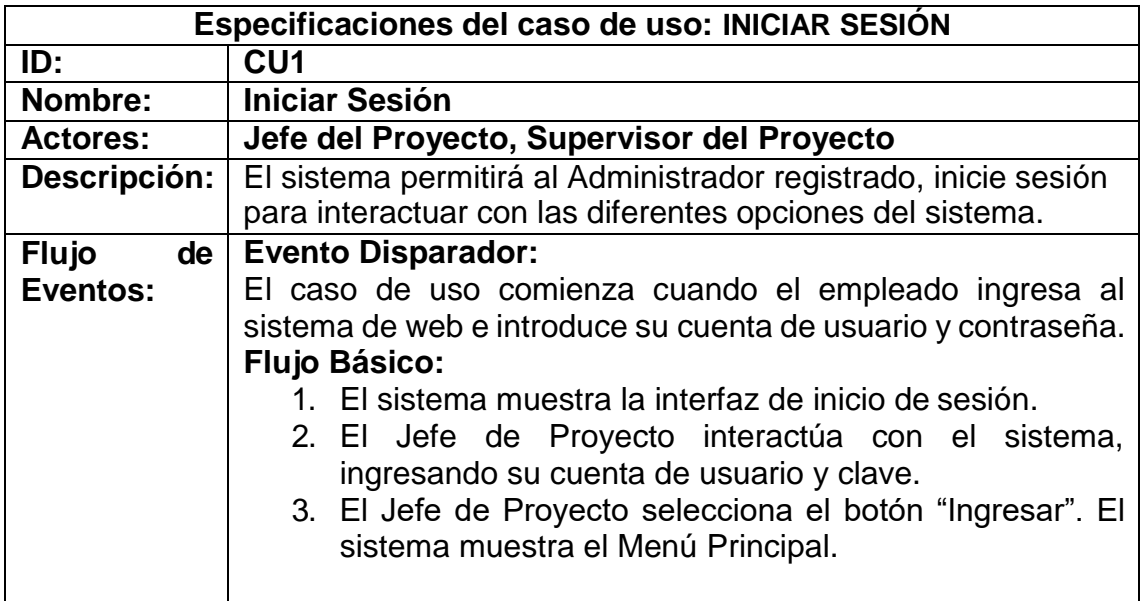

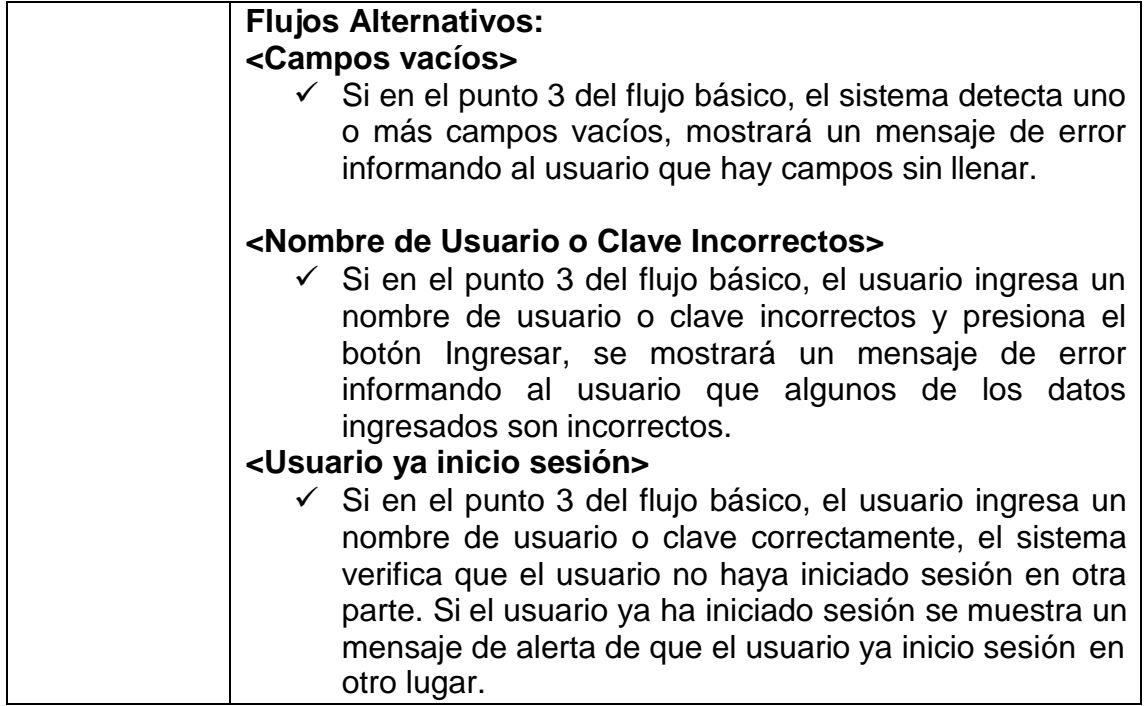

# **Caso de Uso: Registrar Proyecto**

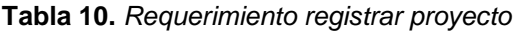

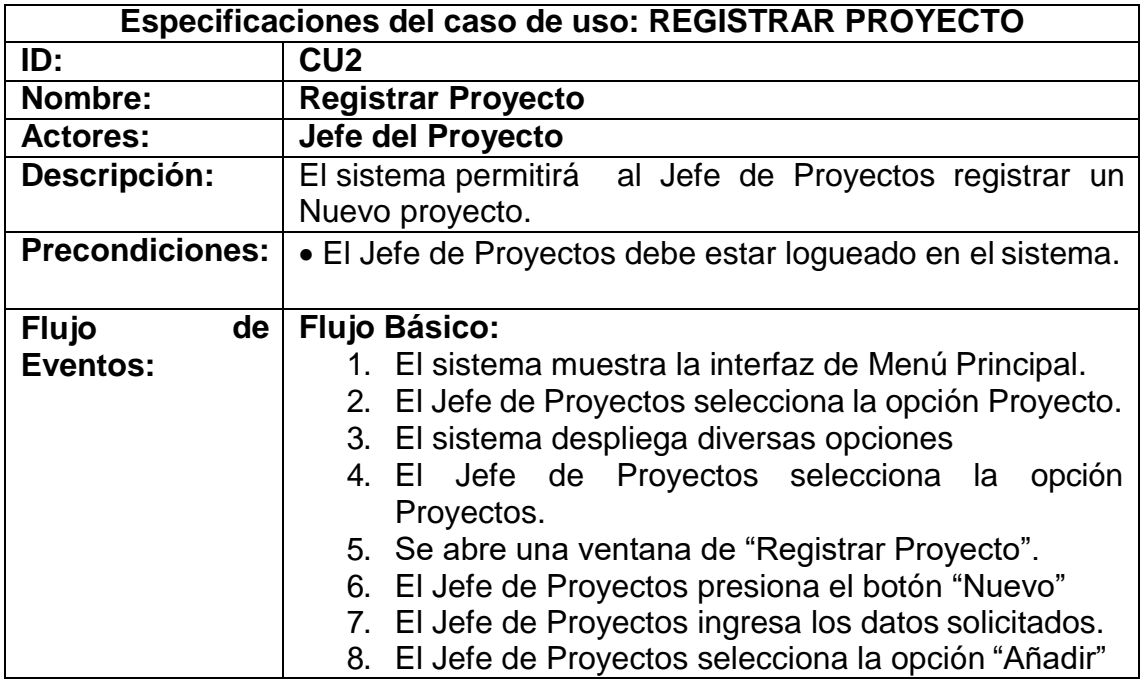

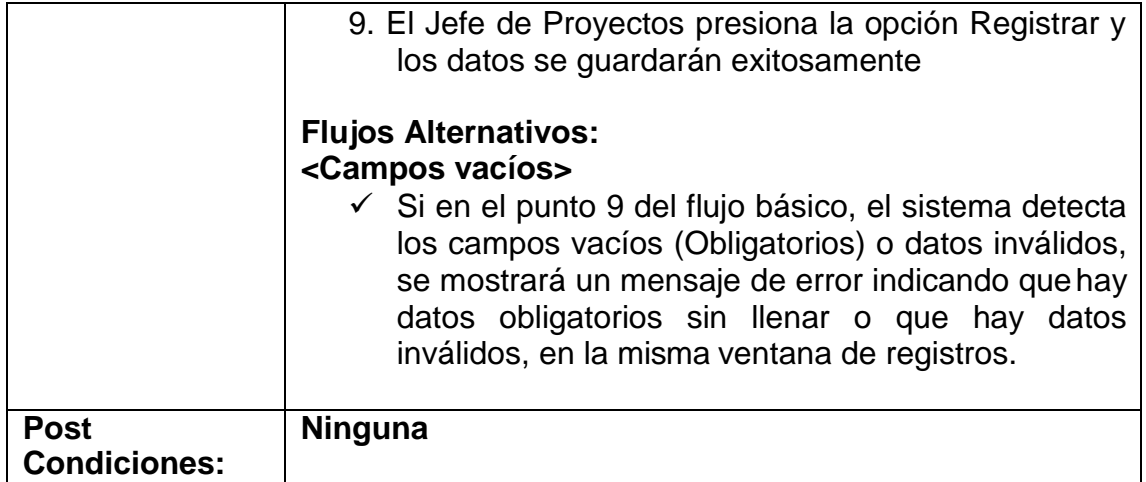

# **Caso de Uso: Consultar Proyecto**

**Tabla 11.** *Consultar Proyecto*

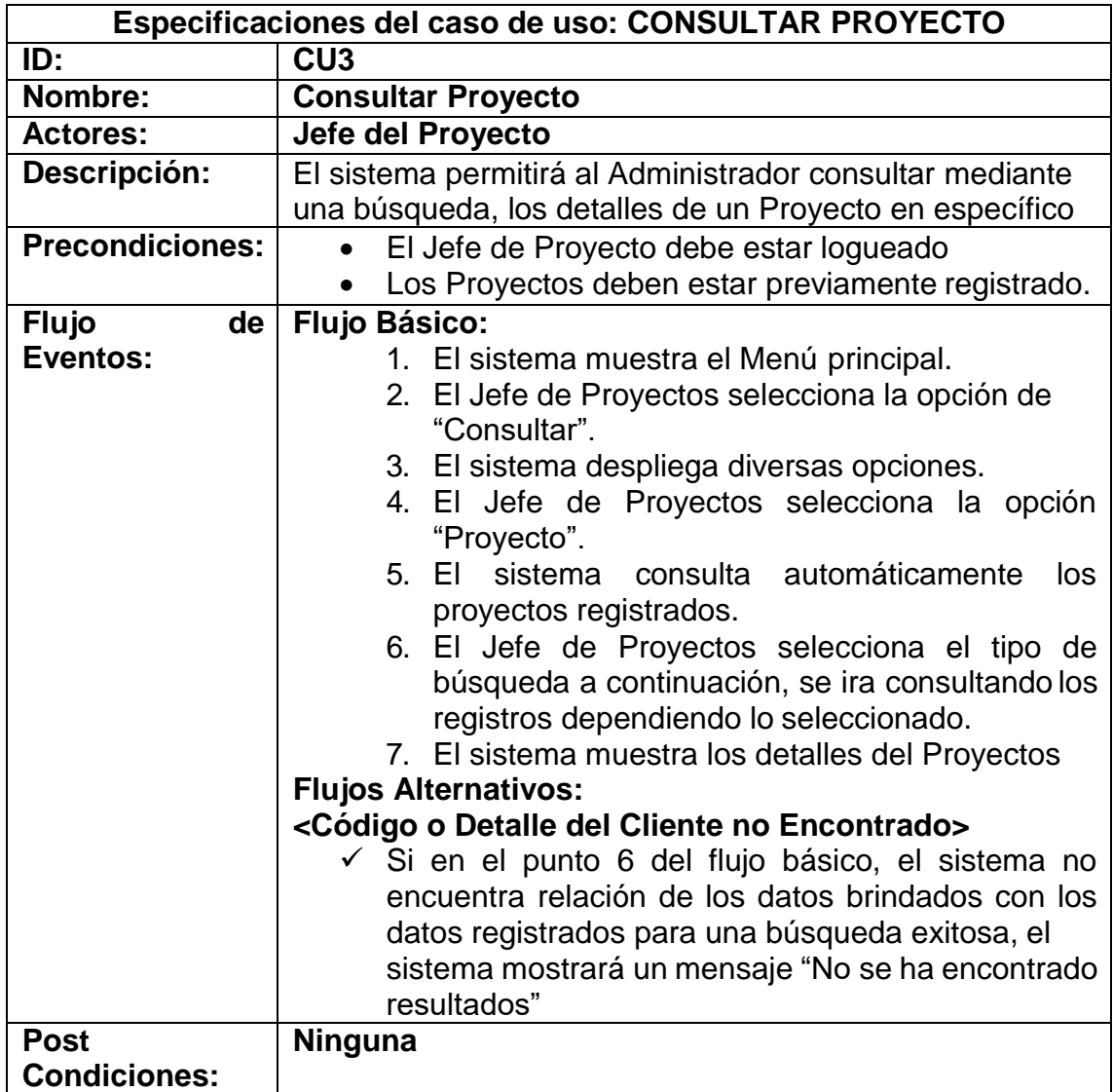

## **Caso de uso: Generar Reporte Desarrollo de Cronograma de ejecución**

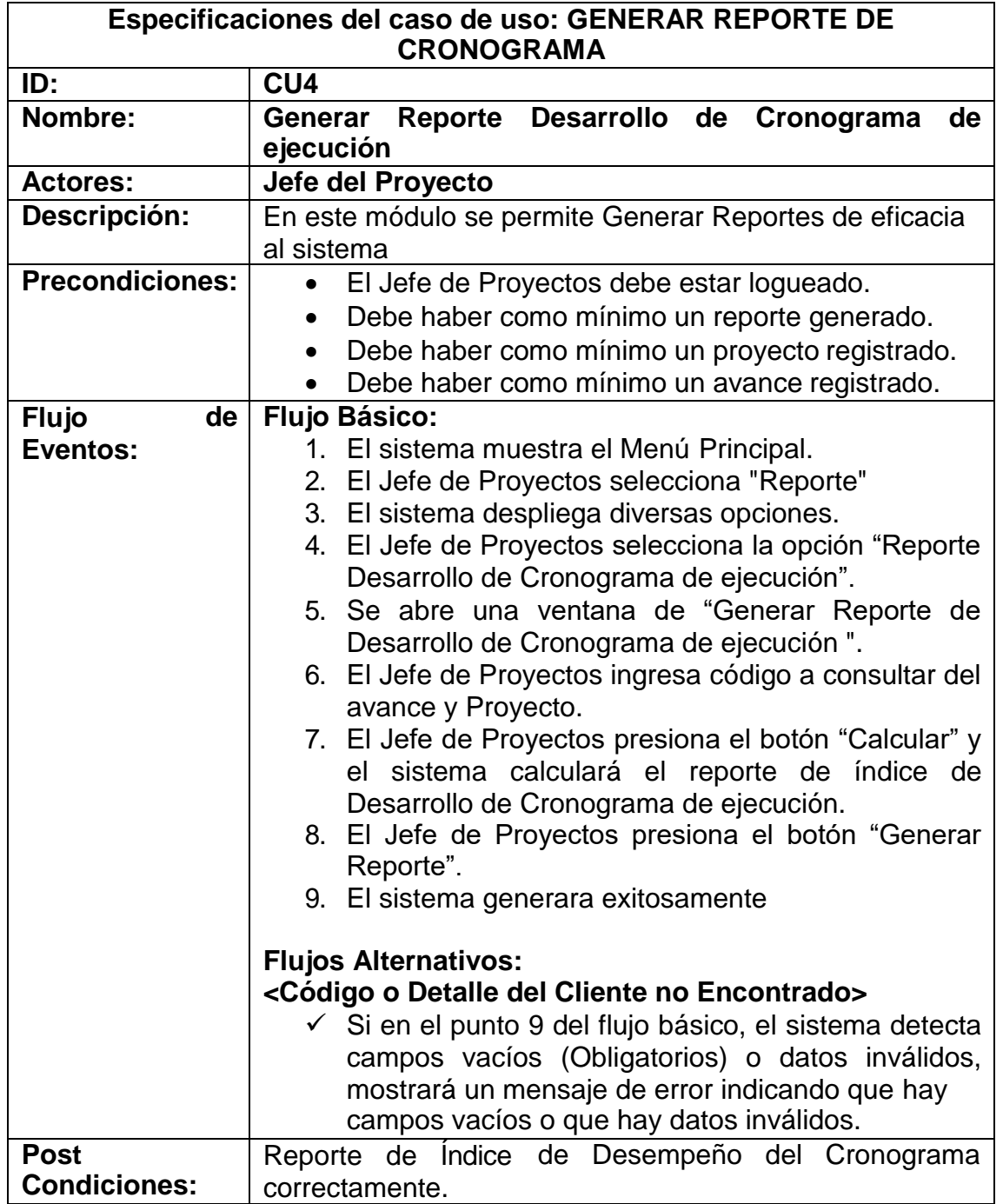

**Tabla 12.** *Requerimiento Generar Reporte de Cronograma*

# **Caso de Uso: Registrar Adenda**

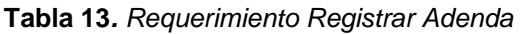

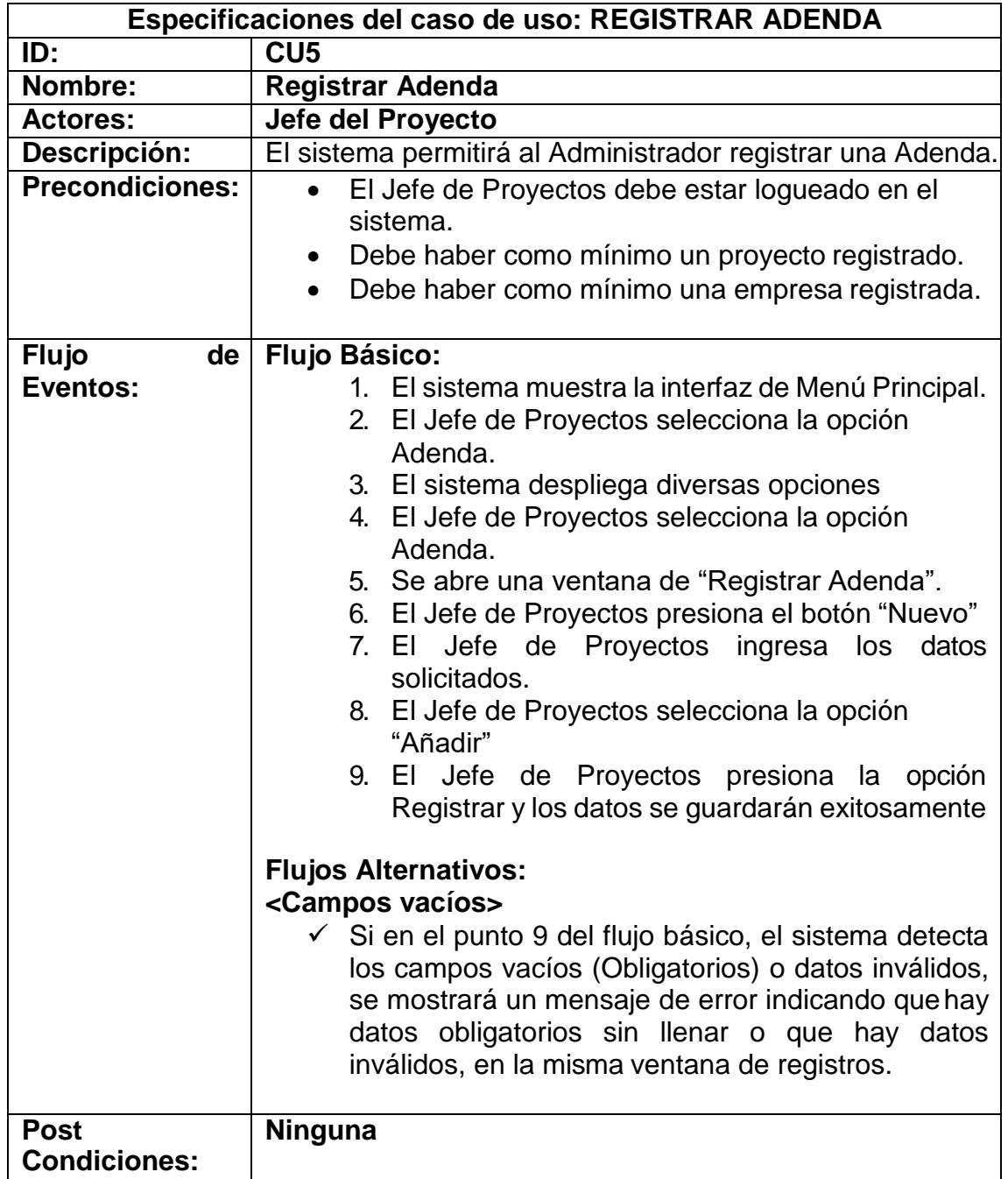

# **Caso de Uso: Registrar Empresa**

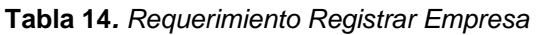

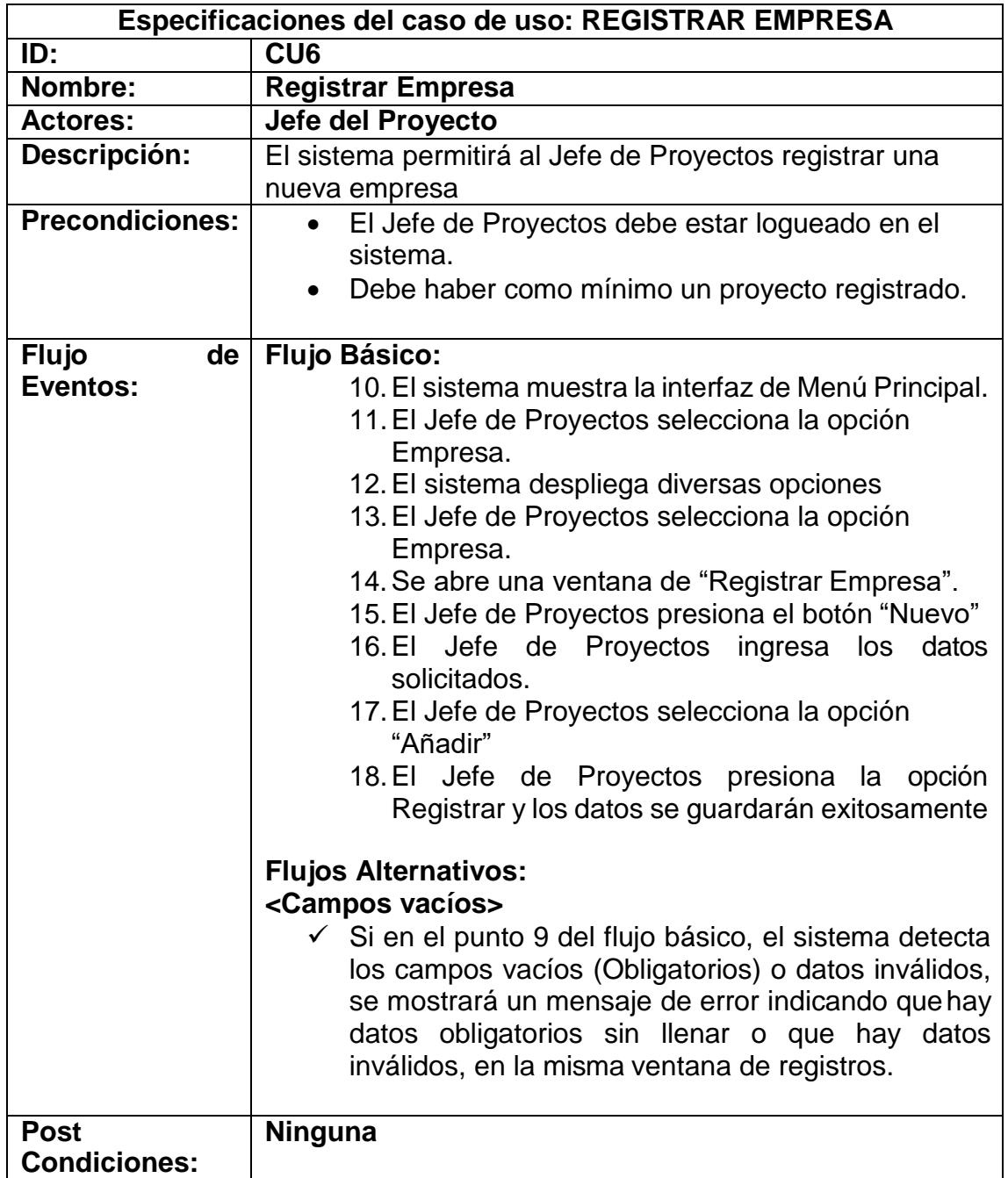

## **Caso de Uso: Registrar Convocatoria**

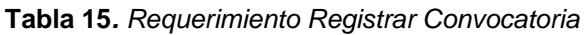

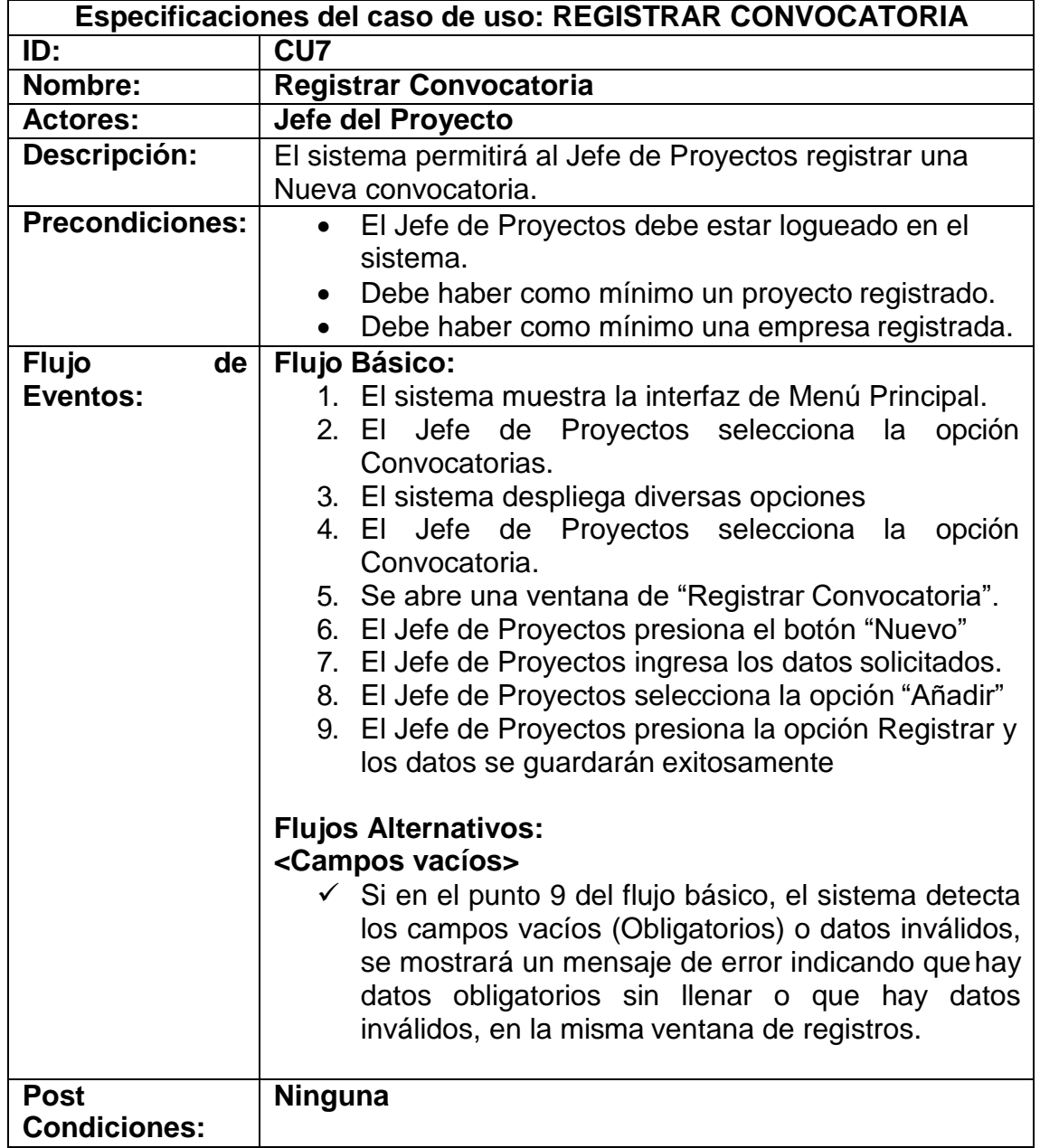

# **Caso de Uso: Registrar Avance**

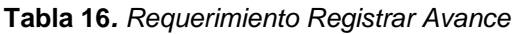

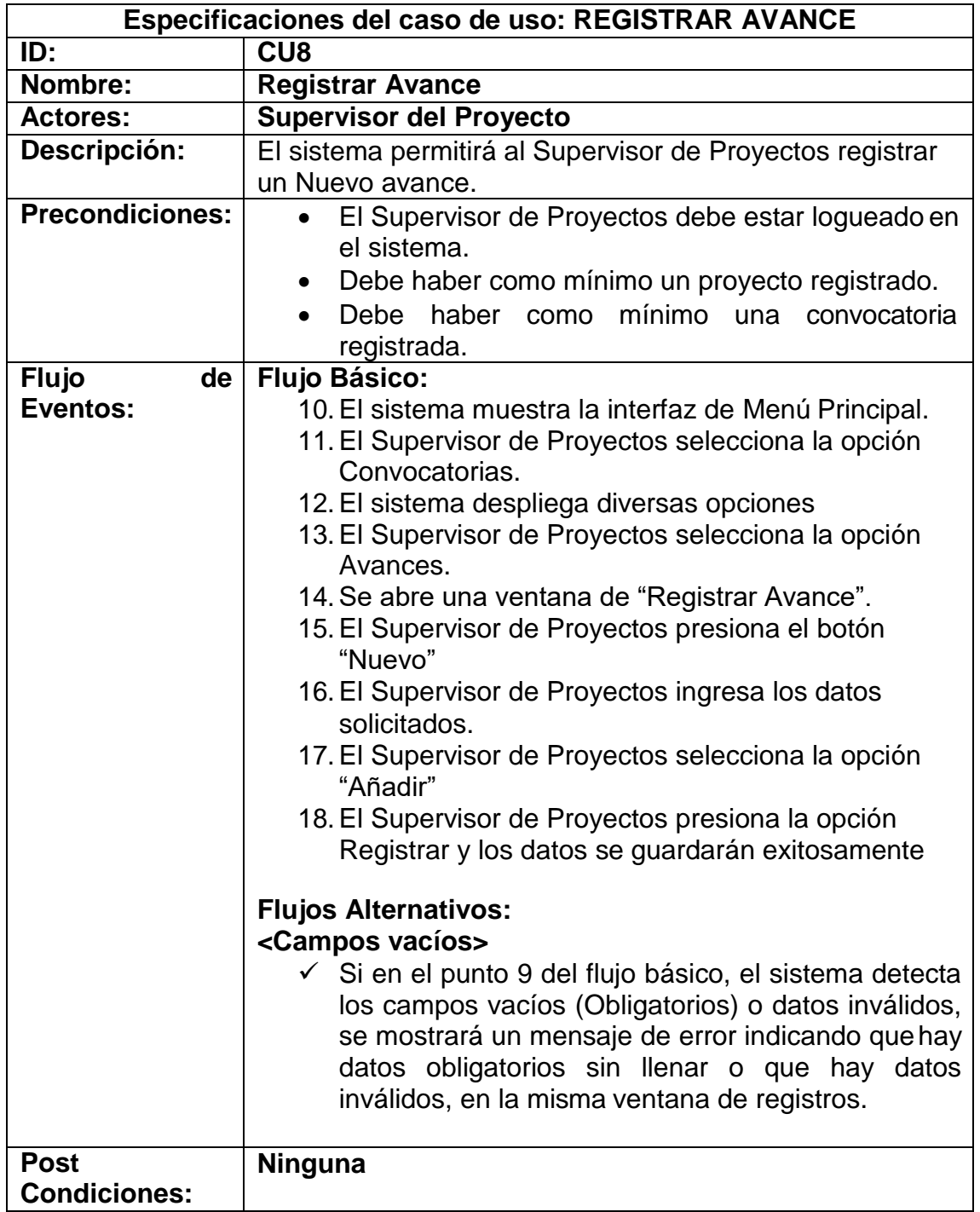

# **Caso de uso: Generar Reporte de Variación de costos**

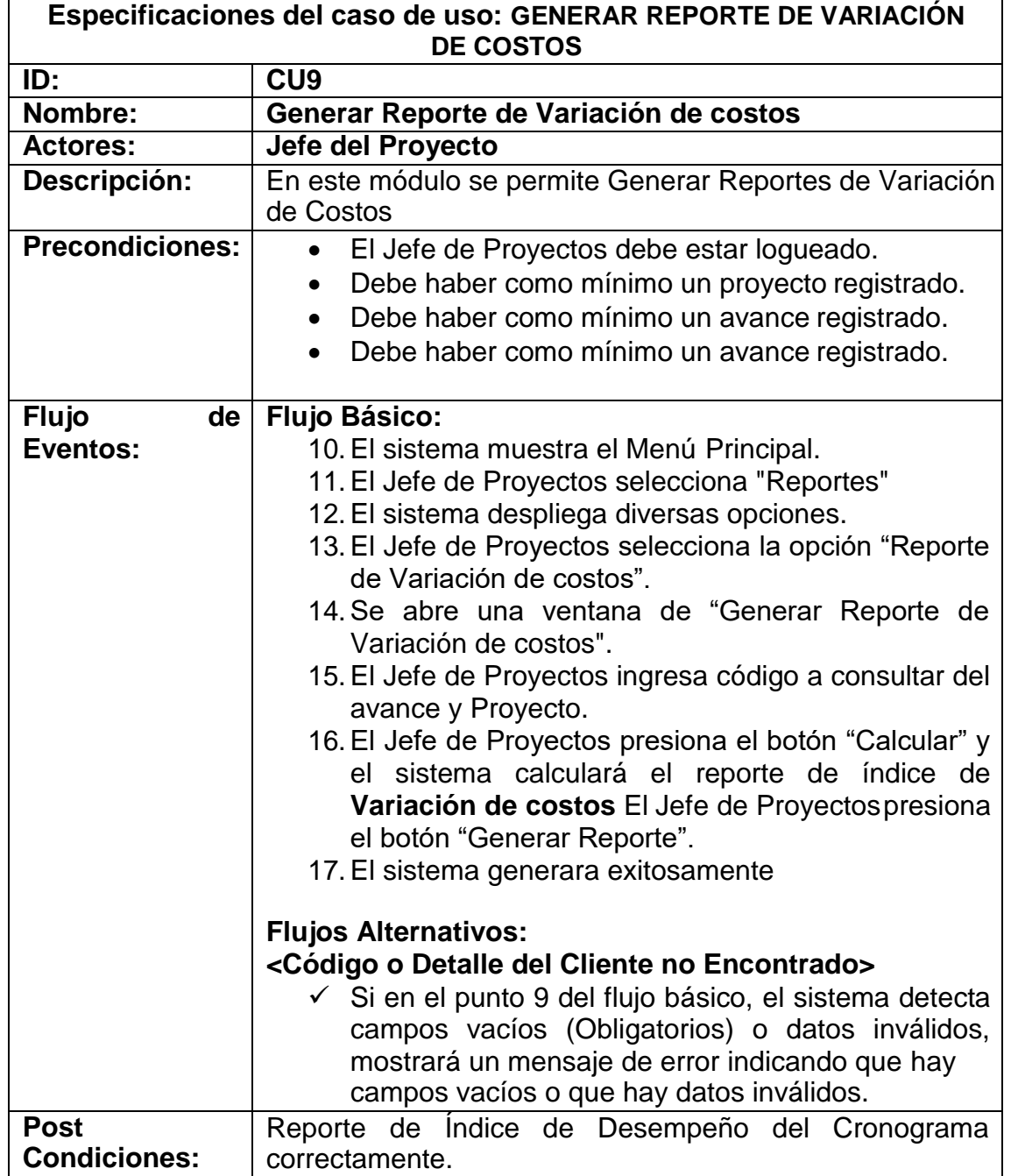

**Tabla 17.** *Requerimiento Generar Reporte de Variación de Costos*

# **Caso de Uso: Registrar Perfil**

**Tabla 18.** *Requerimiento Registrar perfil*

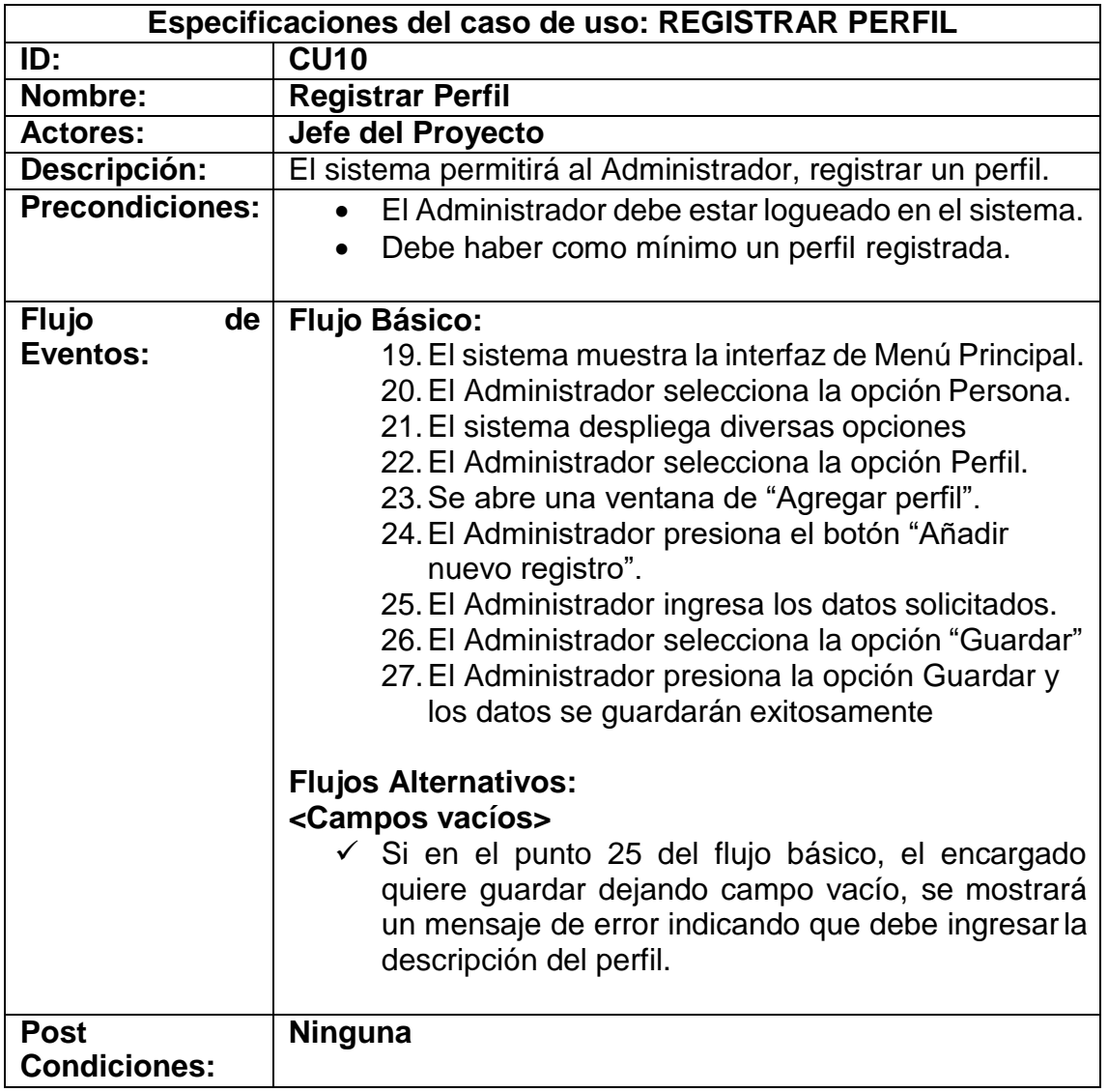

#### **Diagrama de Clases**

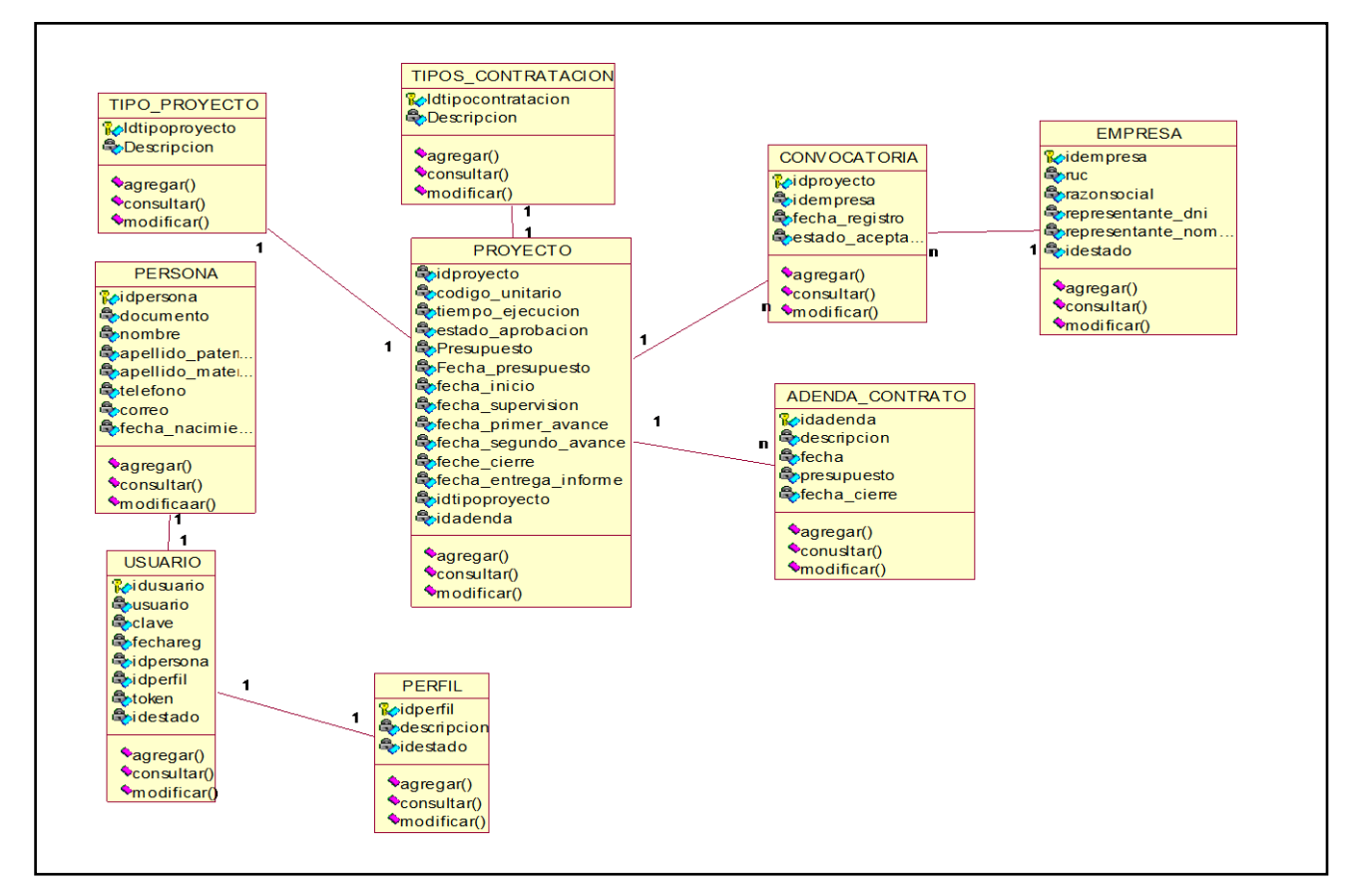

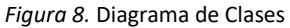

### **II. FASE DE CONSTRUCCIÓN**

### **Diagrama de Colaboración**

#### **Diagrama de Colaboración: Iniciar Sesión**

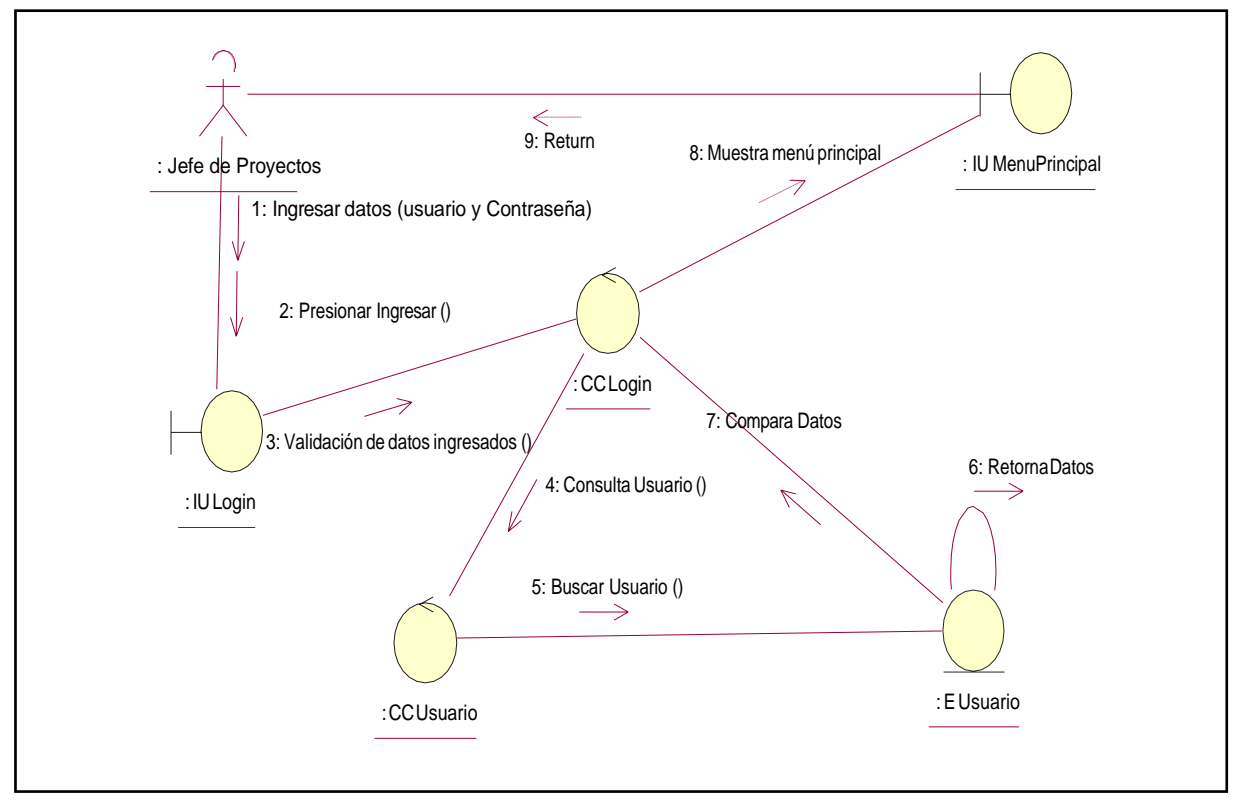

*Figura 9.* Diagrama de Colaboración iniciar sesión

#### **Diagrama de Colaboración: Registrar Proyecto**

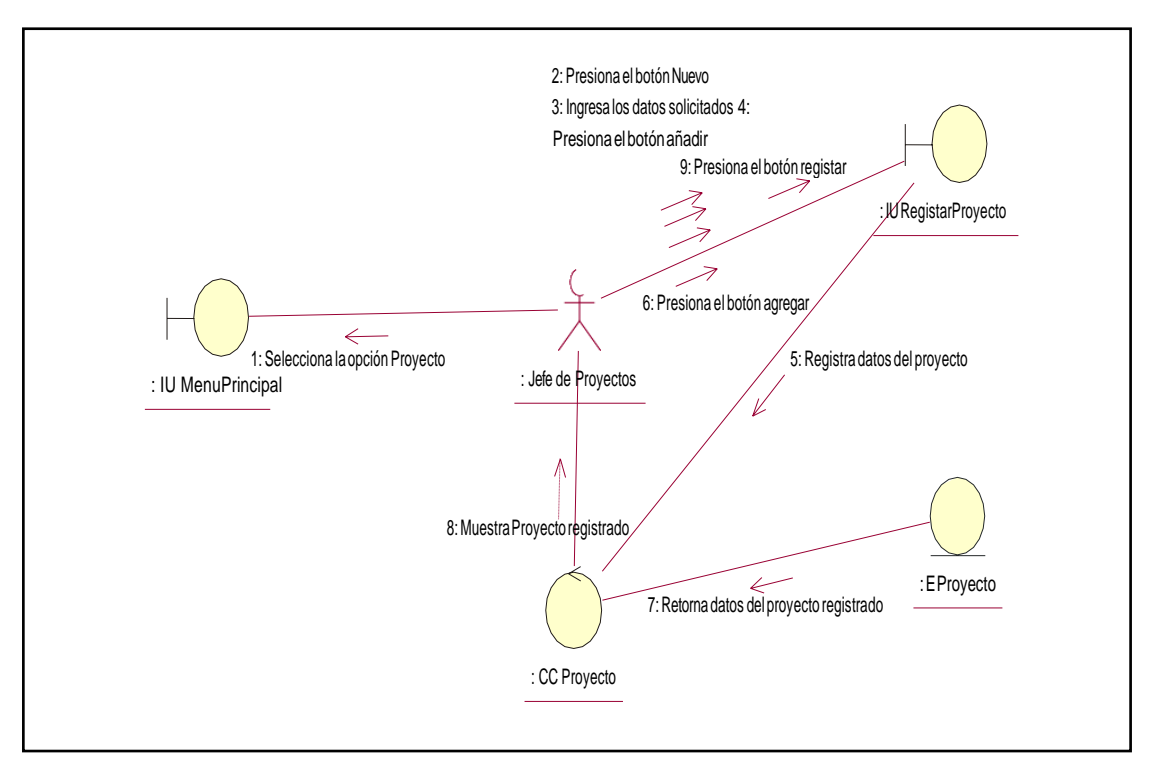

*Figura 10.* Diagrama de colaboración registrar proyecto

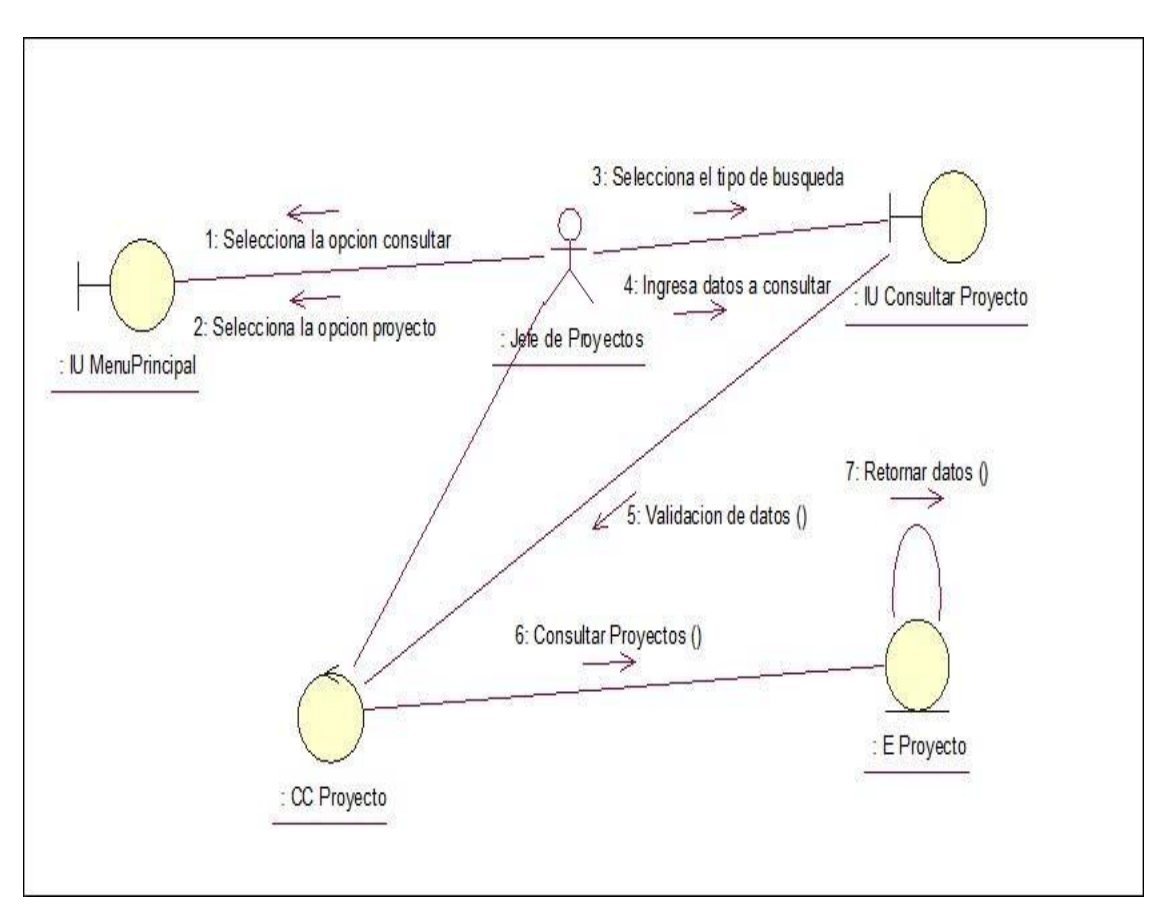

# **Diagrama de Colaboración: Consultar Proyecto**

*Figura 11.* Diagrama de colaboración consultar Proyecto

# **Diagramas de Secuencia**

#### **Diagrama de Secuencia: Iniciar Sesión**

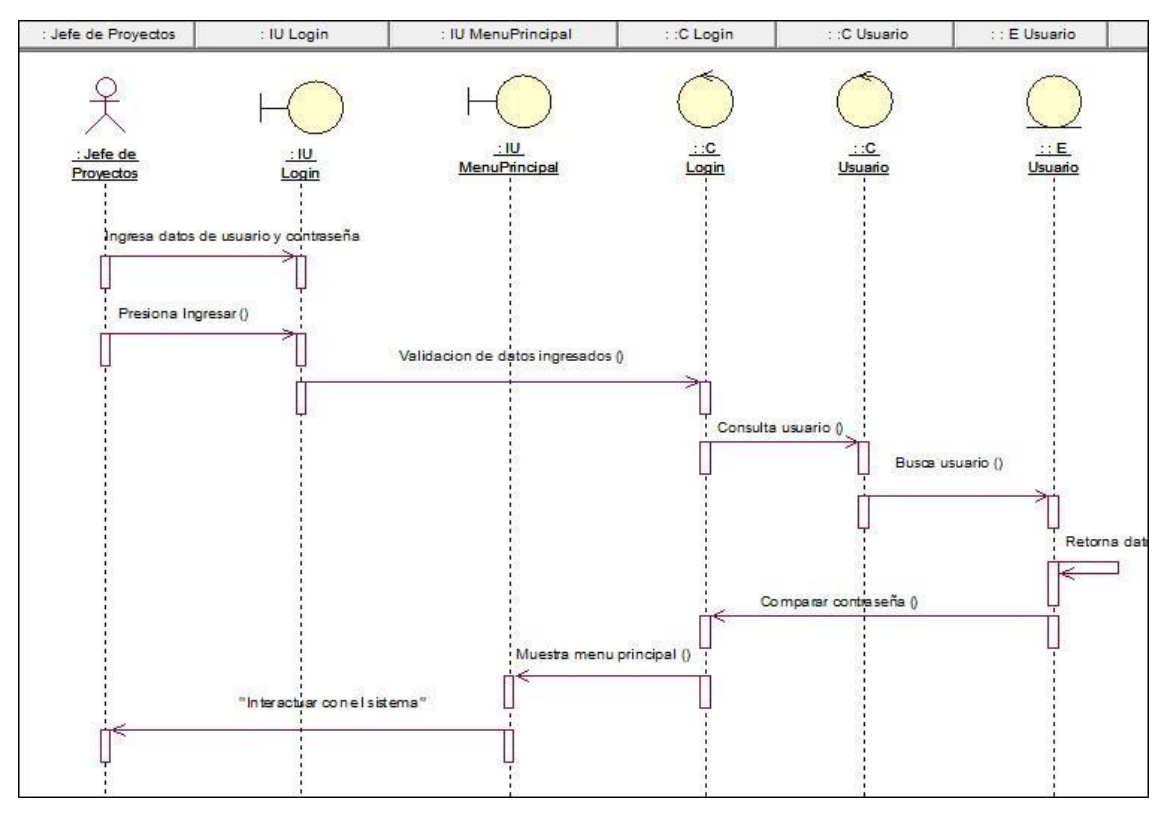

*Figura 12.* Diagrama de Secuencia Iniciar sesión

#### **Diagrama de Secuencia: Registrar Proyecto**

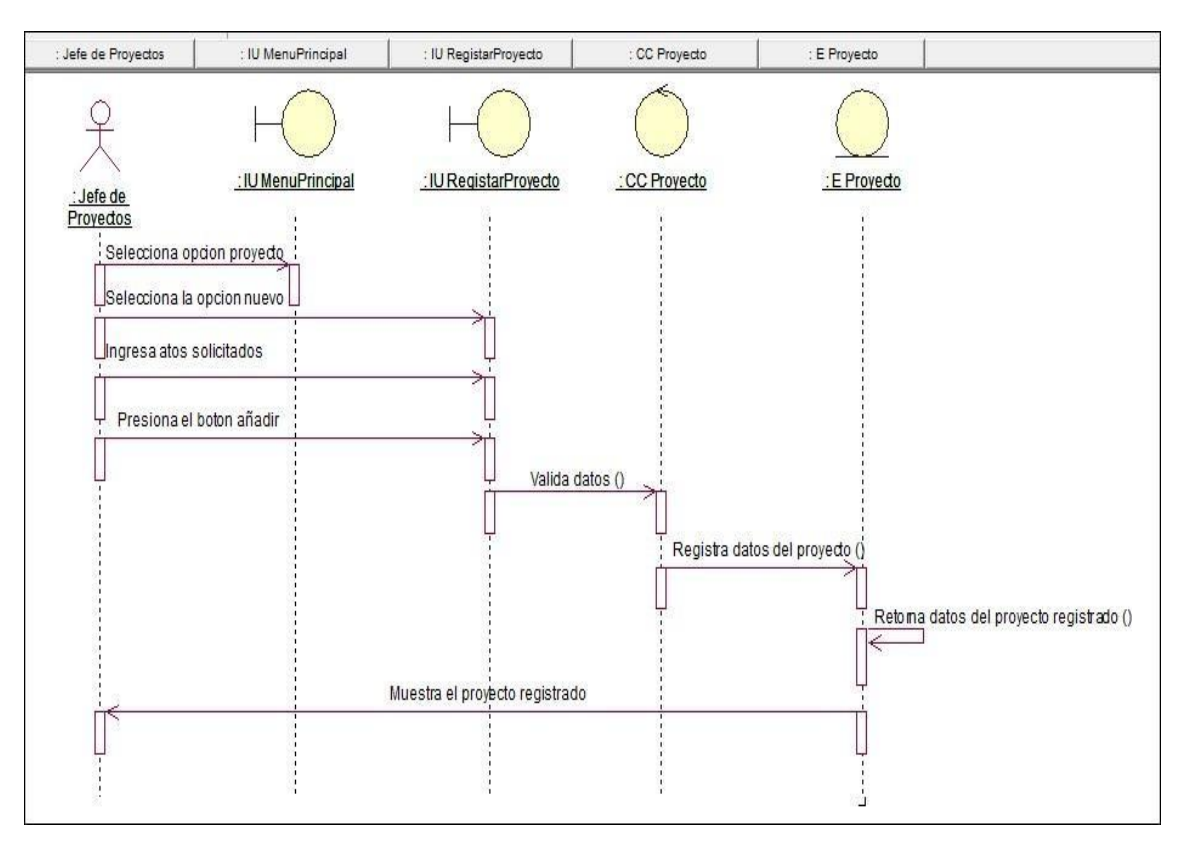

*Figura 13.* Diagrama de Secuencia registrar proyecto

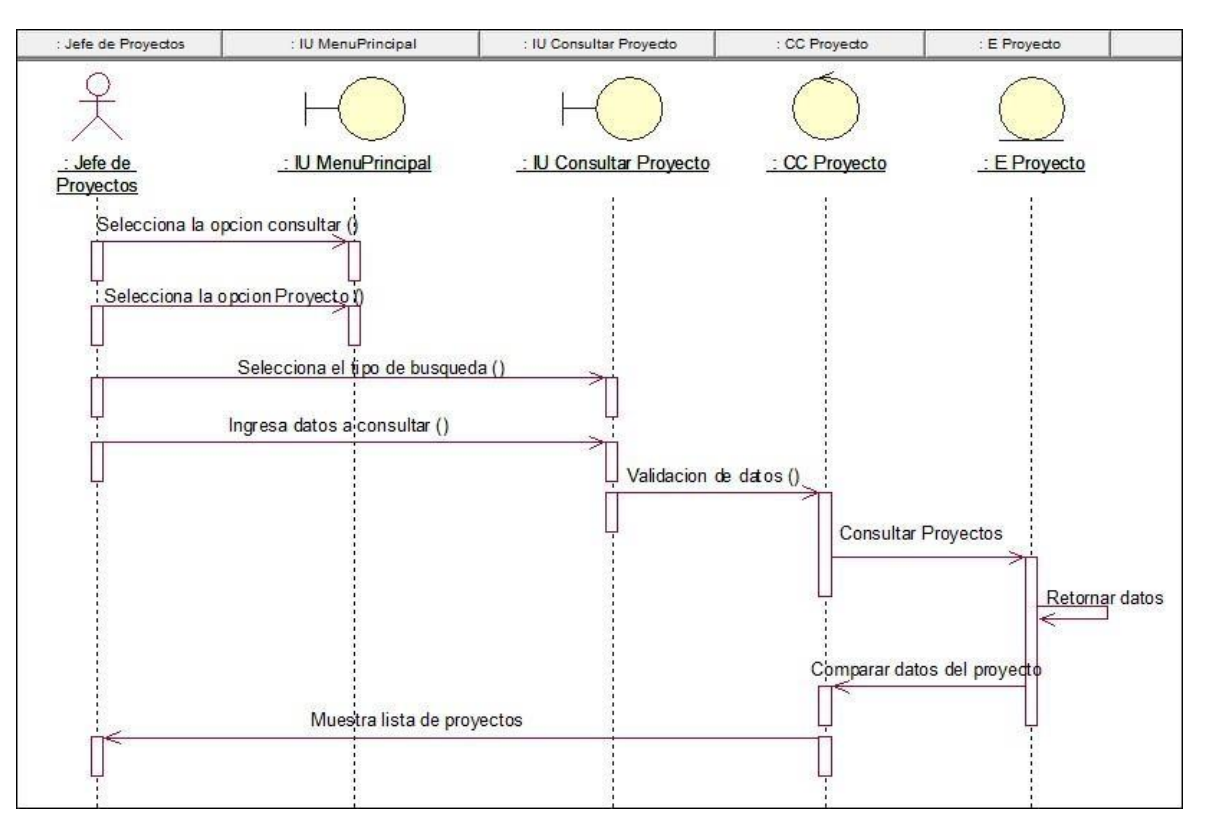

# **Diagrama de Secuencia: Consultar Proyecto**

*Figura 14.* Diagrama de Secuencia consultar proyecto

# **Diagrama de Secuencia: Generar Reporte Desarrollo de Cronograma de ejecución**

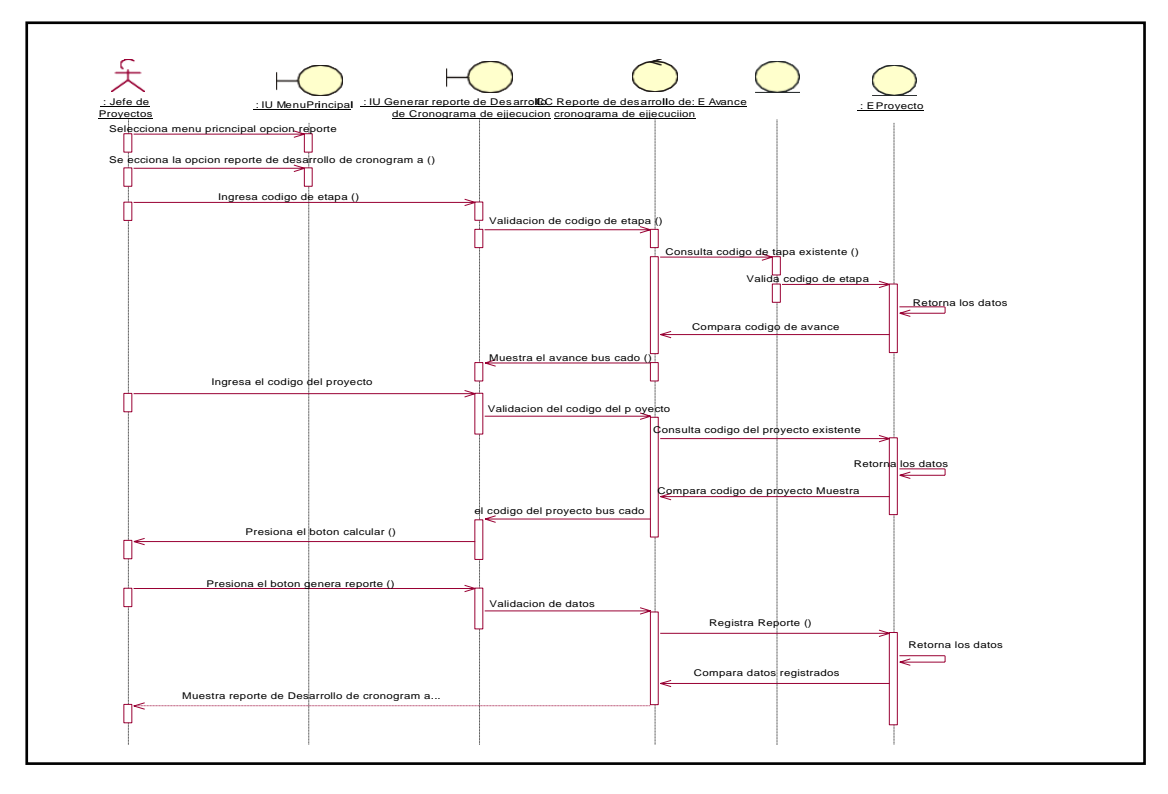

*Figura 15.* Diagrama de Secuencia generar reporte

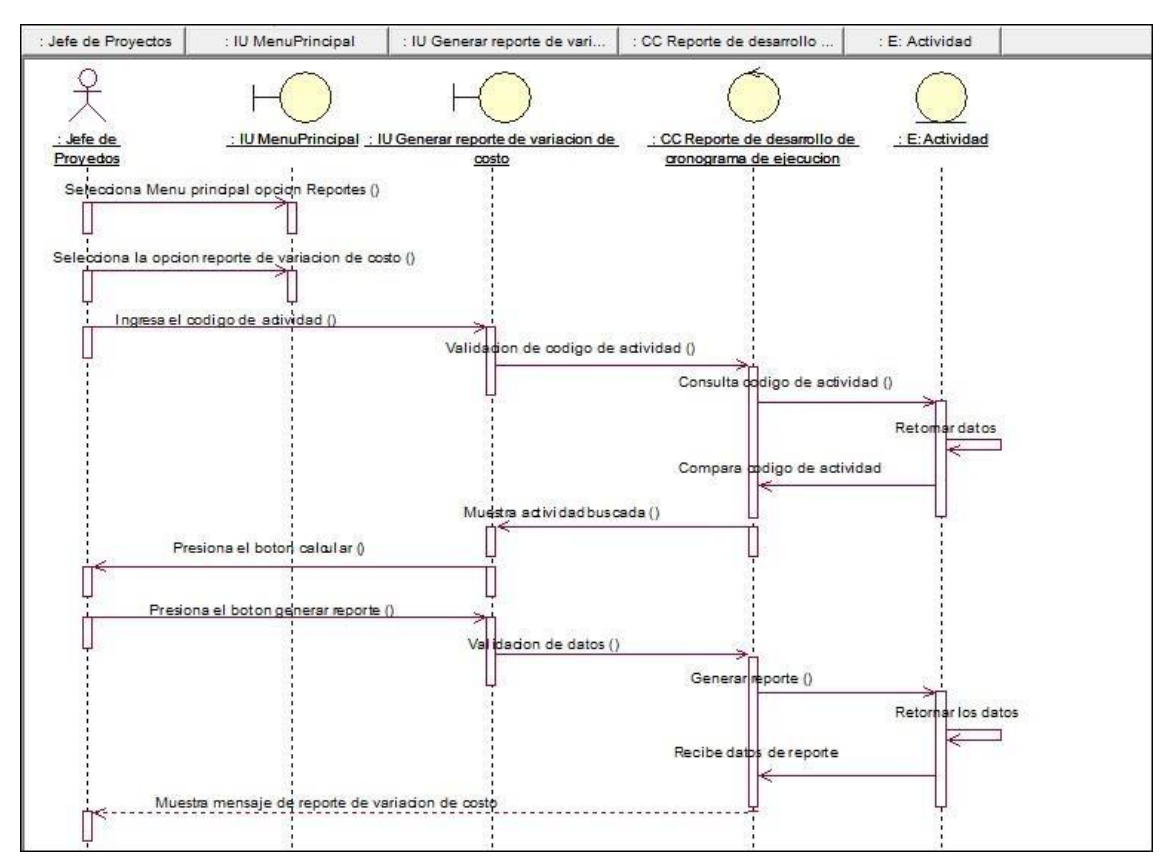

## **Diagrama de Secuencia: Generar Reporte de variación de costos**

*Figura 16.* Diagrama de Secuencia variación de costo

**Diseño de la Base de Datos**

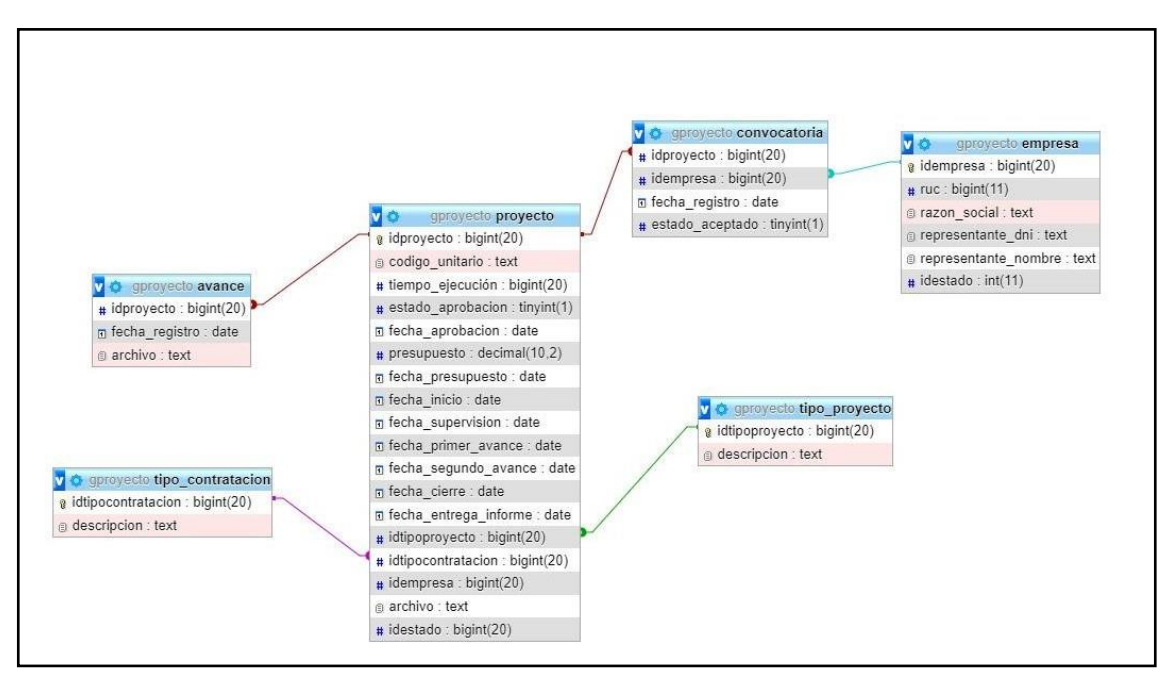

*Figura 17.* Diseño de base de datos

# **Interfaz Login**

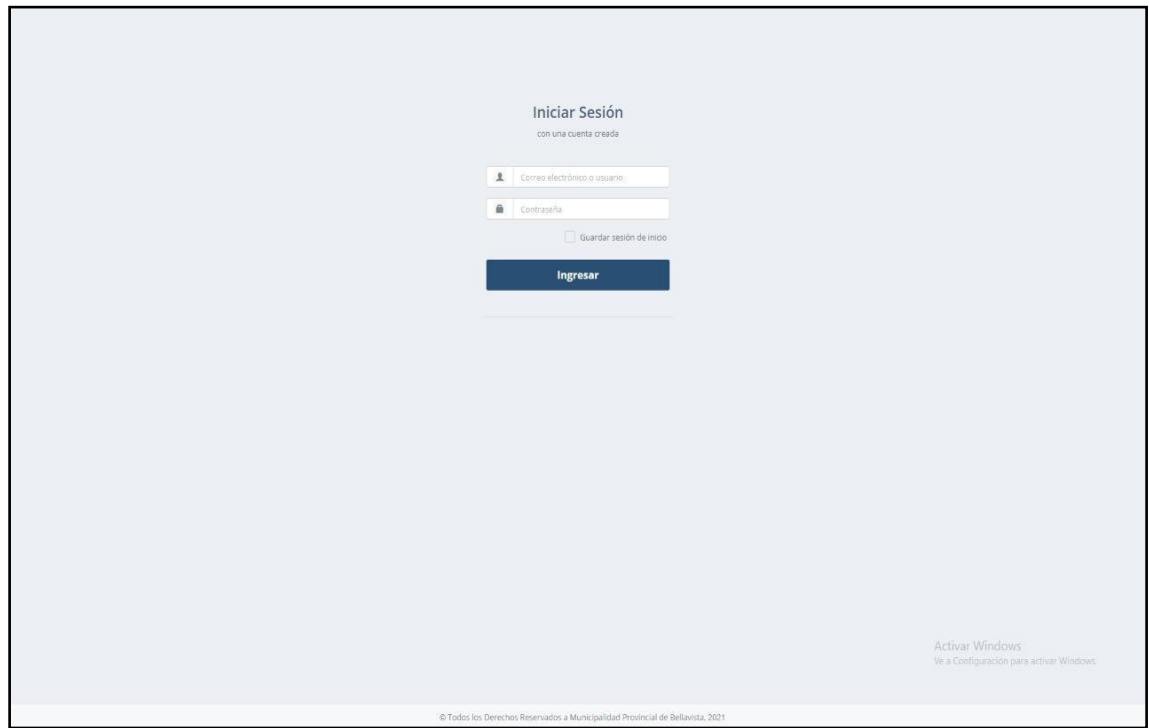

*Figura 18.* Interfaz de Usuario

# **Interfaz Menú Principal**

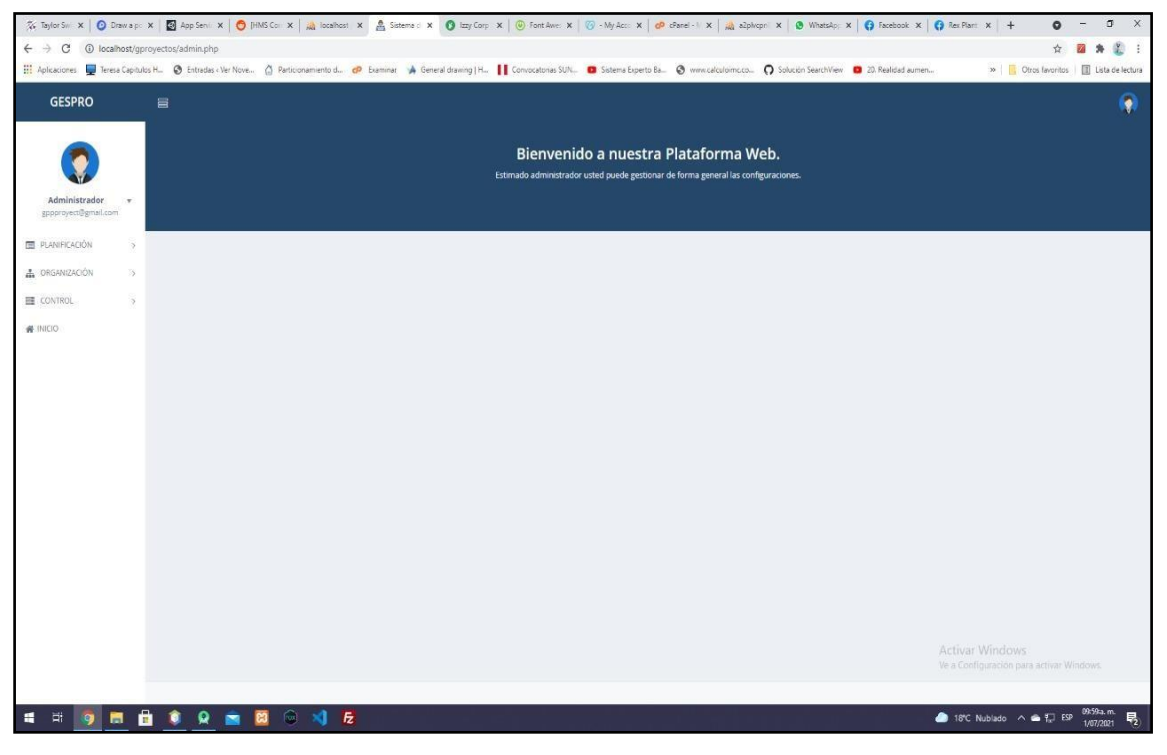

*Figura 19.* Interfaz menú principal

# **Interfaz Registrar Proyecto**

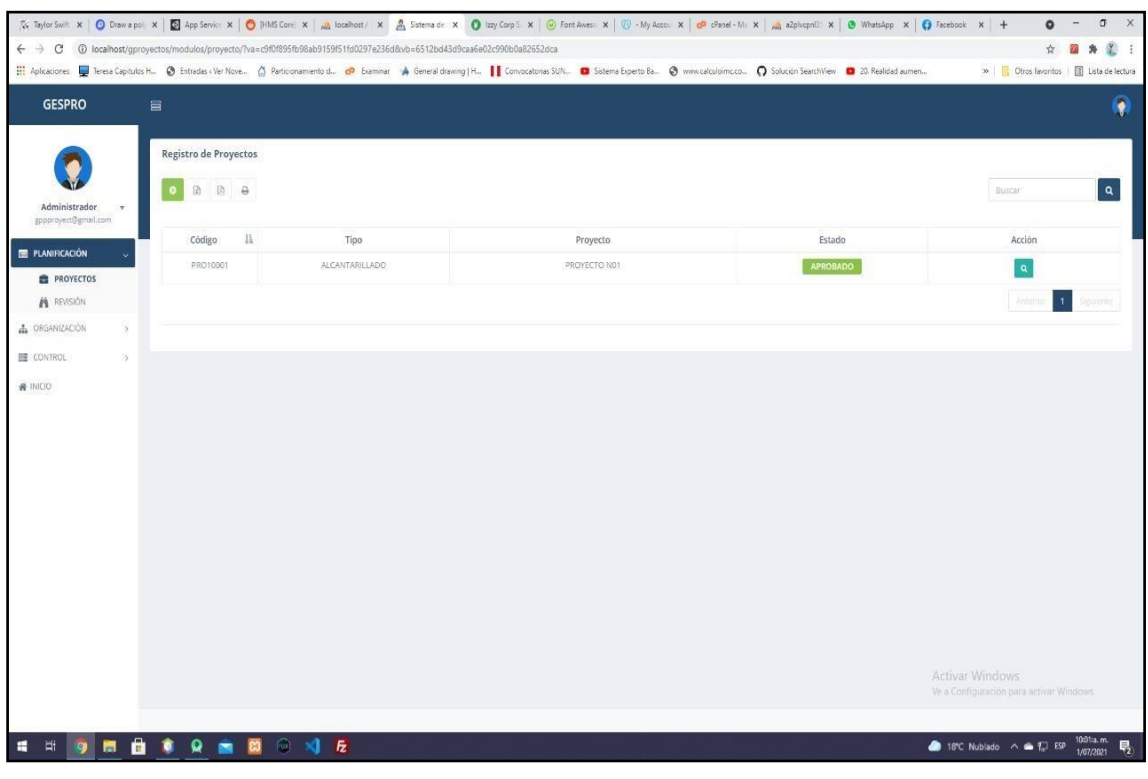

#### *Figura 20.* Interfaz registrar proyecto

# **Interfaz Proyectos para revisión**

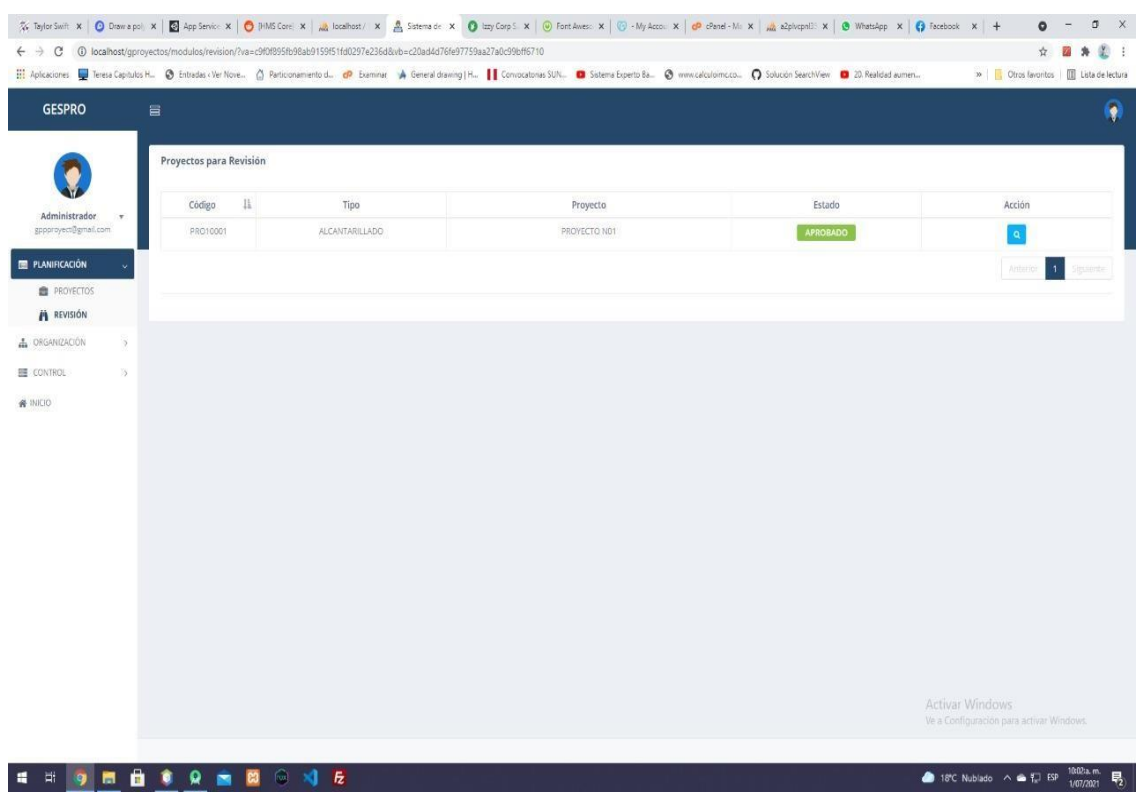

*Figura 21.* Interfaz revisar proyecto

# **Diagrama de Componentes**

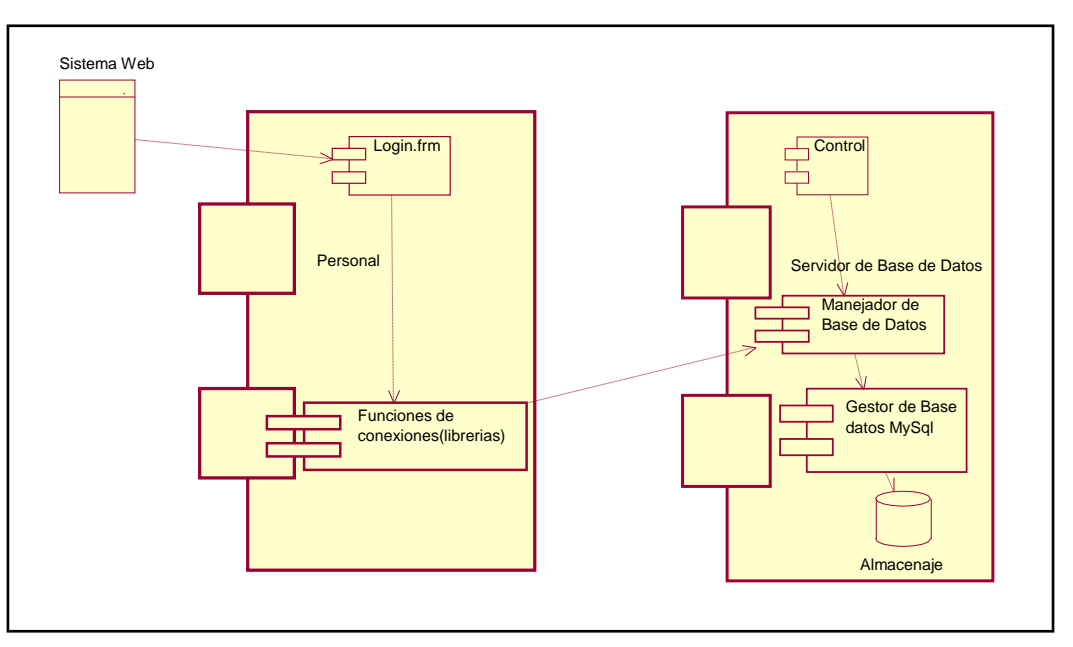

*Figura 22*. Diagrama de componentes

# **Diagrama de Despliegue**

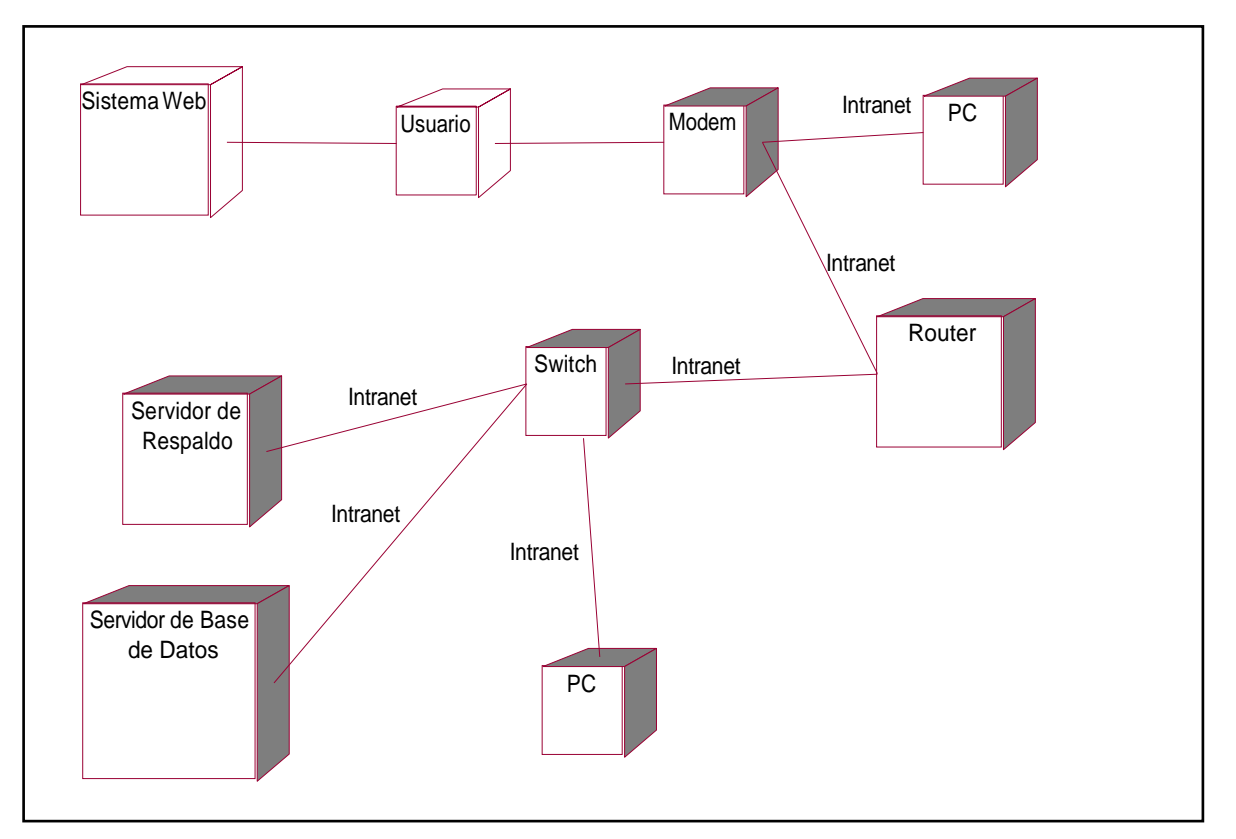

*Figura 23.* Diagrama de despliegue

# **III. FASE DE TRANSICIÓN**

# **Criterios y pruebas de aceptación de las historias del sistema**

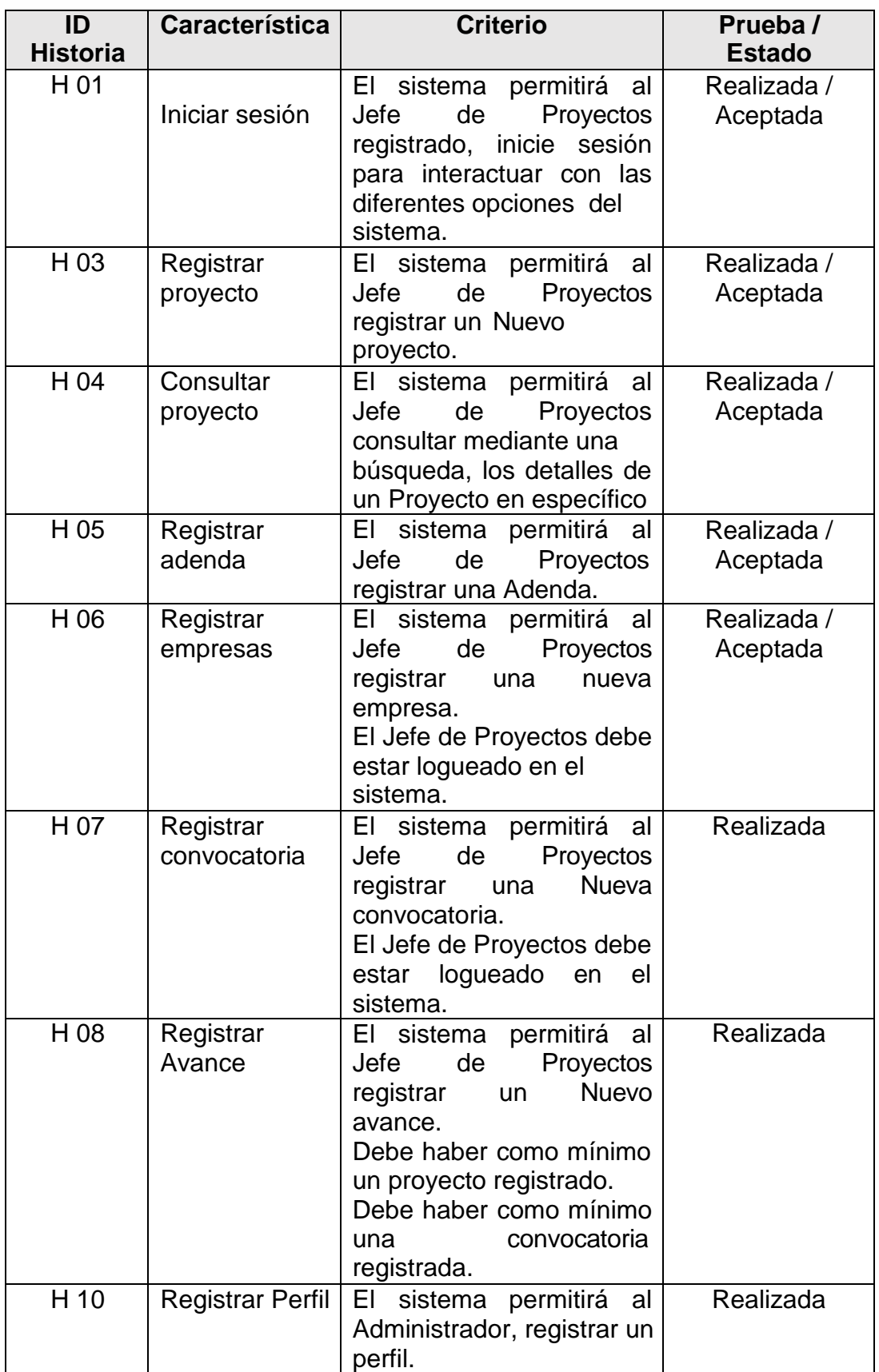

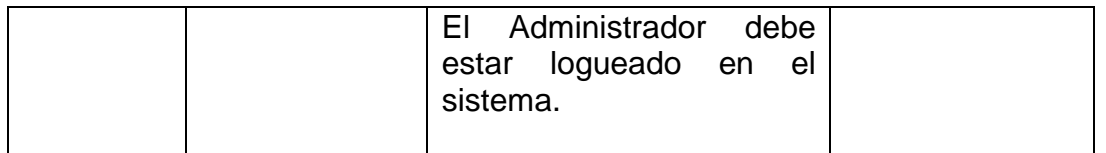

# **Prueba de aceptación 01 Iniciar sesión**

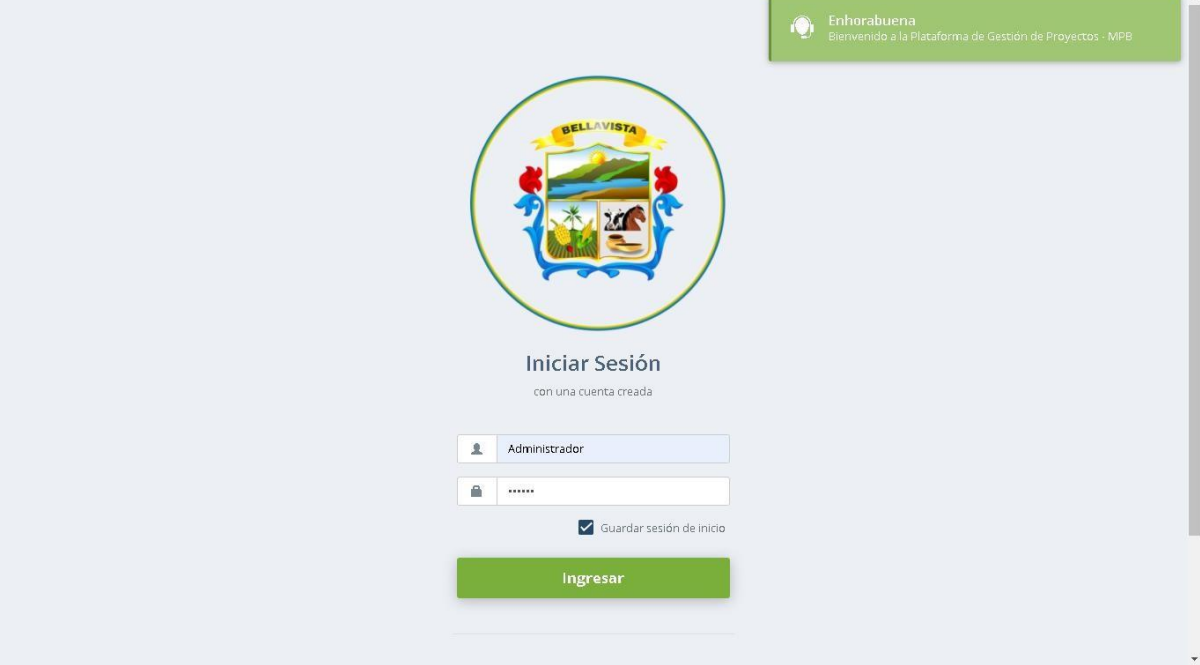

*Figura 24.* Prueba de aceptación historia iniciar sesión

# **Prueba de aceptación 03 Registrar proyecto**

| <b>GESPRO</b>                         |                         | $\equiv$                                |                                                                                |                                  | $\overline{\mathbf{g}}\mathbf{\equiv}$ | Enhorabuena<br>Registro insertado correctamente. |
|---------------------------------------|-------------------------|-----------------------------------------|--------------------------------------------------------------------------------|----------------------------------|----------------------------------------|--------------------------------------------------|
| Administrador<br>soportecti@gmail.com | $\overline{\mathbf{v}}$ | Registro de Proyectos<br>$\ddot{\circ}$ |                                                                                |                                  |                                        | $\alpha$<br>Buscar                               |
| <b>ED PLANIFICACION</b>               |                         | Código                                  | Tipo                                                                           | Proyecto                         | Estado                                 | Acción                                           |
| <b>PROYECTOS</b>                      | $\checkmark$            | 0001                                    | ALCANTARILLADO                                                                 | BOULEBAR - BELLAVISTA SAN MARTÍN | <b>EN PROCESO</b>                      | $\pmb{\times}$<br>$\bullet$                      |
| <b>REVISION</b>                       |                         |                                         |                                                                                |                                  |                                        | $\mathbf{1}$<br>Anterior<br>Siguiente            |
| EMPRESA<br>$\overline{\mathbb{B}}$    |                         |                                         |                                                                                |                                  |                                        |                                                  |
| <b>SE</b> TIPO PROYECTO               |                         |                                         |                                                                                |                                  |                                        |                                                  |
| A ORGANIZACION                        | $\,$                    |                                         |                                                                                |                                  |                                        |                                                  |
| CONTROL                               | $\rightarrow$           |                                         |                                                                                |                                  |                                        |                                                  |
| <b>E INDICADORES</b>                  | $\,$                    |                                         |                                                                                |                                  |                                        |                                                  |
| <b>N</b> INICIO                       |                         |                                         |                                                                                |                                  |                                        |                                                  |
|                                       |                         |                                         |                                                                                |                                  |                                        |                                                  |
|                                       |                         |                                         |                                                                                |                                  |                                        |                                                  |
|                                       |                         |                                         |                                                                                |                                  |                                        |                                                  |
|                                       |                         |                                         |                                                                                |                                  |                                        |                                                  |
|                                       |                         |                                         |                                                                                |                                  |                                        |                                                  |
|                                       |                         |                                         | @ Todos los Derechos Reservados a Municipalidad Provincial de Bellavista, 2021 |                                  |                                        |                                                  |

*Figura 25.* Prueba de aceptación historia N° 03

# **Prueba de aceptación historia 04 Consultar proyecto**

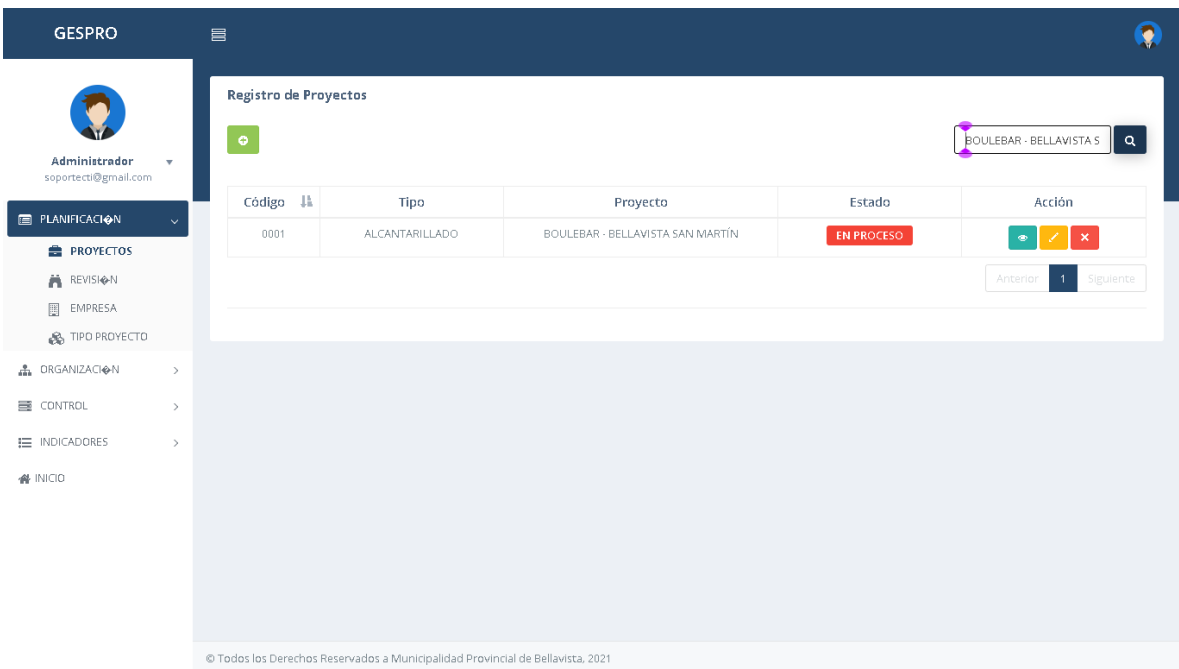

*Figura 26.* Prueba de aceptación historia N° 04

### **Prueba de aceptación historia 05 Registrar adenda**

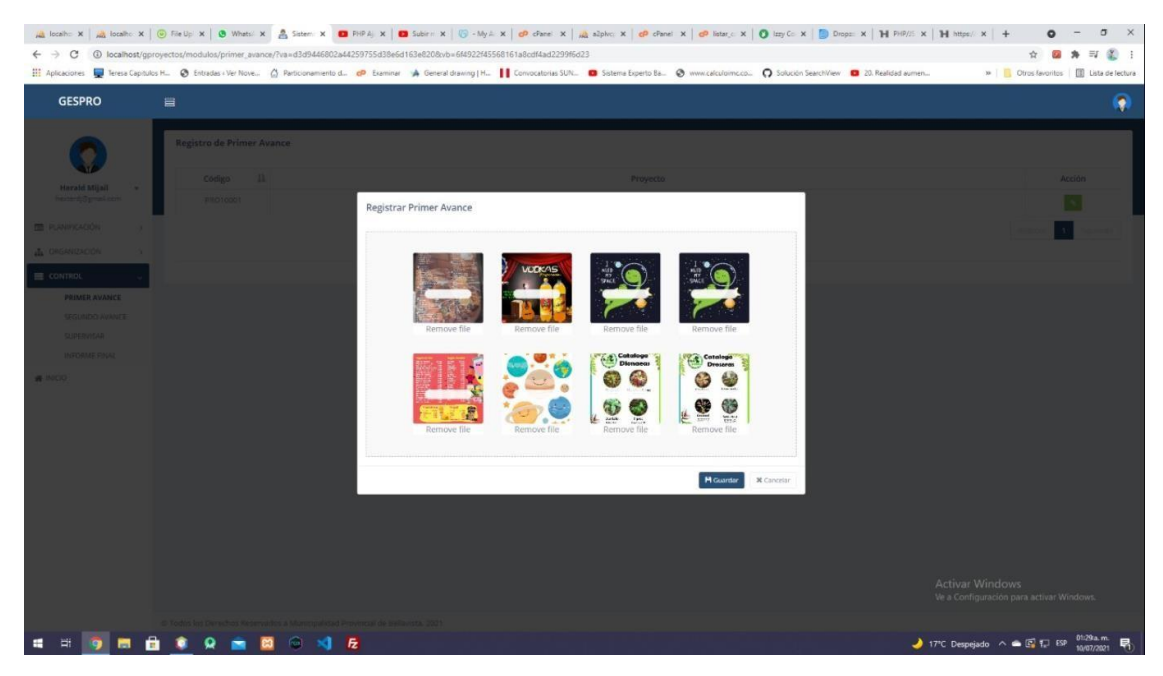

*Figura 27.* Prueba de aceptación historia N° 05

#### **Prueba de aceptación historia 06 Registrar empresas**

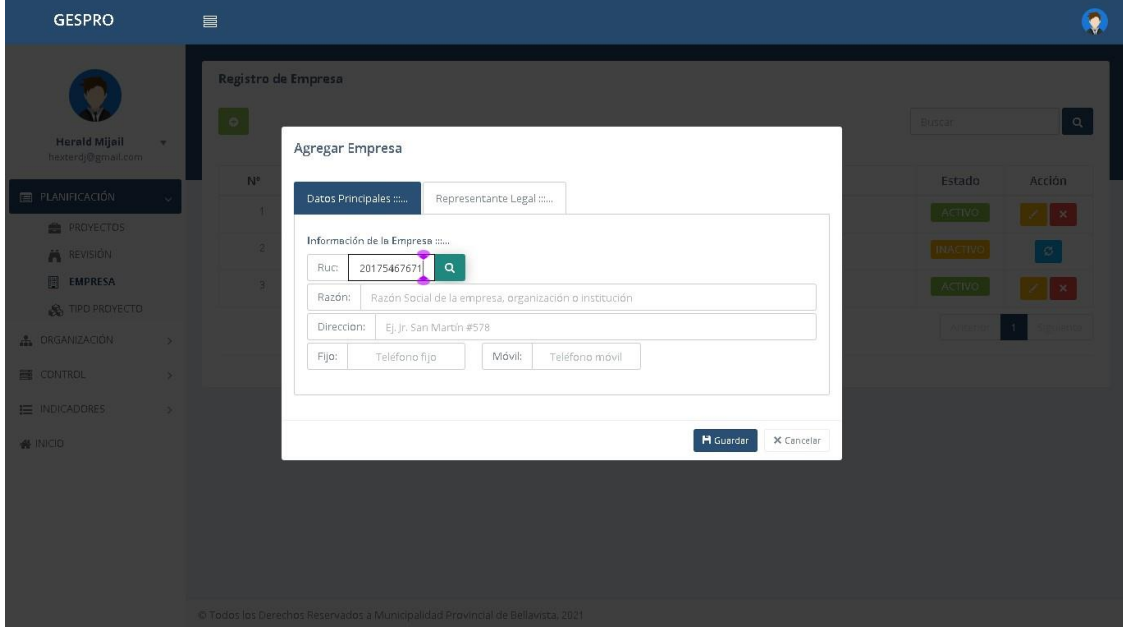

*Figura 28.* Prueba de aceptación historia Nª06

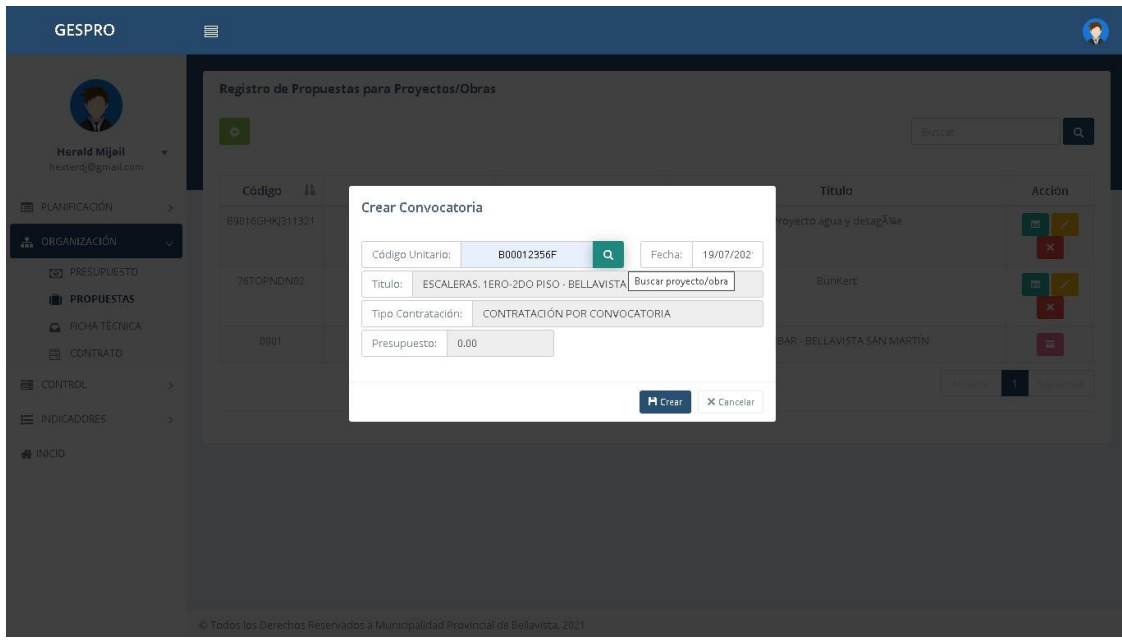

# **Prueba de aceptación historia 07 Registrar convocatoria**

*Figura 29.* Prueba de aceptación de historia N° 07

### **Prueba de aceptación historia 08 Registraravance**

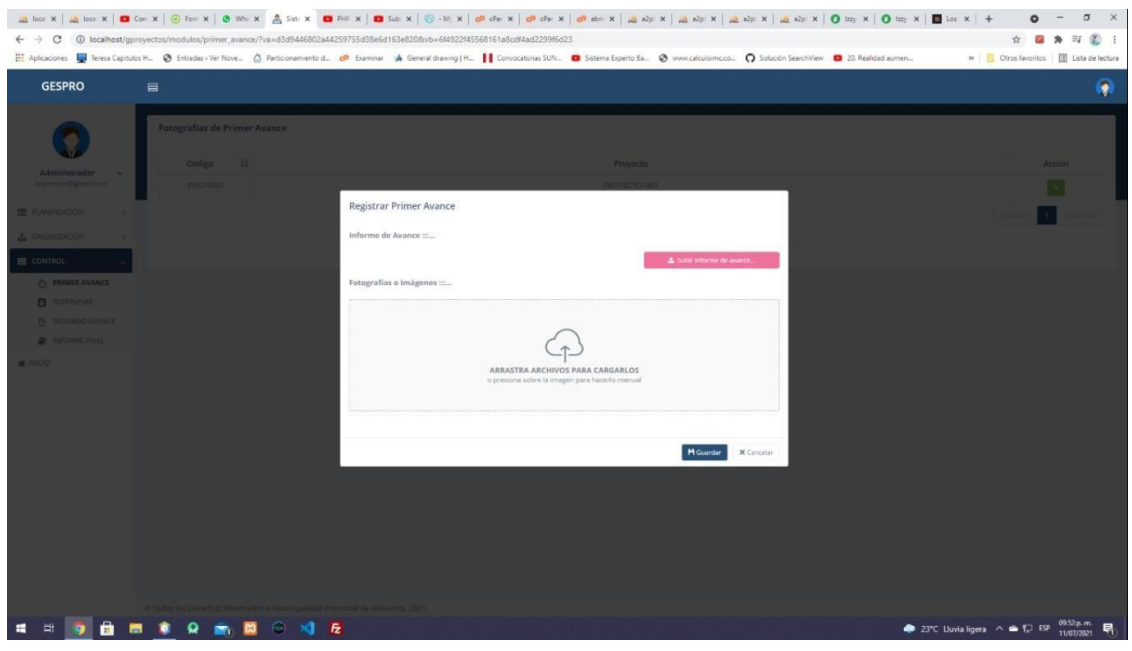

#### *Figura 30.* Prueba de aceptación de historia N° 08

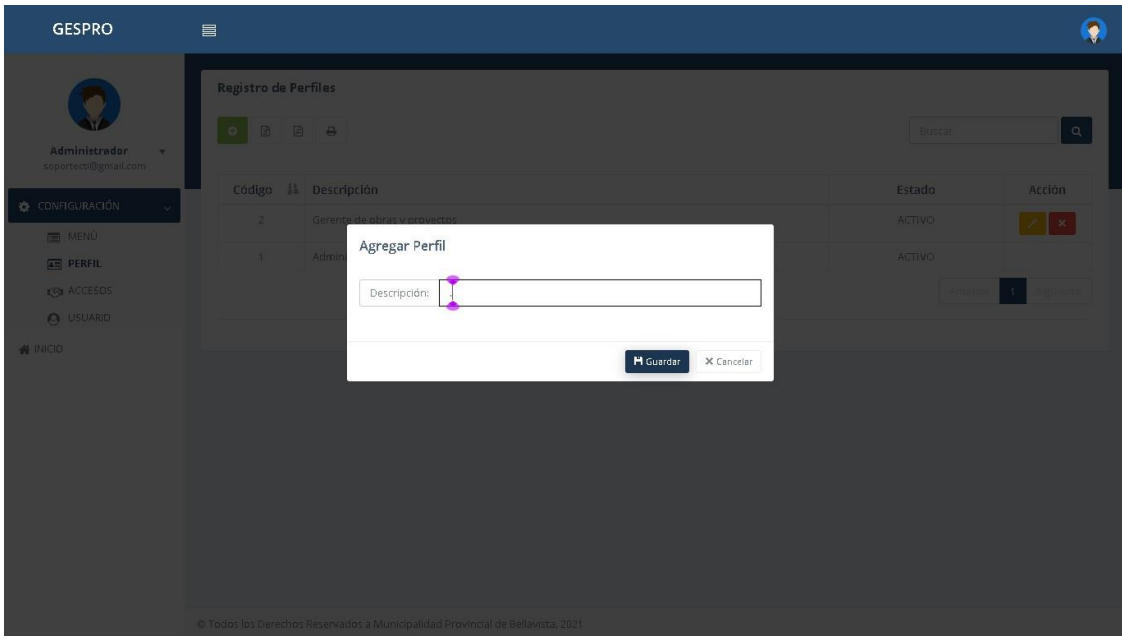

# **Prueba de aceptación historia 10 Registrar perfil**

*Figura 31.* Prueba de aceptación de historia N° 10

#### **4.2 Resultado de Análisis**

#### **Tabla 19***. Resultado de Análisis*

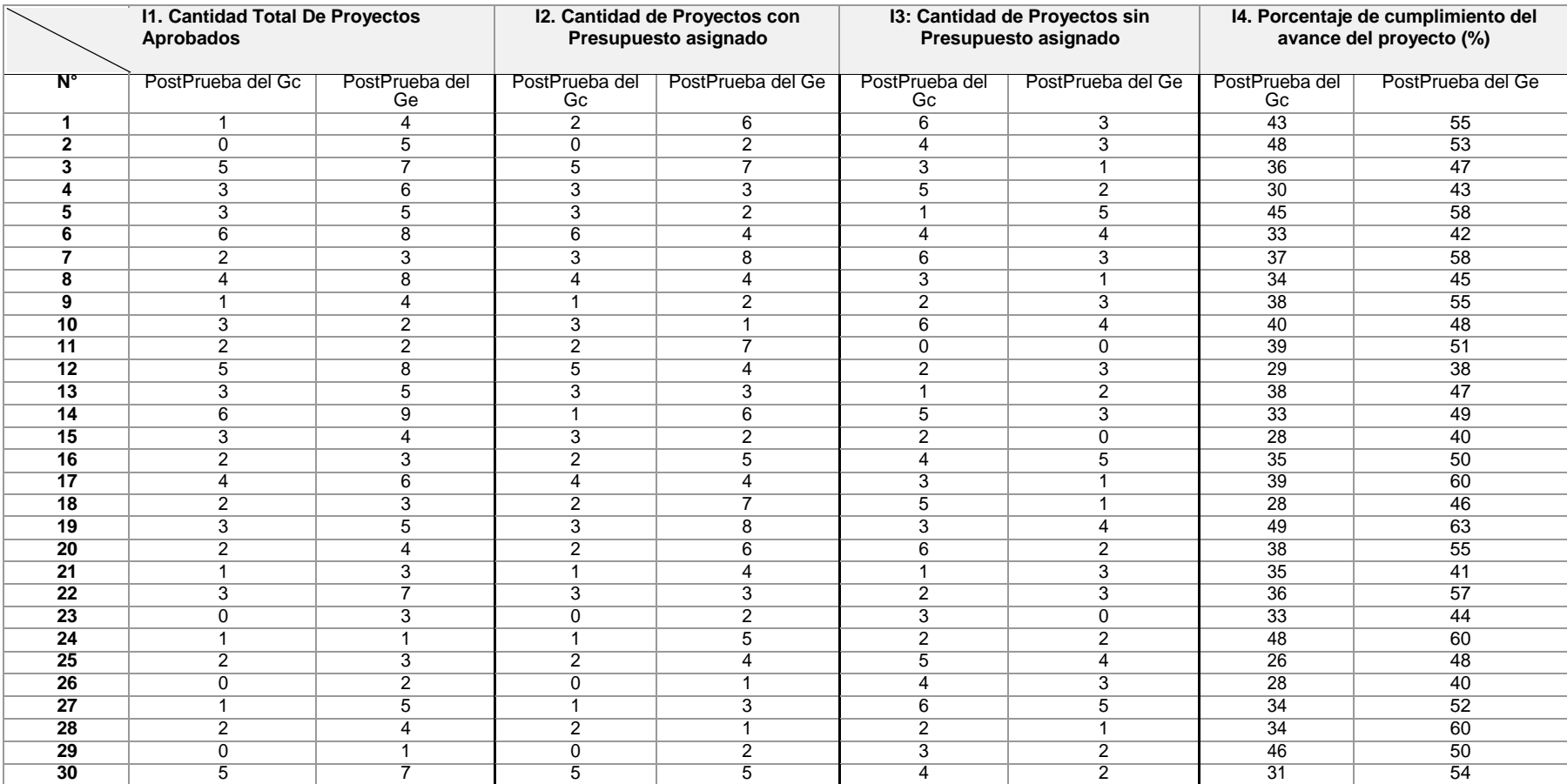

#### **4.3 Prueba de normalidad**

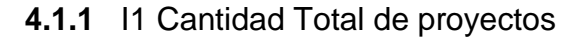

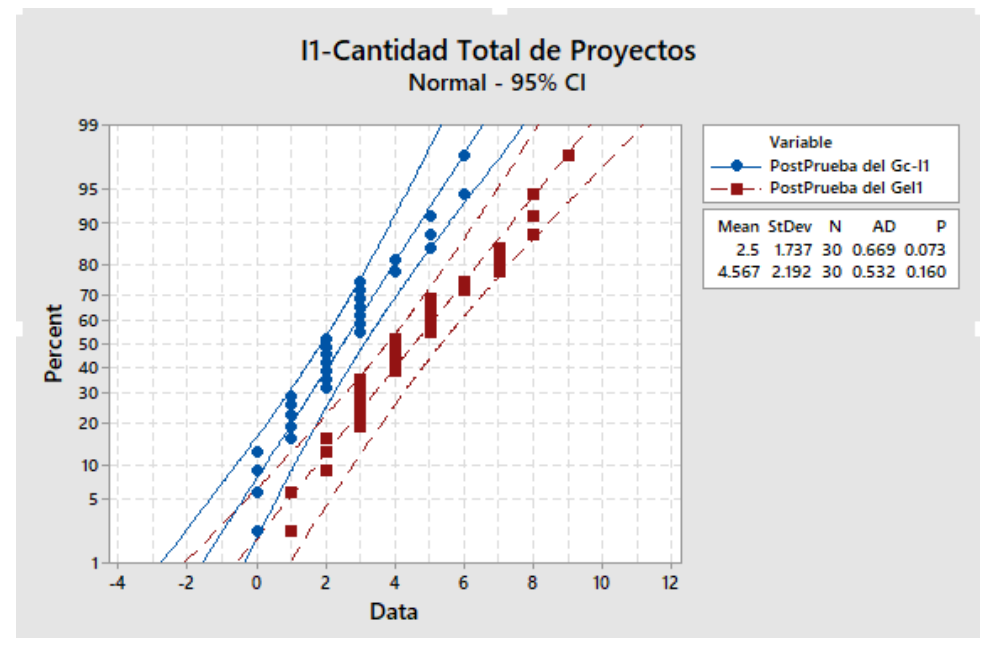

*Figura 32.* Prueba de normalidad cantidad total de proyectos

Se visualiza que para el indicador en la PostPrueba del Ge y la PostPrueba Gc p (**0.073** y **0.160**) > **α** (**0.05**). Por lo tanto, los valores tienen un comportamiento normal.

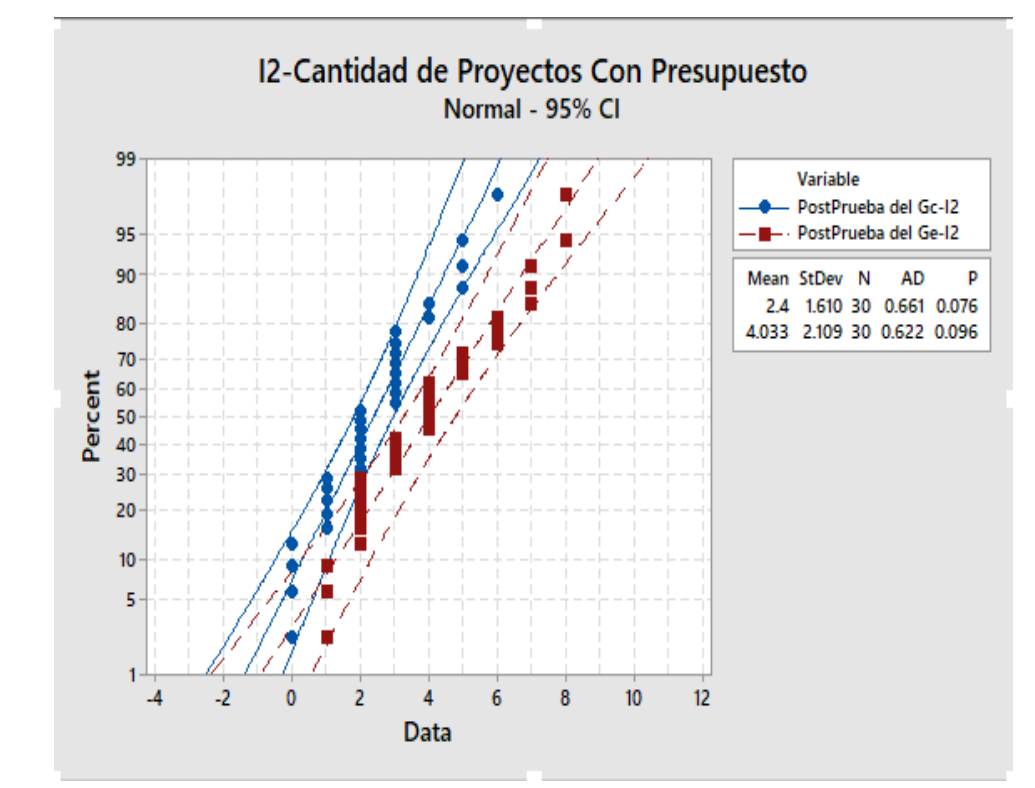

**4.1.2** I2 Cantidad de Proyectos con Presupuesto

*Figura 33.* Prueba de normalidad cantidad de proyectos con presupuesto

Se visualiza que para el indicador en la PostPrueba del Ge y la PostPrueba Gc p (**0.076** y **0.096**) > **α** (**0.05**). Por lo tanto, los valores tienen un comportamiento normal.

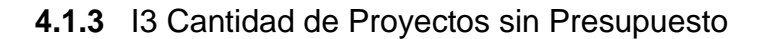

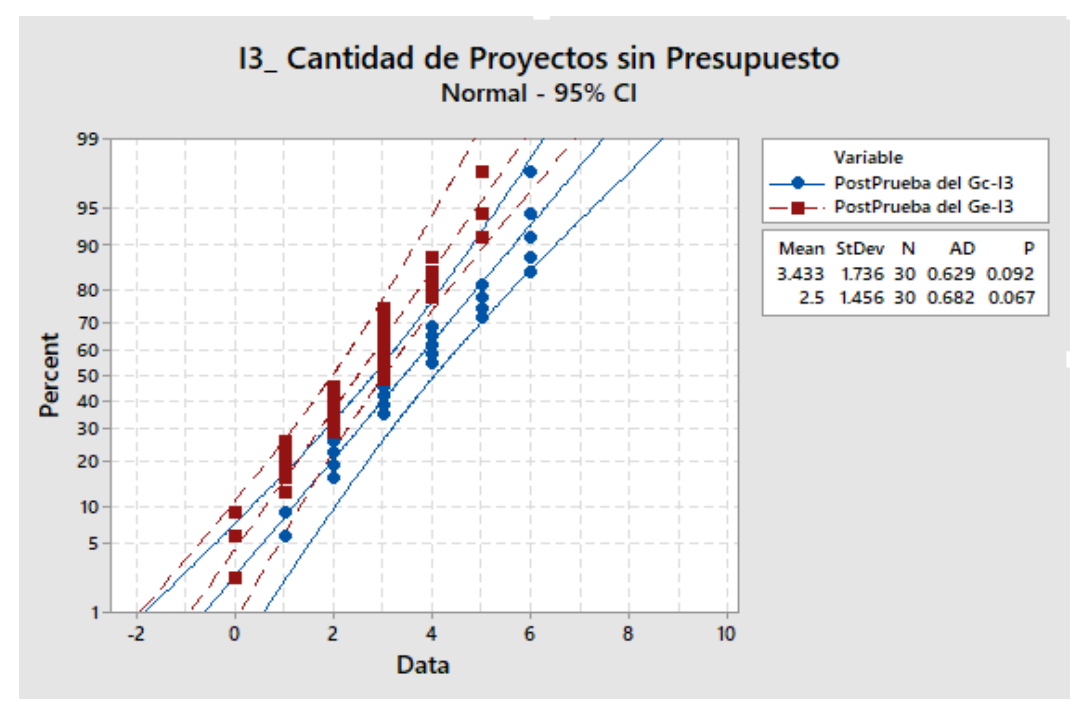

*Figura 34.* Prueba de normalidad cantidad de proyectos sin presupuesto

Se visualiza que para el indicador en la PostPrueba del Ge y la PostPrueba Gc p (**0.092** y **0.067**) > **α** (**0.05**). Por lo tanto, los valores tienen un comportamiento normal.

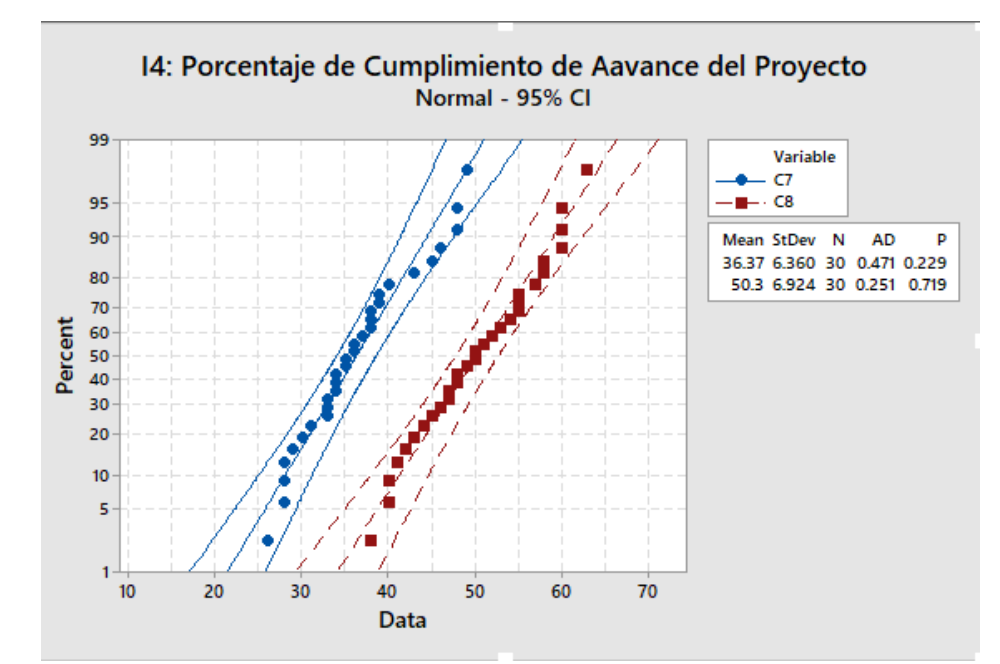

#### **4.1.4** I4 Porcentaje de Cumplimiento de Avance

*Figura 35.* Prueba de normalidad porcentaje de avance

Se visualiza que para el indicador en la PostPrueba del Ge y la PostPrueba Gc p (**0.22** y **0.719**) > **α** (**0.05**). Por lo tanto, los valores tienen un comportamiento normal.

#### **4.4 Análisis de resultados**

#### **4.4.1 Resultado del PostPrueba Gc y PostPrueba Ge del I-1**

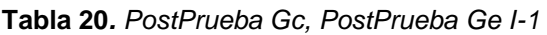

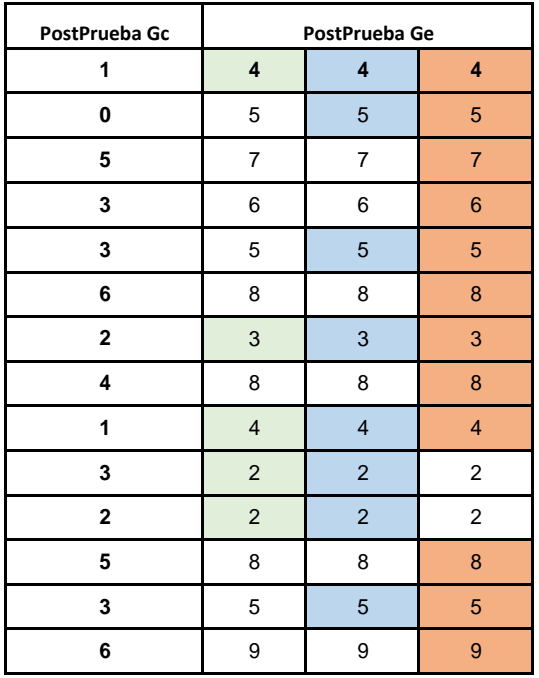
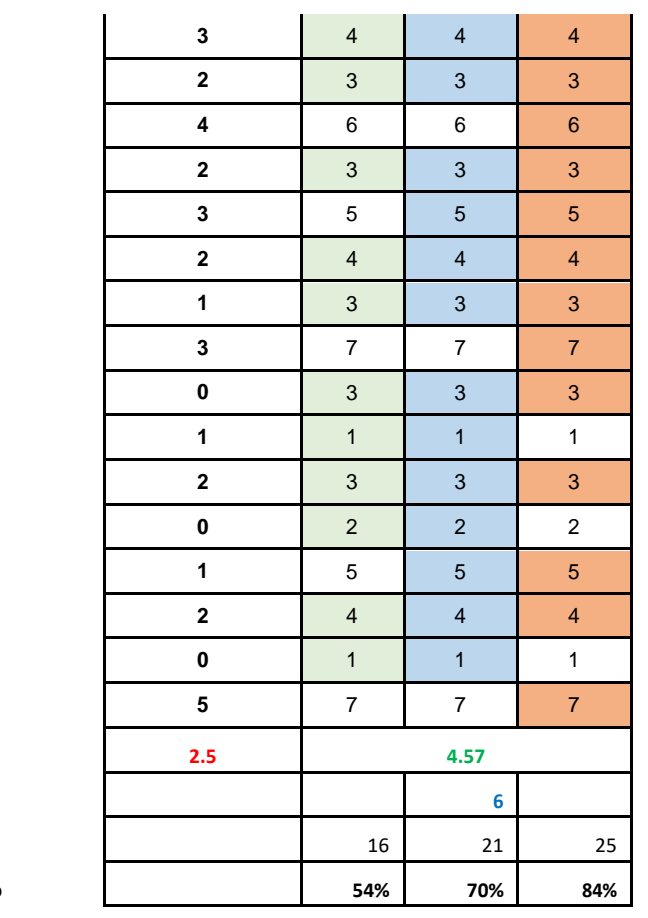

**Promedio 2.5 4.57 Meta Planteada 6 N° Menor a Promedio % mayores a Promedio 54% 70% 84%**

> El 54% de las Cantidades Totales de los Proyectos Aprobados en la PostPrueba del Ge fueron mayores que su cantidad promedio. El 70% de las Cantidades Totales de los Proyectos Aprobados en la PostPrueba del Ge fueron mayores que su Meta Planteada. El 84% de las cantidades totales de los proyectos aprobados en la PostPrueba del Ge fueron mayores que la cantidad promedio en la prueba del Gc.

### **4.4.2 Resultado del PostPrueba Gc y PostPrueba Ge del I-2**

**Tabla 21***. PostPrueba Gc, PostPrueba Ge I-2*

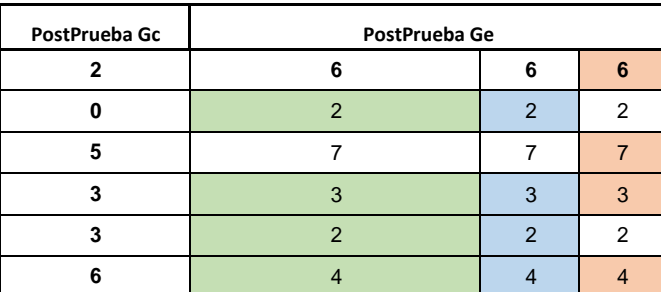

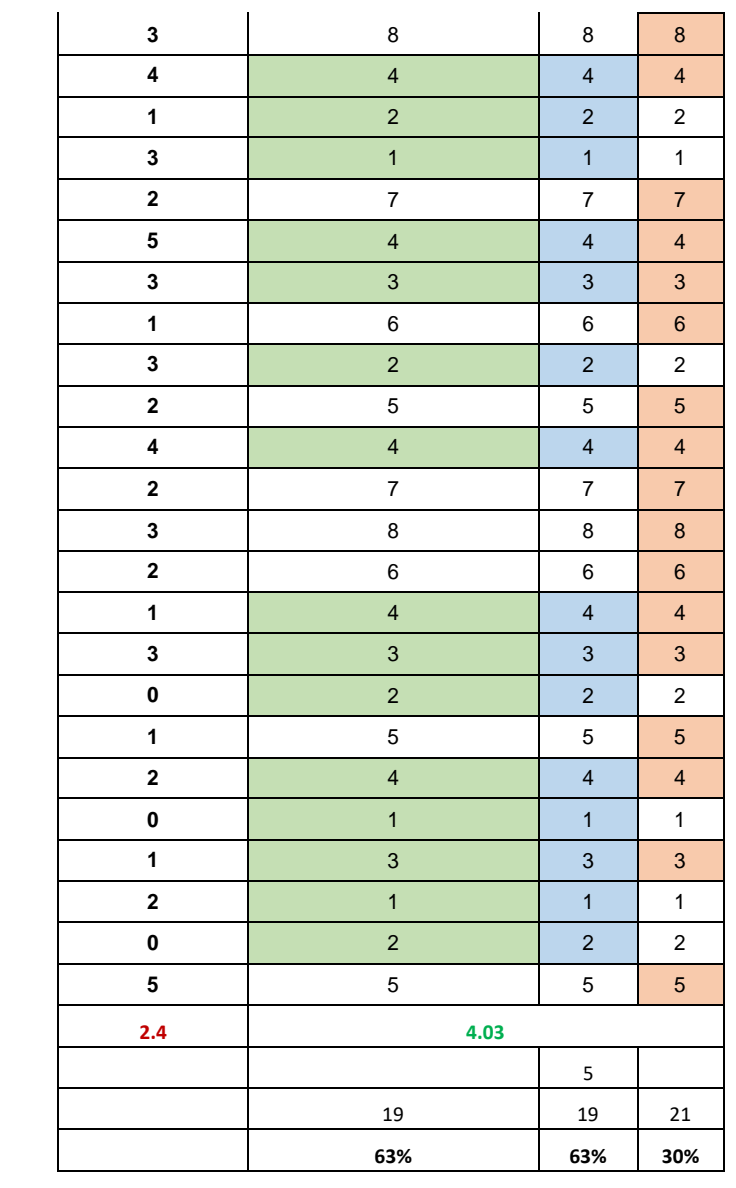

**Promedio 2.4 4.03 Meta Planteada** 5 **N° Menor a Promedio % Mayor a Promedio 63% 63% 30%**

> El 63% de las cantidades de los proyectos con presupuesto Asignado en la PostPrueba del Ge fueron mayores que su cantidad promedio. El 63% de las cantidades de los proyectos con presupuesto asignado en la PostPrueba del Ge fueron mayores que su meta planteada. El 78% de las cantidades de los proyectos con presupuesto asignado en la PostPrueba del Ge fueron mayores que la cantidad promedio en la prueba del Gc.

# **4.4.3 Resultado del PostPrueba Gc y PostPrueba Ge del I-3**

**Tabla 22***. PostPrueba Gc, PostPrueba Ge I-3*

 $%$  Mayor

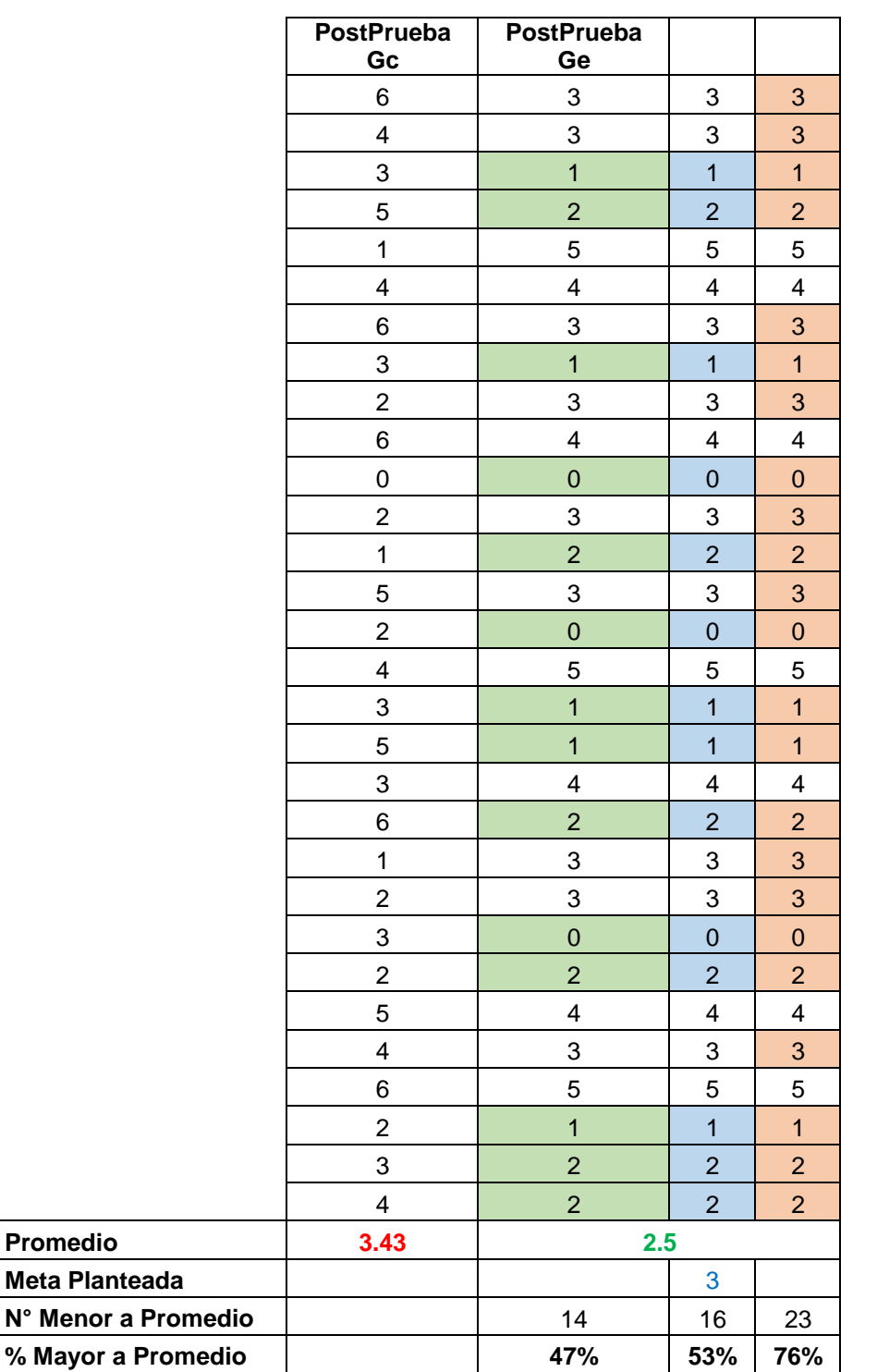

El 47% de las cantidades de los proyectos sin Presupuesto asignado en la PostPrueba del Ge fueron mayores que su cantidad promedio. El 53% de las cantidades de los proyectos sin Presupuesto asignado en la PostPrueba del Ge fueron mayores que su Meta Planteada.

El 76% de las cantidades de los proyectos sin presupuesto asignado en la PostPrueba del Ge fueron mayores que la cantidad promedio en la prueba del Gc.

# **4.4.4 Resultado del PostPrueba Gc y PostPrueba Ge del I-4**

**Tabla 23***. PostPrueba Gc, PostPrueba Ge I-4*

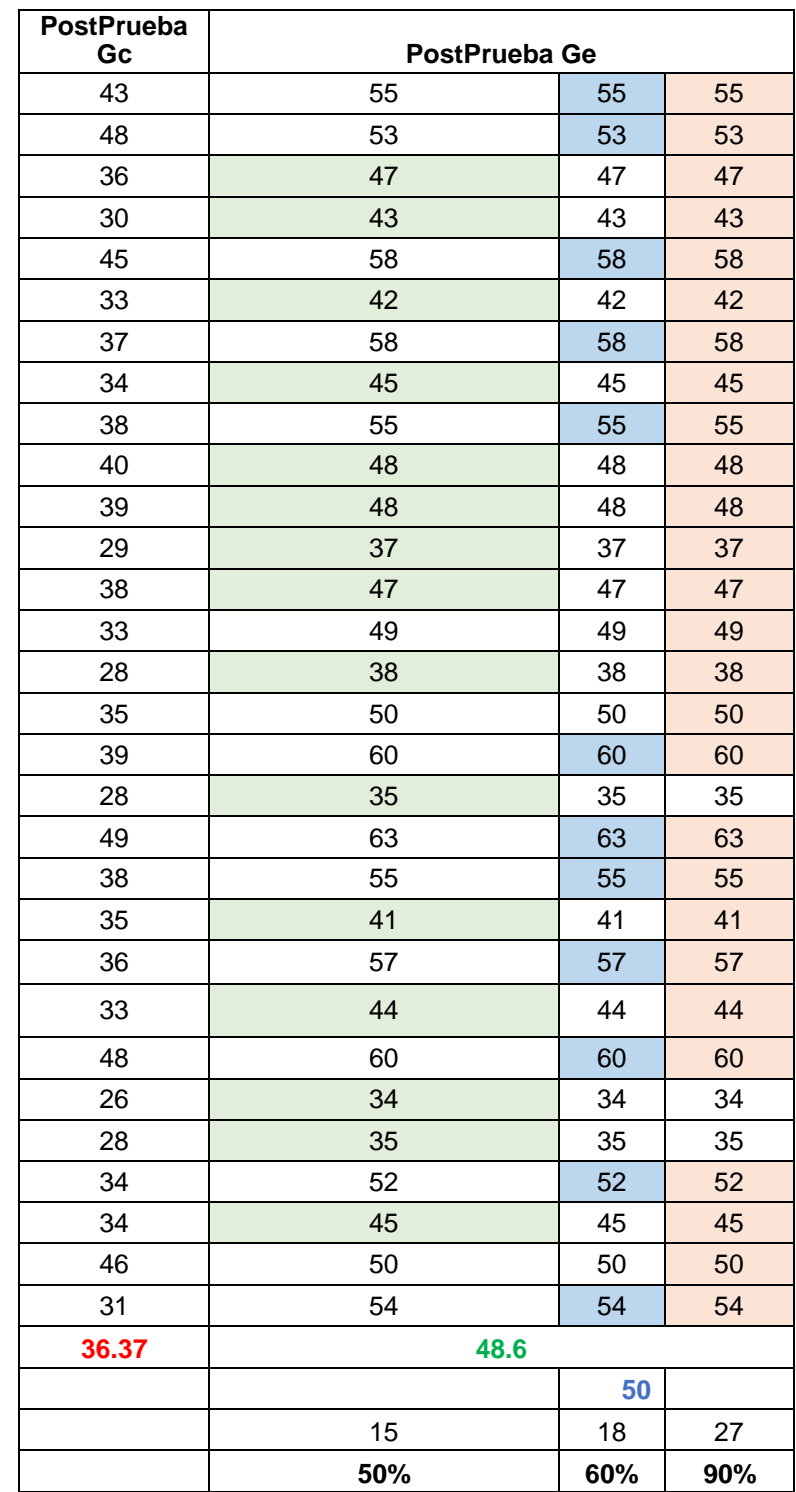

**Promedio 36.37 48.6 Meta Planteada 50**

**Nº Menor a Promedio** 

**% Mayores a Promedio 50% 60% 90%**

El 50% de los porcentajes del avance del proyecto en la PostPrueba Ge fueron mayores que el porcentaje promedio. El 60% de los porcentajes de los avances del proyecto en la PostPrueba Ge fueron mayores a la Meta Planteada. El 90% de los porcentajes de los avances del proyecto en la PostPrueba del Ge fueron mayores al porcentaje promedio en la PostPrueba del Gc.

### **4.5 Contrastación de la hipótesis**

### **4.5.1 Contrastación para la H1: Cantidad total de proyectos**

H1. Si se usa un sistema Web aplicando la metodología RUP aumenta la cantidad total de proyectos en la gestión de proyectos de la Municipalidad Provincial de Bellavista.

Hi. El uso de un sistema Web aumenta la cantidad total de proyectos en la gestión de proyectos de la Municipalidad Provincial de Bellavista (PostPrueba Ge) con respecto a la muestra que no se aplicó (PostPrueba Gc).

Se realizó una medición sin el uso de un sistema Web (PostPrueba de Gc) y otra con el uso del sistema Web (PostPrueba Ge).

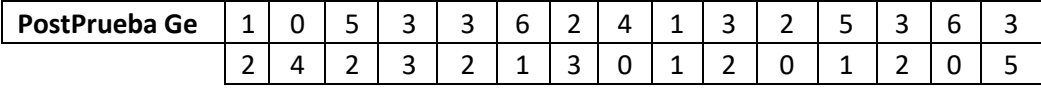

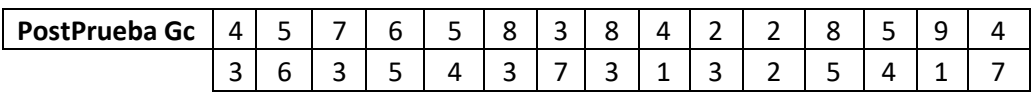

• Planteamiento de las hipótesis Nula y Alterna:

Ho: El uso de un sistema Web disminuye la cantidad total de proyectos en la gestión de proyectos de la Municipalidad Provincial de Bellavista (PostPrueba Ge) con respecto a la muestra que no aplico (PostPrueba Gc). Ha: El uso de un sistema Web aumenta la cantidad total de proyectos en la gestión de proyectos de la Municipalidad Provincial de Bellavista (PostPrueba Ge) con respecto a la muestra que no aplico (PostPruebaGc).

µ<sup>1</sup> <sup>=</sup> Media poblacional de cantidad total de proyectos de la gestión de proyectos en la PostPrueba Gc.

µ<sup>2</sup> <sup>=</sup> Media poblacional de cantidad total de proyectos de la gestión de proyectos en la PostPrueba Ge.

Ho: µ1< µ2

Ha: µ1≥ µ2

• Criterio de decisión

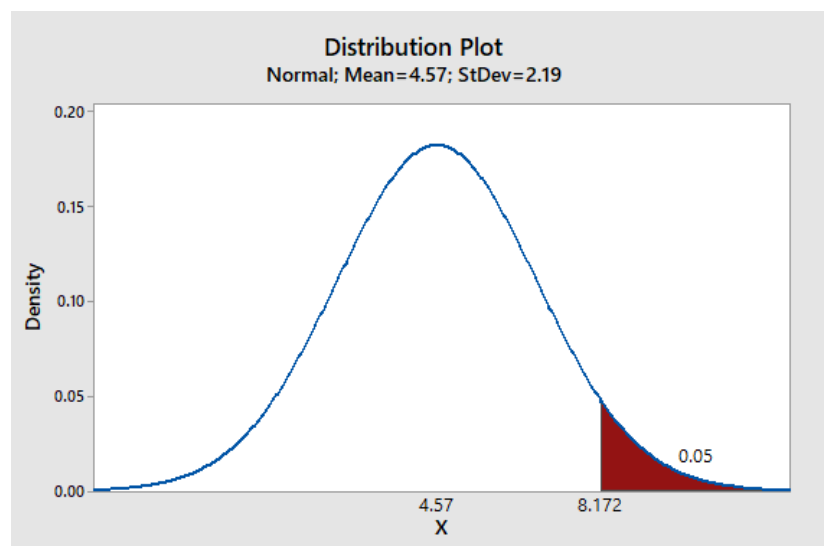

*Figura 36.* Criterio de decisión primera hipótesis

• Calculo: Prueba t para medidas de las dos muestras

### Two-Sample T-Test and CI: PostPrueba del Gc-I1; PostPrueba del Gel1

#### Method

μι: mean of PostPrueba del Gc-11 µ2: mean of PostPrueba del Gel1 Difference:  $\mu_1$  -  $\mu_2$ 

Equal variances are not assumed for this analysis.

#### **Descriptive Statistics**

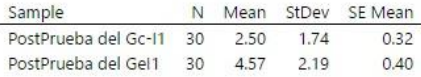

#### **Estimation for Difference**

95% CI for Difference Difference  $-2.067$   $(-3.090; -1.043)$ 

#### Test

Null hypothesis  $H_0$ ; μ<sub>1</sub> - μ<sub>2</sub> = 0 Alternative hypothesis H<sub>1</sub>:  $\mu_1 - \mu_2 \neq 0$ 

T-Value DF P-Value Figura 37. Prueba t primer indicador  $-4.05$  55 0.000

## • Decisión estadística

Puesto que el valor-p  $(0.000) < α$   $(0.05)$ , los resultados proporcionan evidencias para rechazar la hipótesis nula (Ho), y la Hipótesis alterna (Ha) es cierta la prueba resulto significativa.

# **4.5.2 Contrastación para la H2: Cantidad de proyectos con presupuesto.**

H2. Si se usa un sistema Web aplicando la metodología RUP aumenta la cantidad de proyectos con presupuesto en la gestión de proyectos de la Municipalidad Provincial de Bellavista.

Hi. El uso de un sistema Web aumenta la cantidad de proyectos con presupuesto en la gestión de proyectos de la Municipalidad Provincial de Bellavista (PostPrueba Ge) con respecto a la muestra que no se aplicó (PostPrueba Gc).

Se realizó una medición sin el uso de un sistema Web (PostPrueba de Gc) y otra con el uso del sistema Web (PostPrueba Ge).

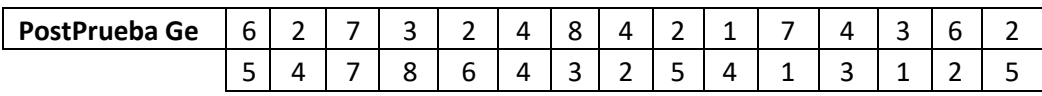

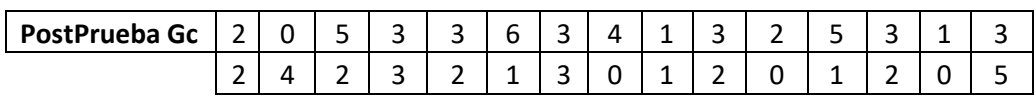

• Planteamiento de la hipótesis de Nula y Alterna

Ho: El uso de un sistema Web disminuye la cantidad de proyectos con presupuesto en la gestión de proyectos de la Municipalidad Provincial de Bellavista (PostPrueba Ge) con respecto a la muestra que no aplico (PostPrueba Gc). Ha: El uso de un sistema Web aumenta la cantidad de proyectos con presupuesto en la gestión de proyectos de

la Municipalidad Provincial de Bellavista (PostPrueba Ge) con respecto a la muestra que no aplico (PostPrueba Gc). µ1 = Media poblacional de cantidad de proyectos con presupuesto de la gestión de proyectos en la PostPrueba Gc.

 $\mu$ 2 = Media poblacional de cantidad de proyectos con presupuesto de la gestión de proyectos en la PostPrueba Ge.

H<sub>o</sub>:  $μ1 < μ2$ Ha: µ1≥ µ2

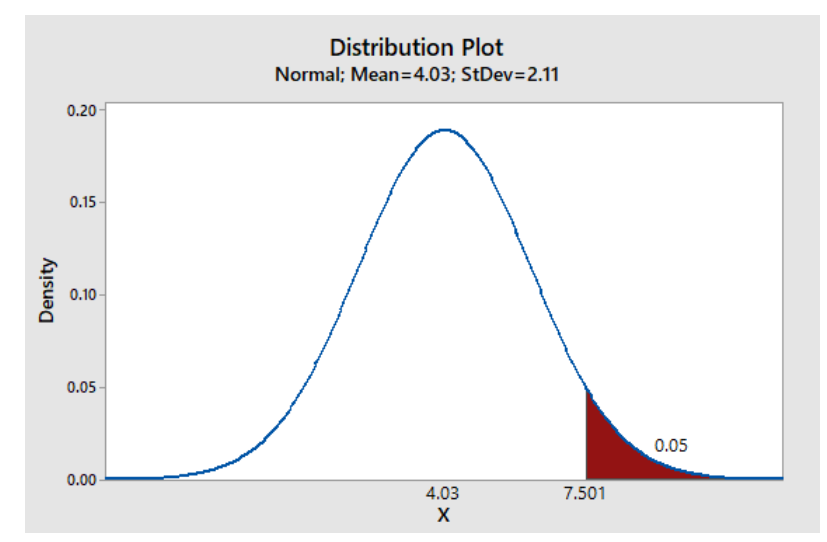

• Criterio de decisión

*Figura 38.* Criterio de decisión segunda hipótesis

• Calculo: Prueba t para medidas de las dos muestras

#### Two-Sample T-Test and CI: PostPrueba del Gc-I2; PostPrueba del Ge-I2

#### Method

µ<sub>1</sub>: mean of PostPrueba del Gc-I2 .<br>µ2: mean of PostPrueba del Ge-I2 Difference:  $\mu_1$  -  $\mu_2$ 

Equal variances are not assumed for this analysis.

#### **Descriptive Statistics**

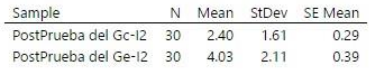

#### **Estimation for Difference**

95% CL for Difference Difference  $-1.633$   $(-2.605; -0.662)$ 

Test Null hypothesis  $H_0: \mu_1 - \mu_2 = 0$ Alternative hypothesis  $H_1: \mu_1 - \mu_2 \neq 0$ T-Value DF P-Value  $-3.37$  54 0.001

*Figura 39.* Prueba t segundo indicador

• Decisión estadística

Puesto que el valor-p  $(0.001) < α$   $(0.05)$ , los resultados proporcionan evidencias para rechazar la hipótesis nula (Ho), y la Hipótesis Alterna (Ha) es cierta la prueba resulto significativa.

# **4.5.3 Contrastación para la H3: Cantidad de proyectos sin presupuesto.**

H3. Si se usa un sistema Web aplicando la metodología RUP disminuye la cantidad de proyectos sin presupuesto en la gestión de proyectos de la Municipalidad Provincial de Bellavista.

Hi. El uso de un sistema Web disminuye la cantidad de proyectos sin presupuesto en la gestión de proyectos de la Municipalidad Provincial de Bellavista (PostPrueba Ge) con respecto a la muestra que no se aplicó (PostPrueba Gc).

Se realizó una medición sin el uso de un sistema Web (PostPrueba de Gc) y otra con el uso del sistema Web (PostPrueba Ge).

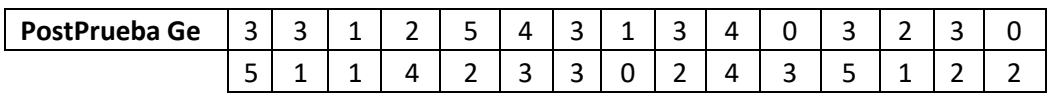

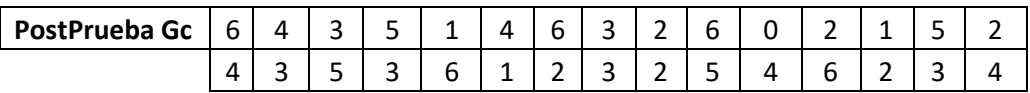

• Planteamiento de la hipótesis de Nula y Alterna

Ho: El uso de un sistema Web aumenta la cantidad de proyectos sin presupuesto en la gestión de proyectos de la Municipalidad Provincial de Bellavista (PostPrueba Ge) con respecto a la muestra que no aplico (PostPrueba Gc). Ha: El uso de un sistema Web disminuye la cantidad de proyectos sin presupuesto en la gestión de proyectos de la Municipalidad Provincial de Bellavista (PostPrueba Ge) con respecto a la muestra que no aplico (PostPrueba Gc).  $\mu$ 1 = Media poblacional de cantidad de proyectos con presupuesto de la gestión de proyectos en la PostPrueba Gc.

 $\mu$ 2 = Media poblacional de cantidad de proyectos sin presupuesto de la gestión de proyectos en la PostPrueba Ge.

H<sub>o</sub>:  $\mu$ 1< $\mu$ 2 Ha: µ1≥ µ2

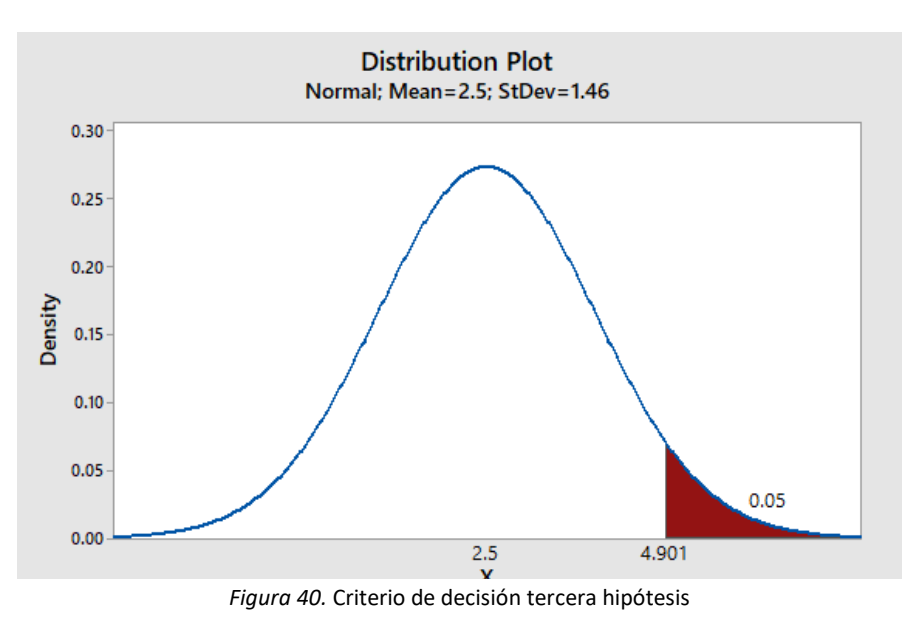

• Criterio de decisión

### • Calculo: Prueba t para medidas de las dos muestras

#### Two-Sample T-Test and CI: PostPrueba del Gc-I3; PostPrueba del Ge-I3

#### Method

µ<sub>1</sub>: mean of PostPrueba del Gc-13 µ2: mean of PostPrueba del Ge-13 Difference:  $\mu_1 - \mu_2$ 

Equal variances are not assumed for this analysis.

#### **Descriptive Statistics**

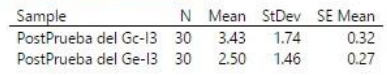

#### **Estimation for Difference**

95% Lower Bound Difference for Difference 0.933  $0.241$ 

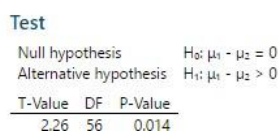

*Figura 41.* Prueba t tercer indicador

• Decisión estadística

Puesto que el valor-p  $(0.014) < \alpha$   $(0.05)$ , los resultados proporcionan evidencias para rechazar la hipótesis nula (Ho), y la Hipótesis Alterna (Ha) es cierta la prueba resulto significativa.

# **4.5.4 Contrastación para H4: Porcentaje de cumplimiento de avance del proyecto**

H4. Si se usa un sistema Web aplicando la metodología RUP aumenta el porcentaje de cumplimiento de avance del proyecto en la gestión de proyectos de la Municipalidad Provincial de Bellavista.

Hi. El uso de un sistema Web el porcentaje de cumplimiento de avance del proyecto en la gestión de proyectos de la Municipalidad Provincial de Bellavista (PostPrueba Ge) con respecto a la muestra que no se aplicó (PostPrueba Gc).

Se realizó una medición sin el uso de un sistema Web (PostPrueba de Gc) y otra con el uso del sistema Web (PostPrueba Ge).

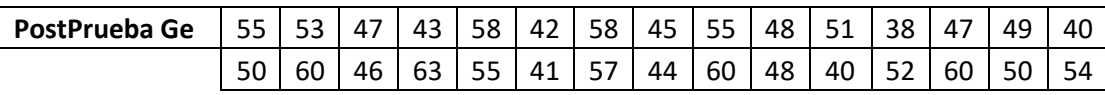

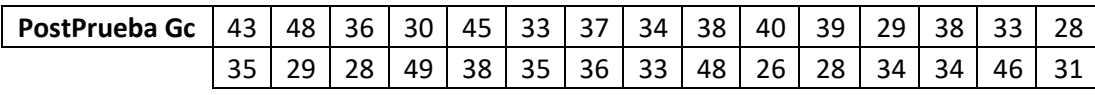

• Planteamiento de la hipótesis de Nula y Alterna

Ho: El uso de un sistema Web disminuye el porcentaje de cumplimiento del avance de la obra en la gestión de proyectos de la Municipalidad Provincial de Bellavista (PostPrueba Ge) con respecto a la muestra que no aplico (PostPrueba Gc).

Ha: El uso de un sistema Web aumenta el porcentaje de cumplimiento del avance de la obra en la gestión de proyectos de la Municipalidad Provincial de Bellavista (PostPrueba Ge) con respecto a la muestra que no aplico (PostPrueba Gc).

µ1 = Media poblacional de Porcentaje de cumplimiento del avance del proyecto de la gestión de proyectos en la PostPrueba Gc.

µ2 = Media poblacional de Porcentaje de cumplimiento del avance del proyecto de la gestión de proyectos en la PostPrueba Ge.

Ho: µ1>µ2 Ha: µ1≤ µ2

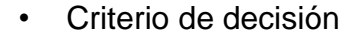

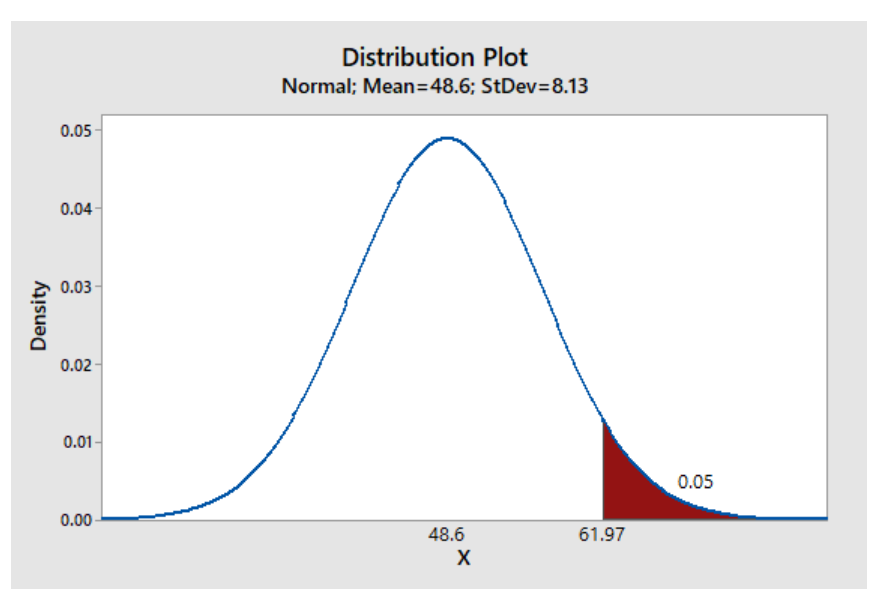

*Figura 42.* Criterio de decisión cuarta hipótesis

# • Calculo: Prueba t para medidas de las dos muestras

# Two-Sample T-Test and CI: PostPrueba del Gc; PostPrueba Ge

#### Method

μ<sub>1</sub>: mean of PostPrueba del Gc µ2: mean of PostPrueba Ge Difference:  $\mu_1$  -  $\mu_2$ 

Equal variances are not assumed for this analysis.

### **Descriptive Statistics**

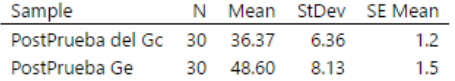

### **Estimation for Difference**

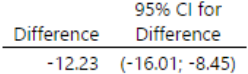

### **Test**

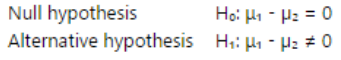

T-Value DF P-Value  $-6.49$  54 0.000

*Figura 43.* Prueba t cuarto indicador

• Decisión estadística

Puesto que el valor-p (**0.000) <α** (**0.05)**, los resultados proporcionan evidencias para rechazar la hipótesis nula (H0), y la Hipótesis Alterna (Ha) es cierta la prueba resulto significativa.

# **V. DISCUSIÓN**

Los sistemas web hoy en día son de gran apoyo en la gestión de proyectos, debido a la influencia positiva y al apoyo que brinda de forma rápida y sistematizada, por tal motivo la presente investigación tiene la finalidad de apoyar y mejorar la gestión de proyectos, para lograr el objetivo establecido, se planteó los siguientes indicadores.

# **5.1 I1. Cantidad total de proyectos aprobados**

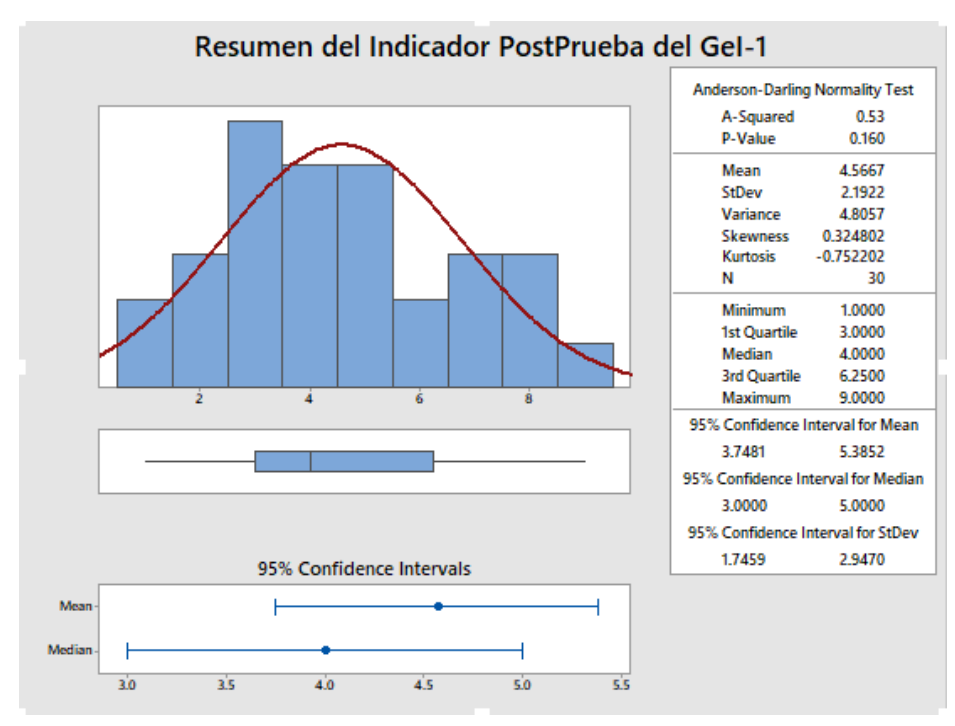

*Figura 44.* Discusión indicador cantidad total de proyectos

Alrededor del 95% de la Cantidad Total de Proyectos Aprobados están dentro de 2 desviaciones estándar de la media, es decir, entre 3.7481 y 5.3852 total de proyectos aprobados. La Curtosis  $= -0.75$  indica que hay valores con tiempos con picos bajos. La Asimetría = 0.324802 indica que la mayoría de la Cantidad Total De Proyectos Aprobados son bajos. El 1er Cuartil (Q1) = 3.00 indica que el 25% de la cantidad total de proyectos aprobados es menor que o igual a este

valor. El 3er Cuartil (Q3) = 6.25 indica que el 75% de la cantidad total de proyectos aprobados es menor que o igual a este valor. Los resultados obtenidos por (Zavala, 2017) en su investigación titulada Gestión de proyectos de inversión pública y cantidad de personal en gerencia de proyectos SEDAPAR, Arequipa- 2016 quien determino una mejora del 24.5% en la planeación de los proyectos generando un incremento de la buena formulación de los proyectos.

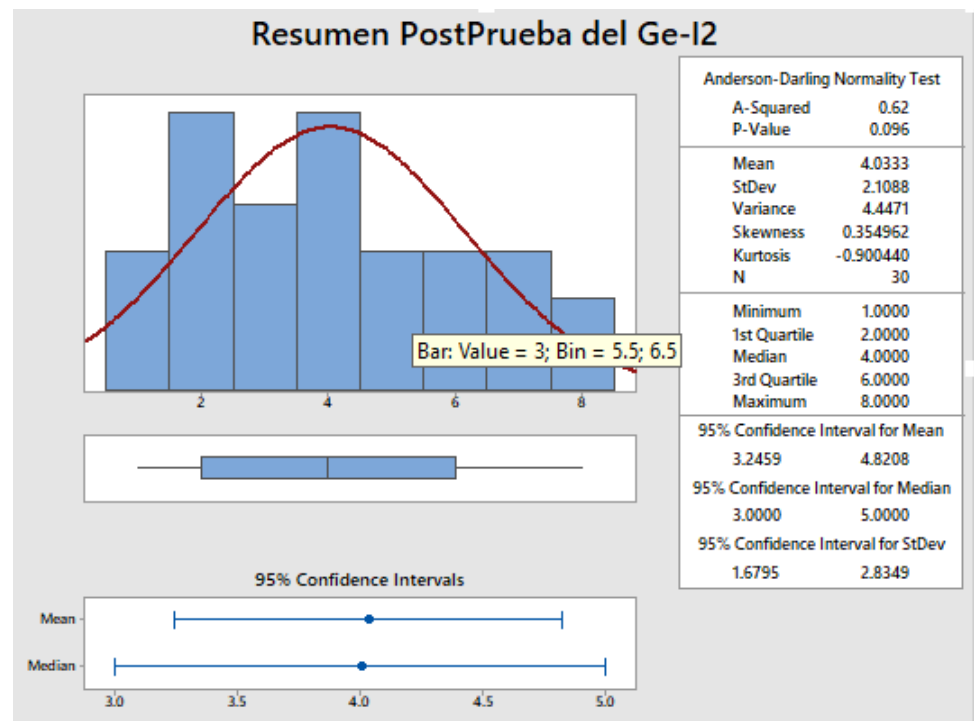

# **5.2 I2. Cantidad de proyectos con presupuesto**

*Figura 45.* Discusión indicador cantidad de proyectos con presupuesto

Alrededor del 95% de la cantidad de proyectos con presupuesto asignado están dentro de 2 desviaciones estándar de la media, es decir, entre 3.2459 y 4.8208 total de proyectos con presupuesto asignado. La Curtosis = -0.90 indica que hay valores con tiempos con picos bajos. La Asimetría = 0.354962 indica que la mayoría de la cantidad de proyectos con presupuesto asignado son altos. El 1er Cuartil (Q1) = 3.00 indica que el 25% de la cantidad de proyectos con presupuesto asignado es menor que o igual a este valor. El 3er Cuartil (Q3) = 6.00 indica que el 75% de la cantidad de proyectos con presupuesto asignado es menor que o igual a este valor. Los resultados obtenidos son semejantes a los de (Perez,2015) en su proyecto de investigación Implementación de un sistema de información para la gestión

de proyectos de inversión pública en la Municipalidad de Alto Biavo. Llegaron a determinar el sistema mejoro los procesos de gestión de proyectos fortaleciendo la toma de decisiones, que conlleva a incrementar la aprobación de los proyectos permitiendo la competitividad municipal por brindar proyectos de calidad en beneficio ciudadano.

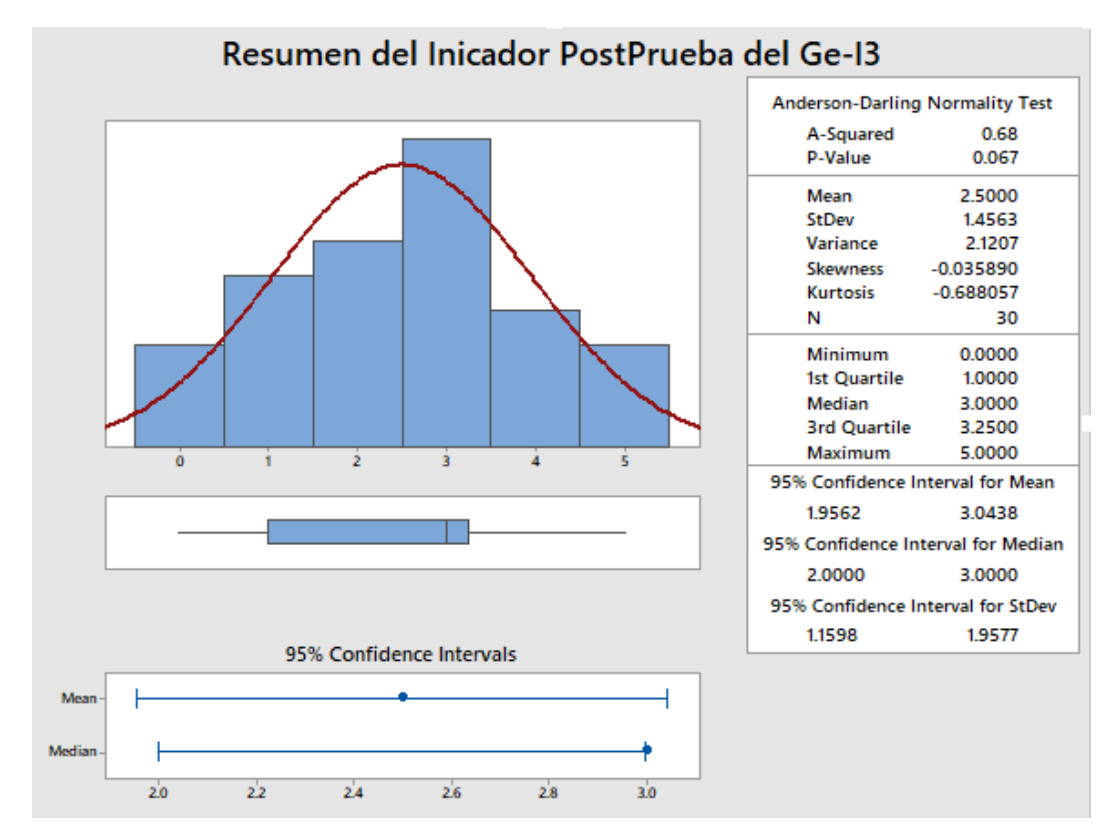

### **5.3 I3. Cantidad de proyectos sin presupuesto**

*Figura 46.* Discusión indicador cantidad de proyectos sin presupuesto

Alrededor del 95% de la Cantidad de Proyectos sin Presupuesto Asignado están dentro de 2 desviaciones estándar de la media, es decir, entre 1.9562 y 3.0438 total de proyectos sin presupuesto. La Curtosis = -0.68 indica que hay valores con tiempos con picos bajos. La Asimetría = -0.035890 indica que la mayoría de la Cantidad de Proyectos sin Presupuesto Asignado son bajos. El 1er Cuartil (Q1) = 1.00 indica que el 25% de la Cantidad de Proyectos sin Presupuesto Asignado es menor que o igual a este valor. El 3er Cuartil (Q3) = 3.25 indica que el 75% de la Cantidad de Proyectos sin Presupuesto Asignado es menor que o igual a este valor Los resultados obtenidos fueron semejantes a los de (Caballero, 2016), en su investigación

que lleva como título sistema de control de proyectos de construcción de vivienda usando indicadores cales, llego a concluir que al aplicar el sistema de control de proyectos contribuye en los proyectos permitiendo corregir las observaciones y cumplir con los objetivos de cada proyecto, al mismo tiempo acelerando la asignación de presupuesto y cumpliendo las metas trazadas en cada proyecto al inicio.

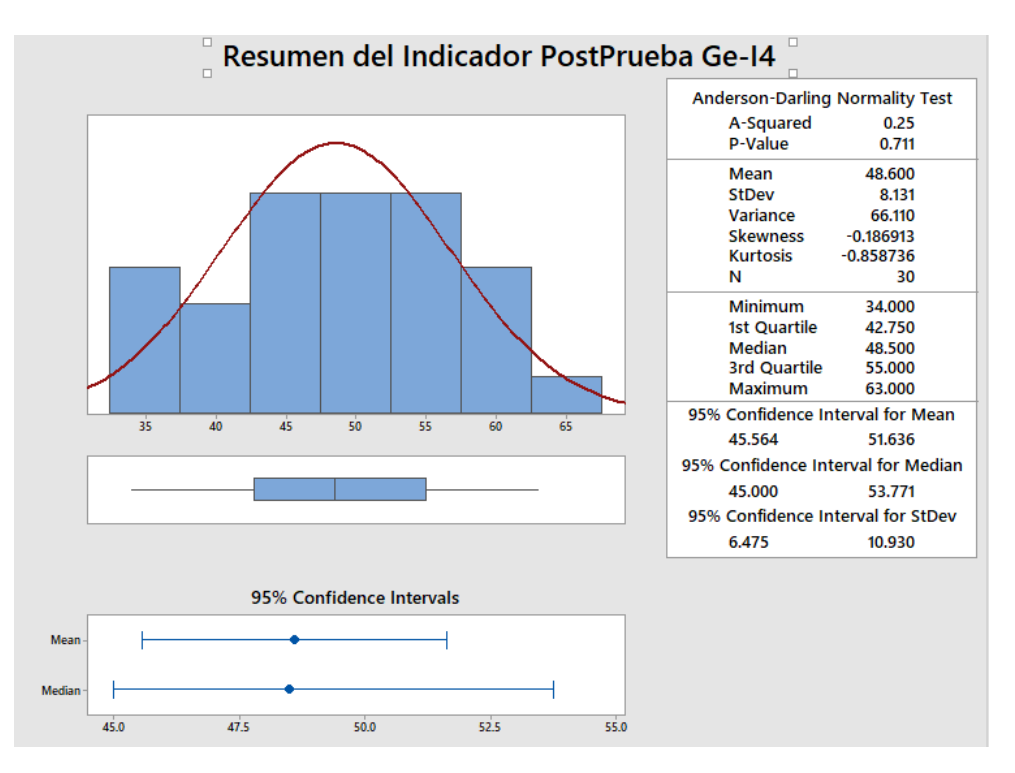

# **5.4 I4. Porcentaje de cumplimiento del avance del proyecto**

*Figura 47.* Discusión indicador porcentaje de cumplimiento de avance

Alrededor del 95% de la Cantidad Total de Proyectos Aprobados están dentro de 2 desviaciones estándar de la media, es decir, entre 45.564 y 51.636 %. La Curtosis = -0.85 indica que hay valores con tiempos con picos bajos. La Asimetría = -0.186913 indica que la mayoría del Porcentaje de Cumplimiento de Avance del proyecto son bajos. El 1er Cuartil (Q1) = 42.750 indica que el 25% del Porcentaje de Cumplimiento de Avance del proyecto es menor que o igual a este valor. El 3er Cuartil  $(Q3) = 55.0$  indica que el 75% del Porcentaje de Cumplimiento de Avance del proyecto es menor que o igual a este valor. Los resultados obtenidos fueron semejantes a los de (Alegre, 2017), en su investigación titulada Gestión de proyectos y su relación con la rentabilidad en la empresa constructora Mejesa S.R.L., Lima

2017. quien determino un incremento de cumplimiento del 38% comparando a los resultados obtenidos con anterioridad, así mismo el autor comparo con (Gordillo, 2014), quien comento que la falta de tecnología para monitorear y controlar el proyecto impide que la administración se concentre realmente en el proyecto, lo que genera mayores costos y un impacto directo en las ganancias.

# **VI. CONCLUSIONES**

- **a)** Se comprueba que la implementación de un Sistema Web, basado en la metodología RUP, mejora la Gestión de Proyectos en la Municipalidad Provincial de Bellavista.
- **b)** Se demuestra que la implementación de un sistema web, basado en la metodología RUP, incrementa la cantidad de proyectos aprobados
- **c)** Se observa que la implementación de un sistema web, basado en la metodología RUP incrementa la cantidad de proyectos con presupuesto.
- **d)** Se demuestra que la implementación de un sistema web, basado en la metodología RUP, disminuye los proyectos sin presupuesto.
- **e)** Se comprueba que la implementación de un sistema web, basado en la metodología RUP, incrementa el porcentaje de avance del proyecto.

# **VII.** RECOMENDACIONES

- **a)** Se sugiere al área encargada de Gestión de Proyectos generar estrategias para una calidad de gestión de la misma, adquiriendo equipos con nuevas tecnologías (T.I).
- **b)** Se sugiere capacitar a los demás personales encargados del área, para el manejo del software, para que conozcan, gestionen y estén al tanto de su correcto funcionamiento.
- **c)** Se sugiere a la universidad César Vallejo en aperturar clases adicionales sobre tipos de metodología en investigación en general para que los estudiantes obtengan mayor interés y conocimiento y sepan desarrollar trabajos de investigación de cualquier índole.
- **d)** Se incita utilizar como soporte esta investigación, a los próximos investigadores para desarrollar sistemas web.

# **REFERENCIAS**

- ALEGRÍA, Marita. Gestión de proyectos y su relación con la rentabilidad en la empresa constructora Mejesa S.R.L., Lima 2017. Tesis (Magíster en Ing. Civil). Lima: Universidad César Vallejo, 2017, 78pág.
- ÁLVAREZ, A. Universidad de Cantabria. (s.f.) Obtenido de <http://www.alumnos.unican.es/~uc17923/Tema3.pdf>
- ANDREU, R; Ricart, J.E; Valor, J. -"Estrategia y Sistemas de Información" - McGraw-Hill, 1991.
- ARGOMEDO, Richard y OCHOA, Fernando. Implementación de un Sistema de Información Web para mejorar la gestión de proyectos siguiendo los lineamientos de la Guía de los Fundamentos para la Dirección de Proyectos (Guía del PMBOK®) para la empresa SIGCOMT S.A.C. 2017.
- BARRERA, Emilia. Técnicas para la toma de decisiones. *Gestiopolis*. junio 10, 2006. Obtenido de: https[://www.gestiopolis.com/tecnicas-para-la-toma-de](http://www.gestiopolis.com/tecnicas-para-la-toma-de-)decisiones/.
- BLANCO, Paola y HERNÁNDEZ, Mauricio. Sistema de información para la gestión de proyectos para la fundación universitaria los libertadores. 2016.
- CONDORI, Betty. Sistema de información para la gestión de proyectos municipales: Este proyecto fue desarrollado en la universidad técnica de Oruro de Cochabamba. Bolivia. (sf)
- GIL AROS CELIO. Metodología para la construcción de WEBSITE con el lenguaje UML. Colombia. 2006.
- PASCAGAZA, Juan. Desarrollo de un sistema de información para la gestión de los proyectos de responsabilidad social del programa

de ingeniería de sistemas de la universidad católica de Colombia. 2018.

# **ANEXOS**

**Titulo.** Sistema Web utilizando la Metodología RUP para la Gestión de Proyectos en la Municipalidad Provincial de Bellavista

### **Tabla 24.** *Matriz de Consistencia*

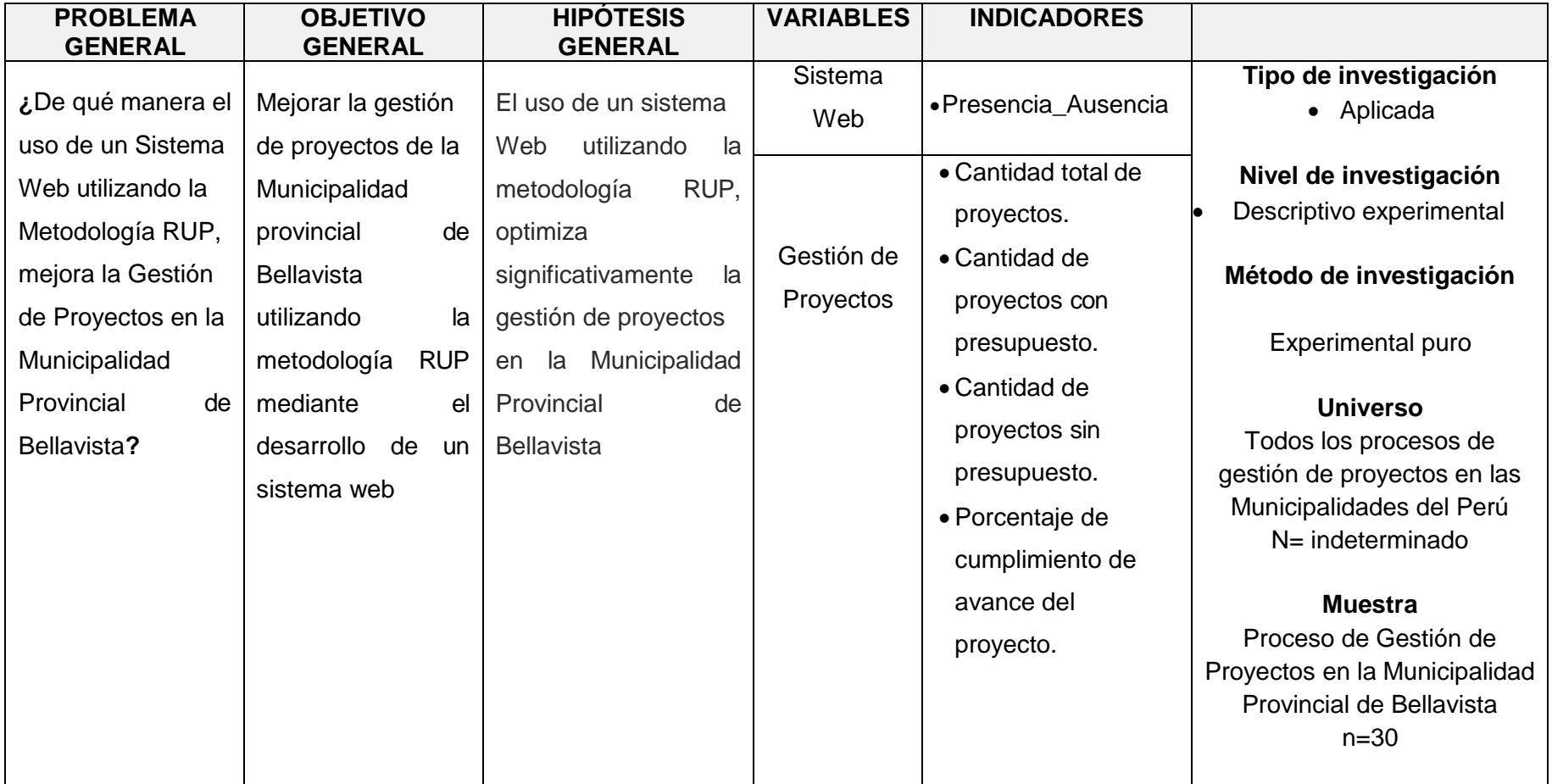

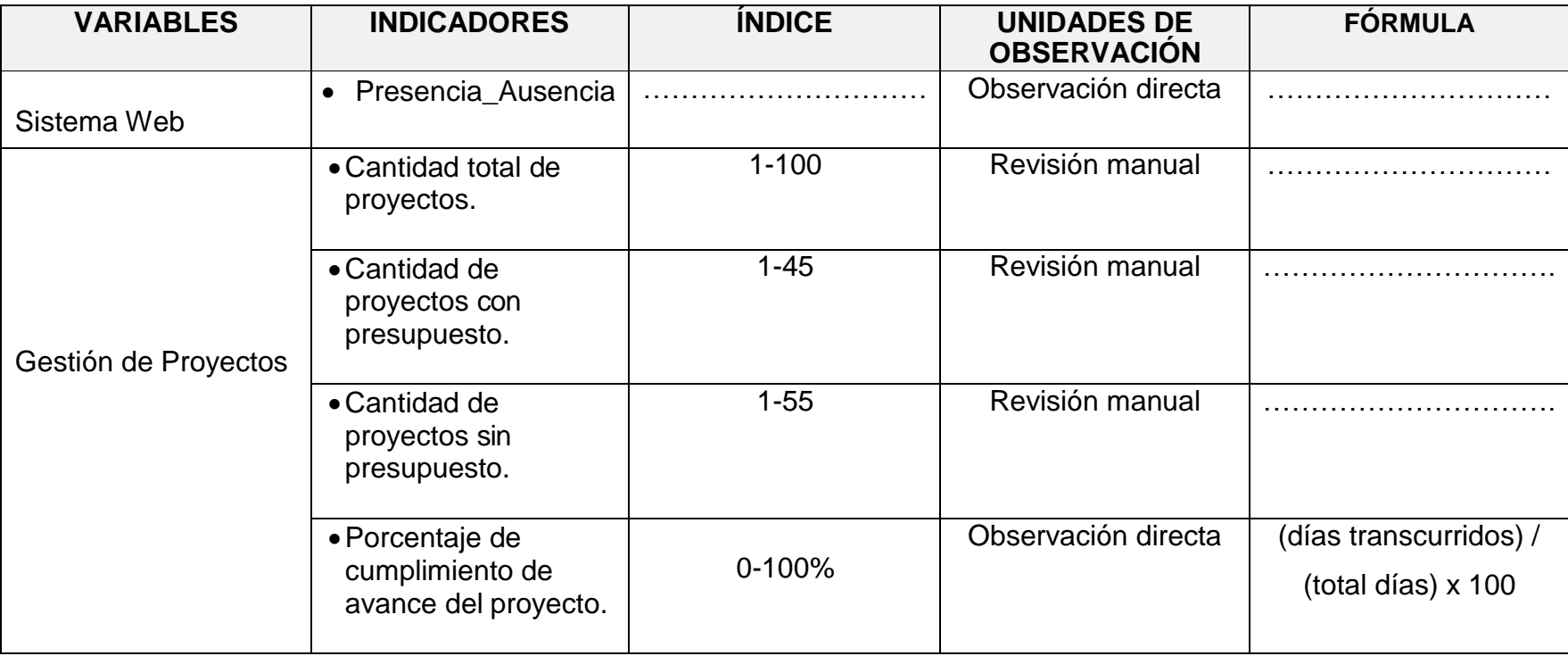

### **Tabla 25.** *Continuación Matriz de Consistencia*